ROSE K į Ľ

ní,

France Street

Ŋ

ť

**The Second Second** 

(88) 99905-7100 - E mail: construtoramovahda@hotmail.com

# PLANILHA ORÇAMENTÁRIA

## TOMADA DE PREÇOS Nº 00/2020-BEDUC

OBARTO: EXECUÇÃO DAS OBRAS E BERVIÇOS DE REFORMA, AMPLIAÇÃO E CONSTRUÇÃO DE COBERTA EM ESCOLAS DA REDE MUNICIPAL DE ENSINO.<br>OBRA: REFORMA DA E ALE F MARIA NAZARE PARENTE BRAGA

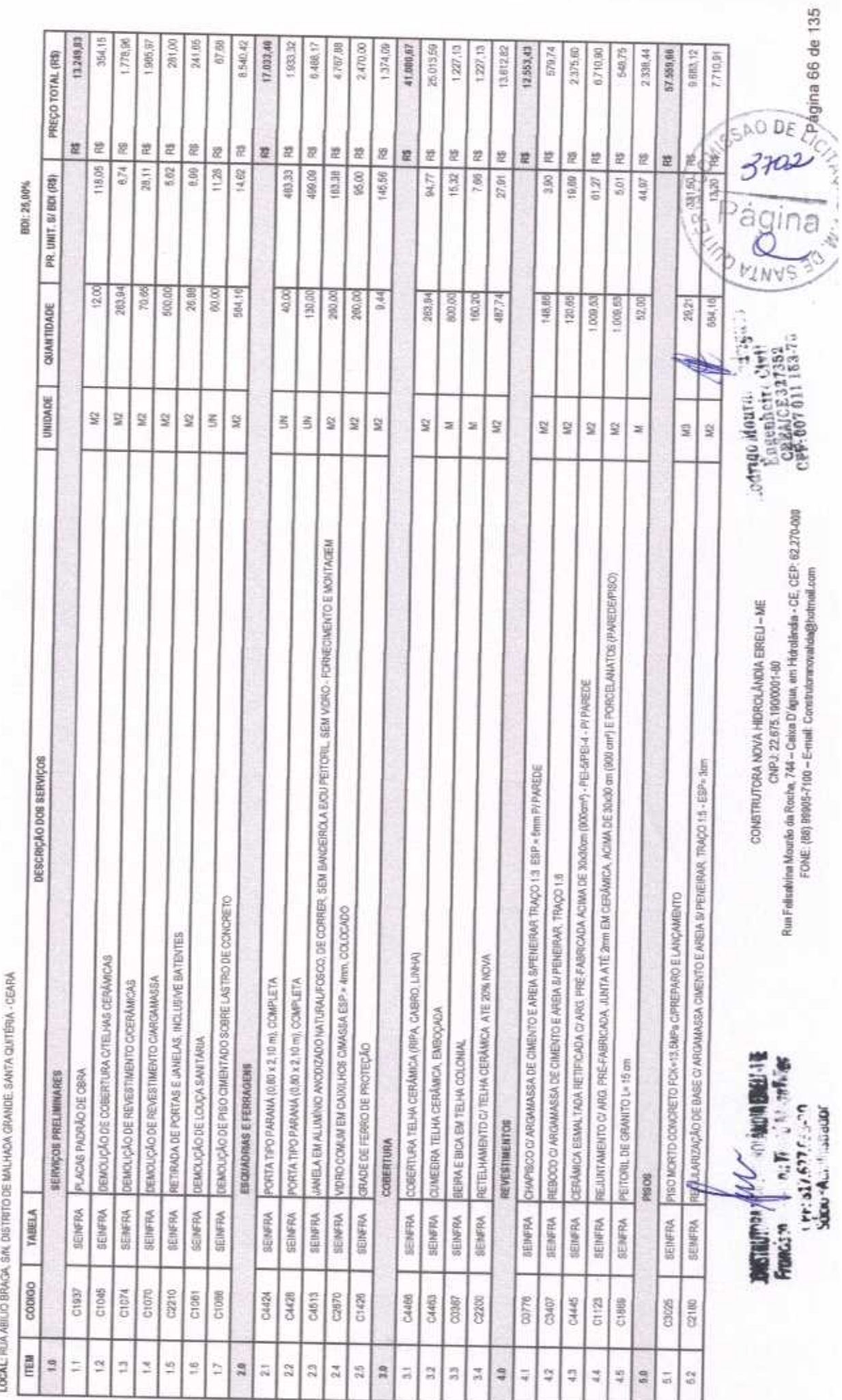

are are on ו<br>ו I ¢ COMSTRUP

(88) 99905-7100 - E-mail: construtoramovahda@hotmail.com

PLANILHA ORÇAMENTÁRIA

**HOI: 25,00%** 

## TOMADA DE PREÇOS Nº 03/2029-SEDUC

OBJETO: EXECUÇÃO DAS OBRAS E BERVIÇOS DE REFORMA, AMPLIAÇÃO E CONSTRUÇÃO DE COBERTA EM ESCOLAS DA REDE MUNICIPAL DE ENSINO.<br>OBRA: REFORMA DA E.M. E.F MARIA MAZARÉ PARENTE BRAGA

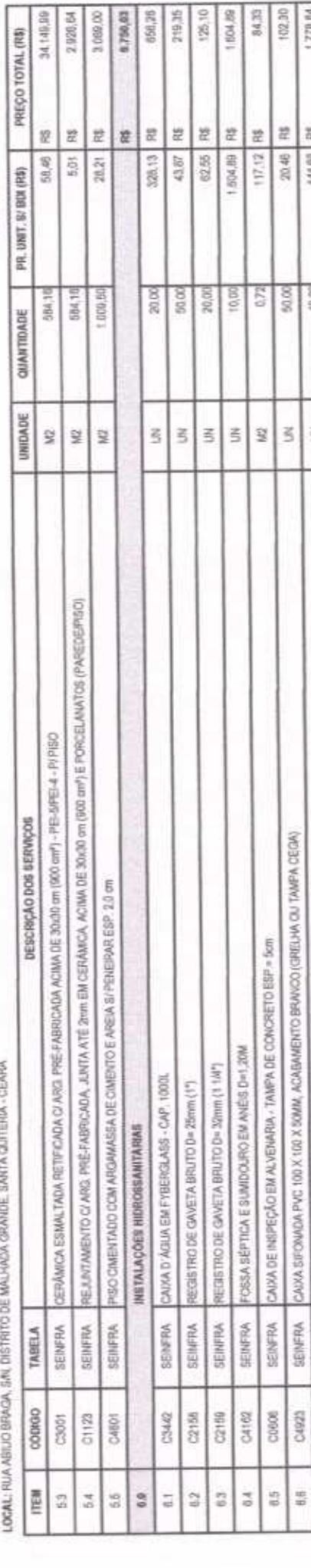

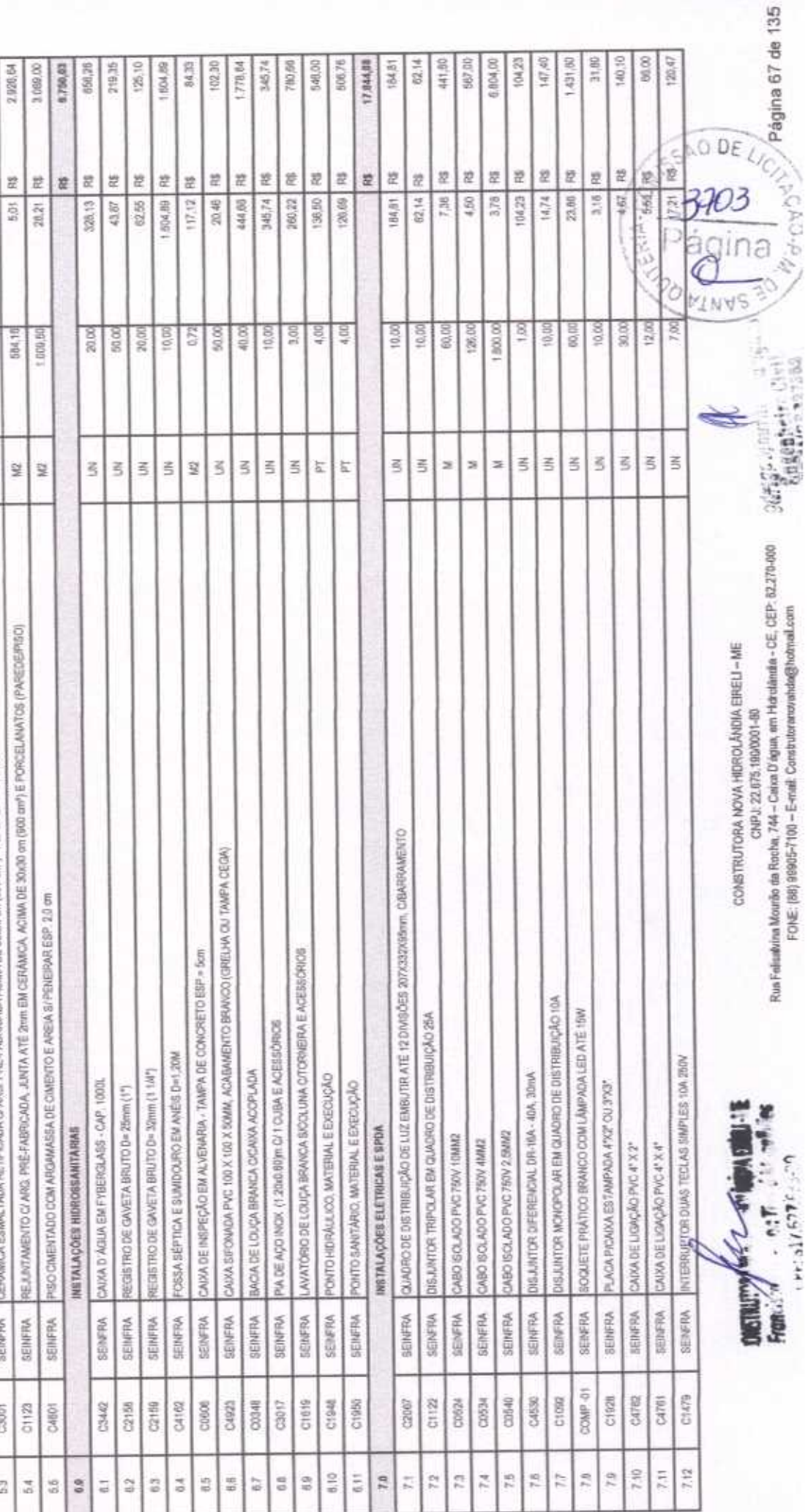

D W Q MS TERM C CF

all: construtoranovahda@hotmail.com  $E-T$ 0017-50666689

# PLANILHA ORÇAMENTÁRIA

### TOMADA DE PREÇOS Nº 03/2020-SEDUC

OBAETO: EXECUÇÃO DAS OBRAS E SERVIÇOS DE REFORMA, AMPLIAÇÃO E CONSTRUÇÃO DE COSERTA EM ESCUAS DA REDE MUNICIPAL DE ENSINO.<br>OBRA: ESPORMA DA EM EF MARIA NAZARE PARENTE BRAGA

LOCAL: RUA ABILIO BRACK, SAL DISTRITO DE MALHADA CRANDE, SANTA OLITÉRIA - CEARÁ

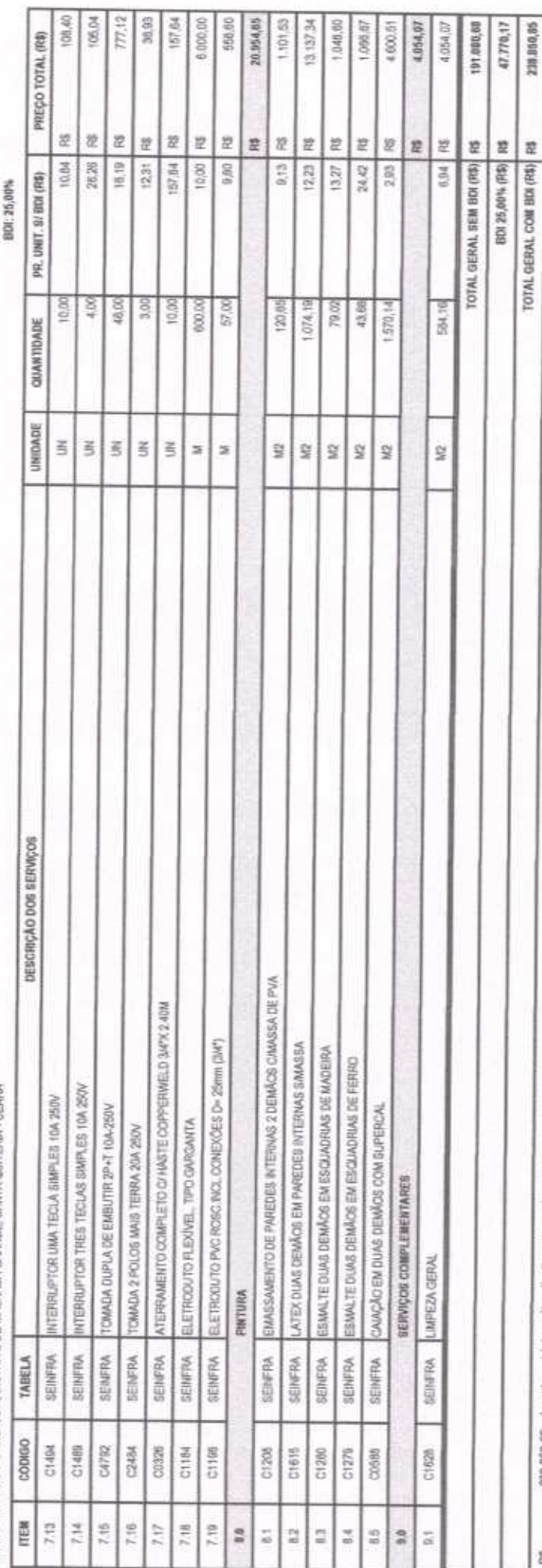

238.850.85 ducentos e trinta e olto mil, oltocentos e cinquente nesse e oltente e cinoo centavos

Hitfindla - CE, 03 de AGOSTO de 2020

12

Freakfirst Le RODECT A-MAK

O DE 3704 ágina MINA

Página 68 de 135

Rua Felixalvina Mounão da Rocha, 744 - Caixa D'Agua, em Haholândia - CE, CEP- 62.270-888 FONE (88) 99995-7100 - E-mail: Construitement/ahdal@hotmail.com CONSTRUTORA NOVA HIDROLÂNOIA ERELI - ME CNPJ: 22.675.190/001-80

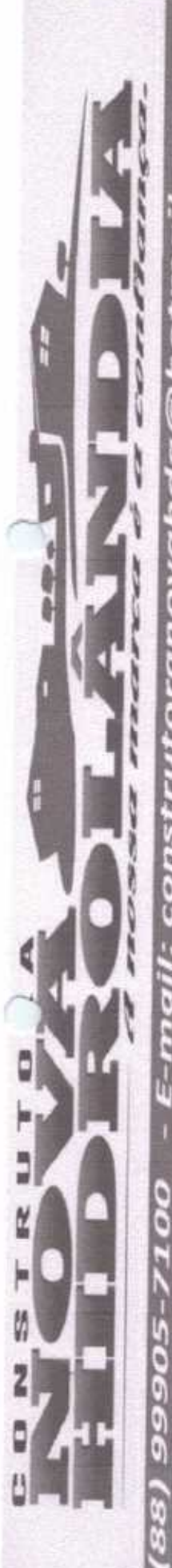

- E-mail: construtoranovahda@hotmail.com

CRONOGRAMA FÍSICO-FINANCEIRO

TOMADA DE PREÇOS Nº 03/2020-SEDUC

OBJETO: EXECUÇÃO DAS OBRAS E SERVIÇOS DE REFORMA, AMPLIAÇÃO E COMSTRUÇÃO DE COBERTA EM ESCOLAS DA REDE MUNICIPAL DE ENSINO.

OBRA: REFORMA DA E.M.E.F MARIA NAZARÉ PARENTE BRAGA

LOCAL: RUA ABILIO BRAGA, S/N, DISTRITO DE MALHADA GRANDE, SANTA QUITÉRIA - CEARA

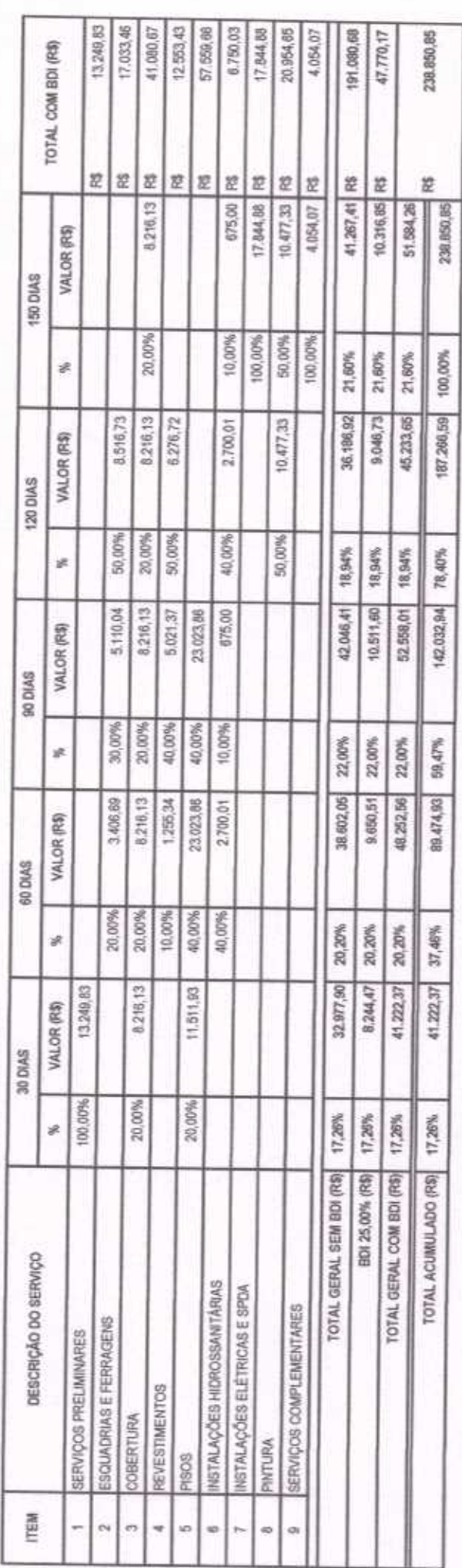

Hatrollindia - CE, 03 de AGOSTO de 2020

**MU** (MUUU)<br>HERBERGON TIMBO MOQLIHES<br>UCF: 517.627.633-20 Proprietário

Rua Felisalvina Mourão de Rocha, 744 - Caixa D'água, em Hidrolândia - CE, CEP: 82.270-000 CONSTRUTORA NOVA HIDROLÂNDIA EIRELI - ME CNPJ: 22.675, 190/0001-80

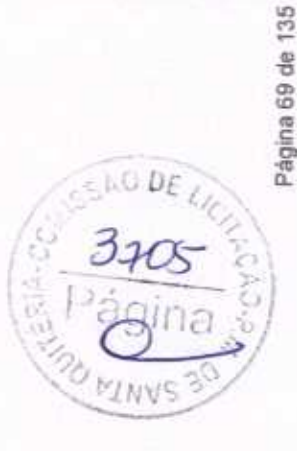

**EAICE 52** 

Hallenteist

ROBRITIC LINE ORDER

 $\ddot{\cdot}$ 

3

 $150$ 

ś

**METROTIVES** 

odrigi <sup>f</sup>ana.<br>Tayenneta **CREATER** 

FONE: (88) 99905-7100 - E-mail: Construtoranovahda@hotmail.com

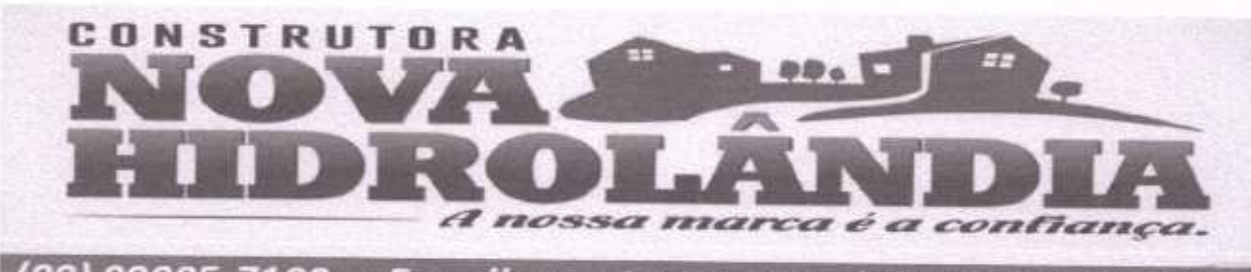

(88) 99905-7100 - E-mail: construtoranovahda@hotmail.com

**COMPOSIÇÃO DO BDI** 

TOMADA DE PREÇOS Nº 03/2020-SEDUC

OBJETO: EXECUÇÃO DAS OBRAS E SERVIÇOS DE REFORMA, AMPLIAÇÃO E CONSTRUÇÃO DE COBERTA EM ESCOLAS DA REDE MUNICIPAL DE ENSINO.

OBRA: REFORMA DA E.M.E.F MARIA NAZARÉ PARENTE BRAGA

LOCAL: RUA ABILIO BRAGA, SIN, DISTRITO DE MALHADA GRANDE, SANTA QUITÉRIA - CEARÁ

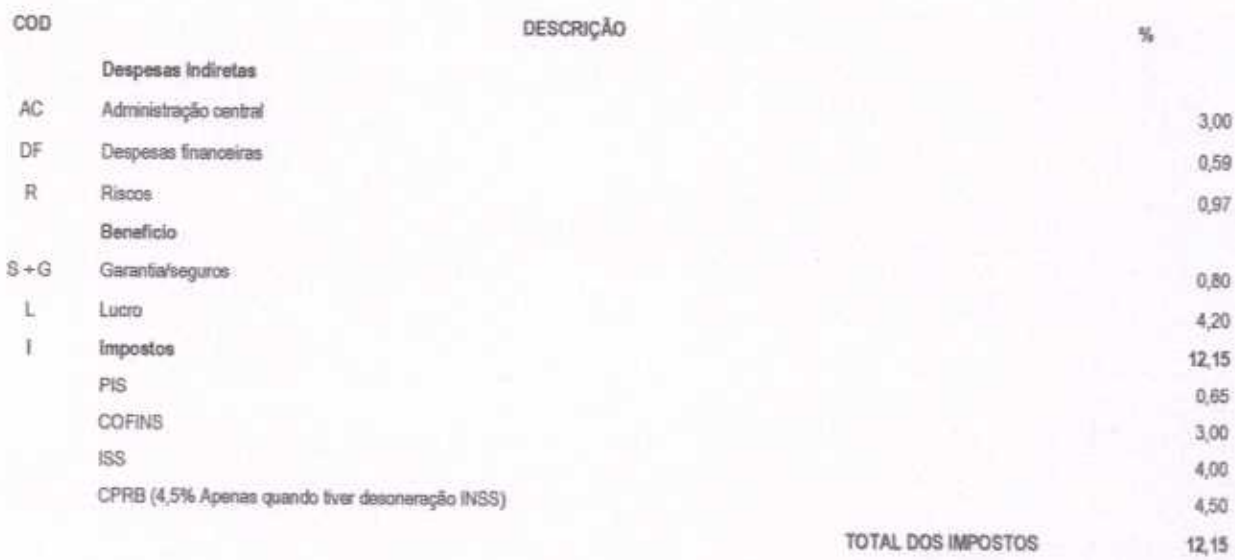

 $BDI =$ 

25,00%

 $BDI = \frac{(1 + AC + S + R + G)(1 + DF)(1 + L)}{(1 - I)}$  $-1$ 

Hidrolândia - CE, 03 de AGOSTO de 2020

RANCISCO. RBERSON TIMBÓ MAGALHÃES

OPF: 817.627.633-20 Proprietário

odrige moural Engenheire Civil<sup>2</sup><br>CREA/CE 327352<br>CPF-007 011 153-7  $-4746$ 

 $10,3000$ 81 Y  $A + F$  $m_{1}$  as  $6.316337$ v.n 

CONSTRUTORA NOVA HIDROLÂNDIA EIRELI - ME CNPJ: 22.675.190/0001-80 Rua Felisalvina Mourão da Rocha, 744 - Caixa D'àgua, em Hidrolândia - CE, CEP: 62.270-000 FONE: (88) 99905-7100 - E-mail: Construtoranovahda@hotmail.com

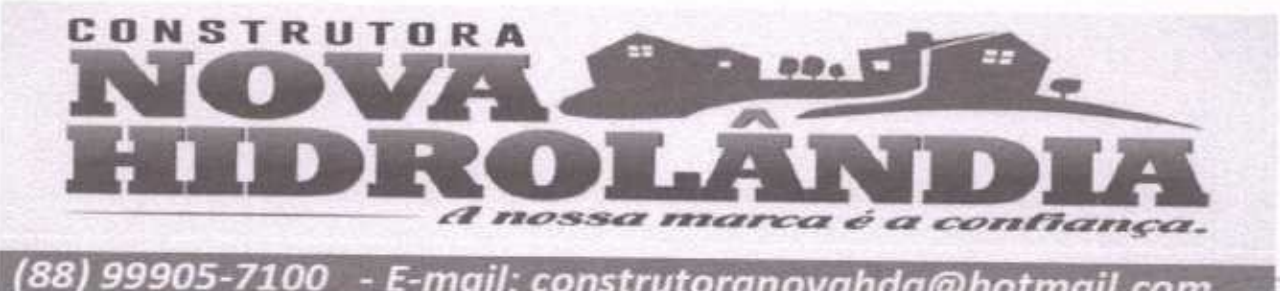

- E-mail: construtoranovahda@hotmail.com

RELAÇÃO DE IMPOSTOS E TAXAS

TOMADA DE PREÇOS Nº 03/2020-SEDUC

OBJETO: EXECUÇÃO DAS OBRAS E SERVIÇOS DE REFORMA, AMPLIAÇÃO E CONSTRUÇÃO DE COBERTA EM ESCOLAS DA REDE MUNICIPAL DE ENSINO.

OBRA: REFORMA DA E.M.E.F MARIA NAZARÉ PARENTE BRAGA

LOCAL: RUA ABILIO BRAGA, SIN, DISTRITO DE MALHADA GRANDE, SANTA QUITÉRIA - CEARÁ

COD ï

DESCRIÇÃO

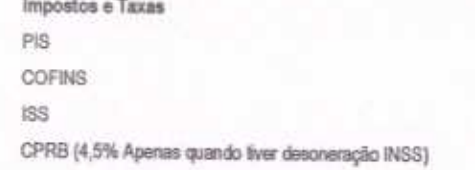

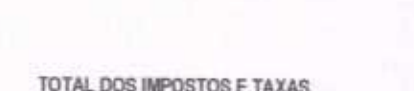

Hidrolândia - CE, 03 de AGOSTO de 2020

RANCISCO ERBERSON TIMBÓ MAGALHÃES CPF: 817.627.633-20 Proprietário

.odrigo.moura Engenheire Ci-CREA/CE32735.

**ORELATION** … 細川田田 !!! Francis \*\*  $-0.7$   $-1.7$ LPr: 817,697 F ... 29 SOCIO - Austriania DOF

 $\alpha$  in

CONSTRUTORA NOVA HIDROLÂNDIA EIRELI - ME CNPJ: 22.675.190/0001-80 Rua Felisalvina Mourão da Rocha, 744 - Caixa D'água, em Hidrolândia - CE, CEP: 62.270-000 FONE: (88) 99905-7100 - E-mail: Construtoranovahda@hotmail.com

 $0\varepsilon_L$ 

 $\mathcal{A}$ 

**INV** 

i<br>C

弘

 $12,15$ 0,65 3,00 4,00 4,50 12.15

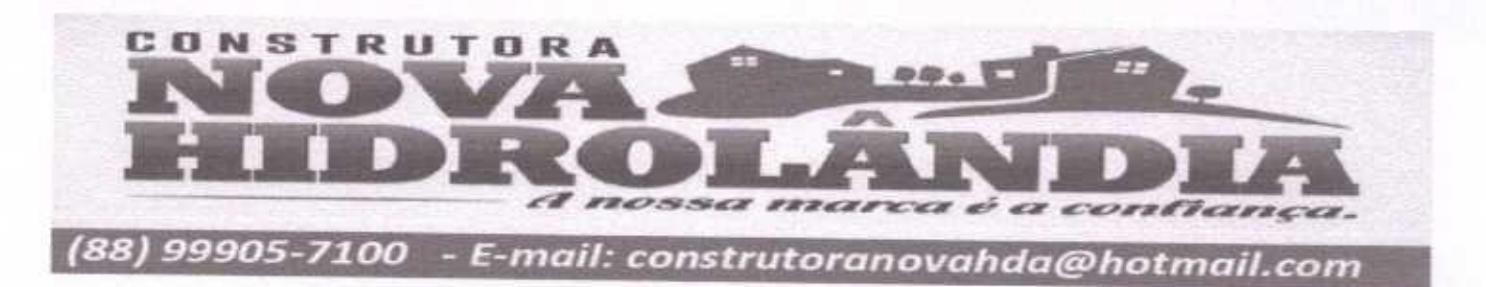

**ENCARGOS SOCIAIS** 

TOMADA DE PREÇOS Nº 03/2020-SEDUC

OBJETO: EXECUÇÃO DAS OBRAS E SERVIÇOS DE REFORMA, AMPLIAÇÃO E CONSTRUÇÃO DE COBERTA EM ESCOLAS DA REDE MUNICIPAL DE ENSINO.

OBRA: REFORMA DA E.M.E.F MARIA NAZARÊ PARENTE BRAGA

LOCAL: RUA ABILIO BRAGA, SIN, DISTRITO DE MALHADA GRANDE, SANTA QUITÉRIA - CEARÁ

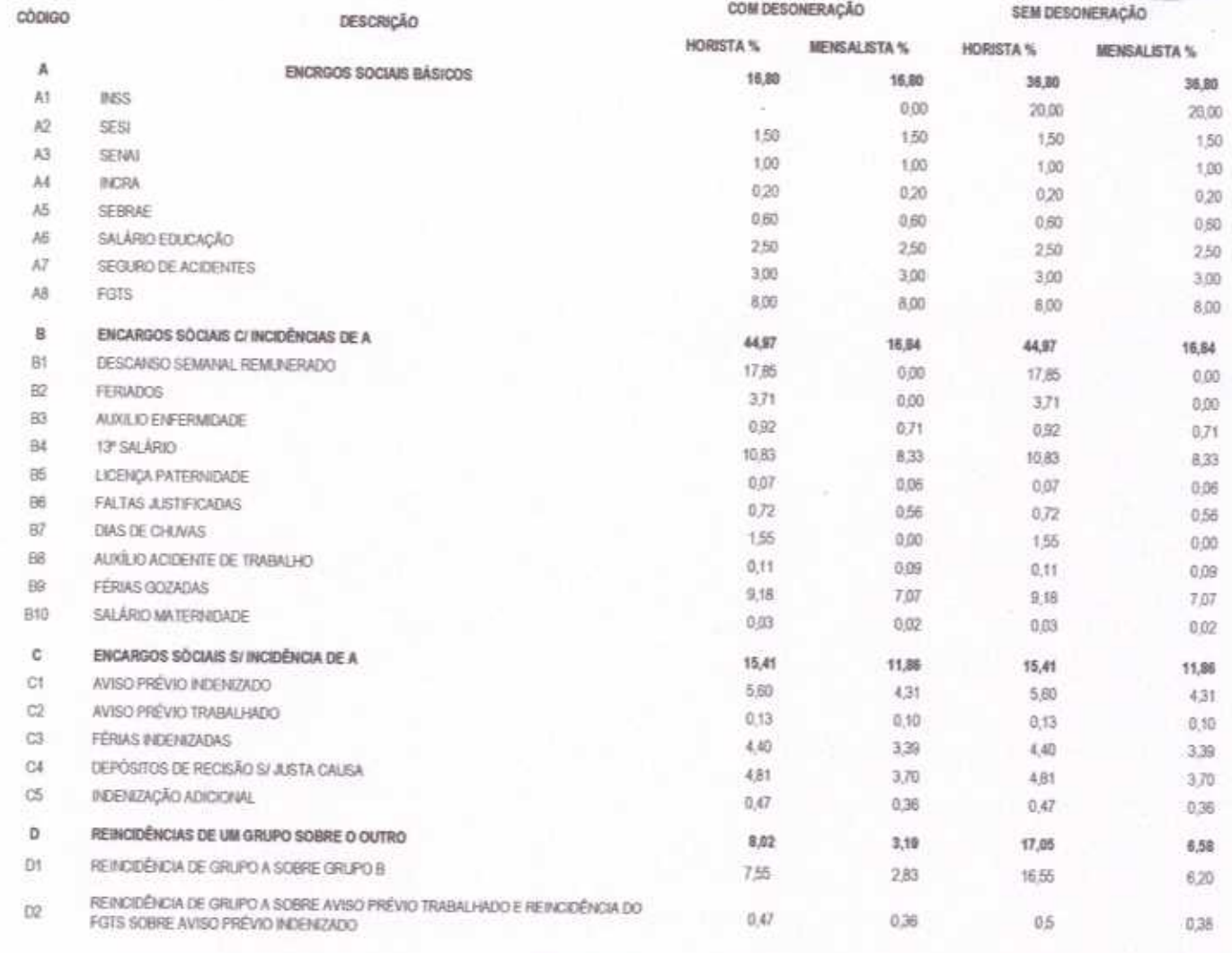

TOTAL (A+B+C+D)

85,20

48.69

72.88

SAO DE

RiA-,

1

 $00F$ ERSON TIMBÓ N CPS 817.627.633-20 costetion

odrigo mou **All Pag**u Engenheir Civil<br>CREA/CE32

114,23

ONSTAL FINDS AND HT AND A ETREL! ITE Francism **ALL CALMARK** (Pr:817.637f c: 29 

Hidrolândia - CE, 03 de AGOSTO de 2020

CONSTRUTORA NOVA HIDROLÂNDIA EIREU - ME CNPJ: 22.675.190/001-80 Rua Felisalvina Mourão da Rocha, 744 - Caixa D'água, em Hidrolândia - CE, CEP: 62.270-000 FONE: (88) 99905-7100 - E-mail: Construtoranovahda@hotmail.com

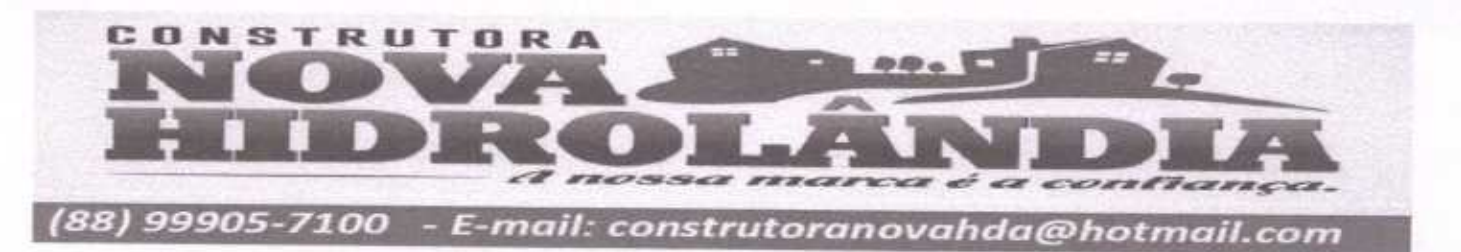

TOMADA DE PREÇOS Nº 03/2020-SEDUC

OBJETO: EXECUÇÃO DAS OBRAS E SERVIÇOS DE REFORMA, AMPLIAÇÃO E CONSTRUÇÃO DE COBERTA EM ESCOLAS DA REDE MUNICIPAL DE ENSINO.

OBRA: REFORMA DA E.M.E.F MARIA NAZARÉ PARENTE BRAGA

LOCAL: RUA ABILIO BRAGA, S/N, DISTRITO DE MALHADA GRANDE, SANTA QUITÉRIA - CEARÁ

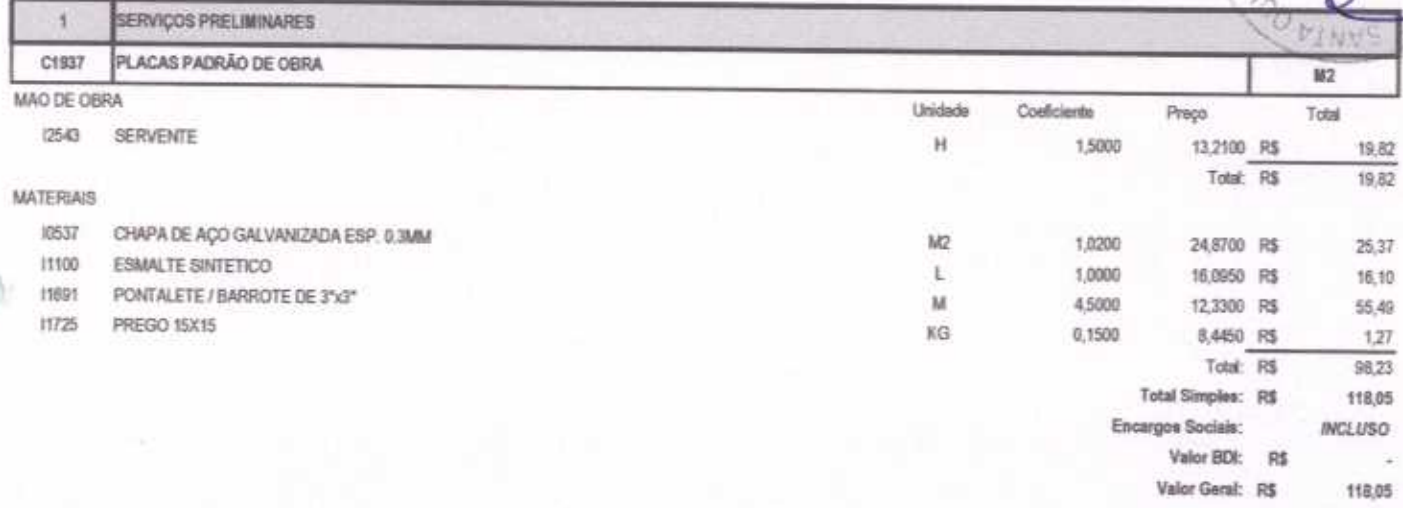

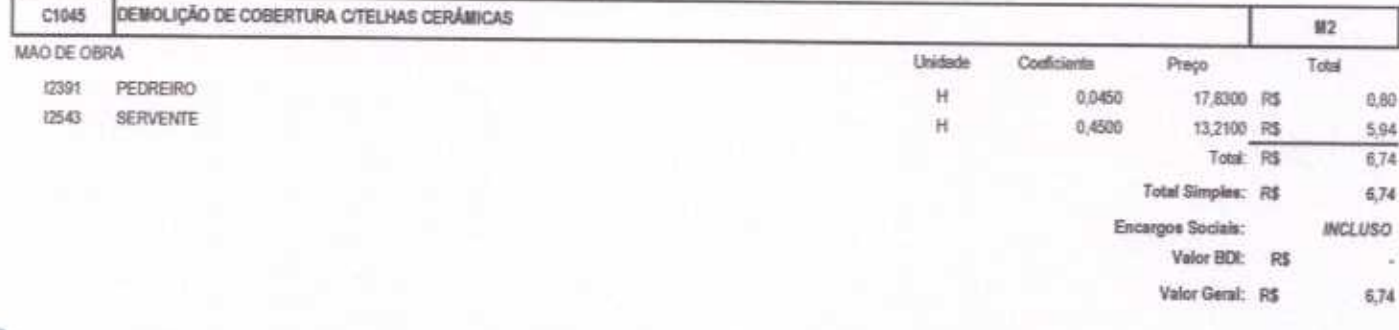

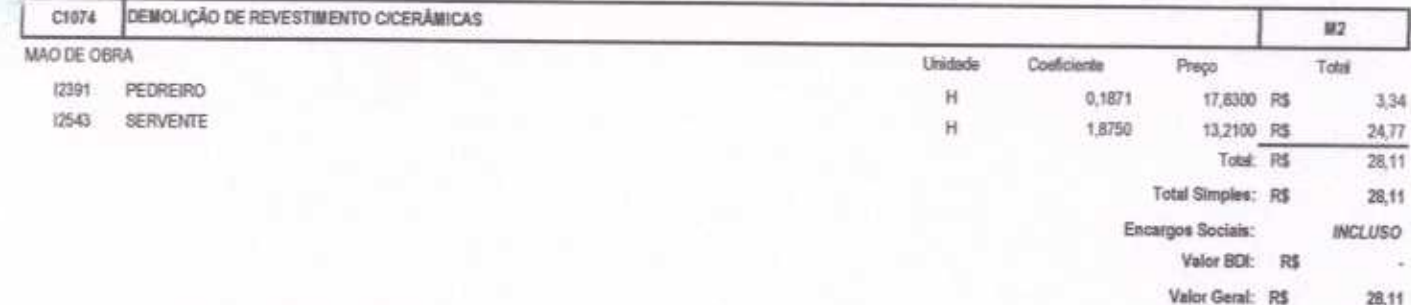

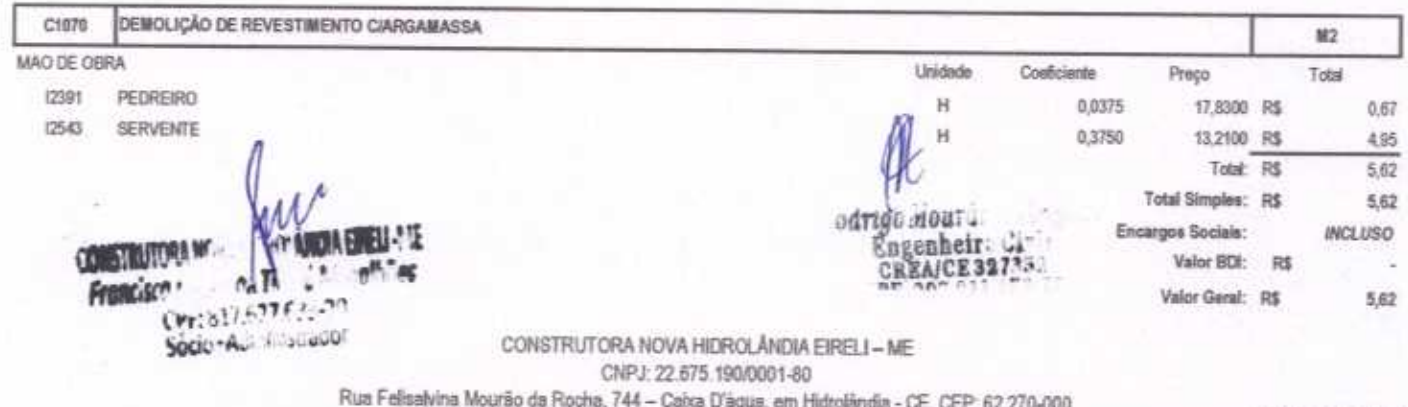

FONE: (88) 99905-7100 - E-mail: Construtoranovahda@hotmail.com

28,11

DE /

RIA-

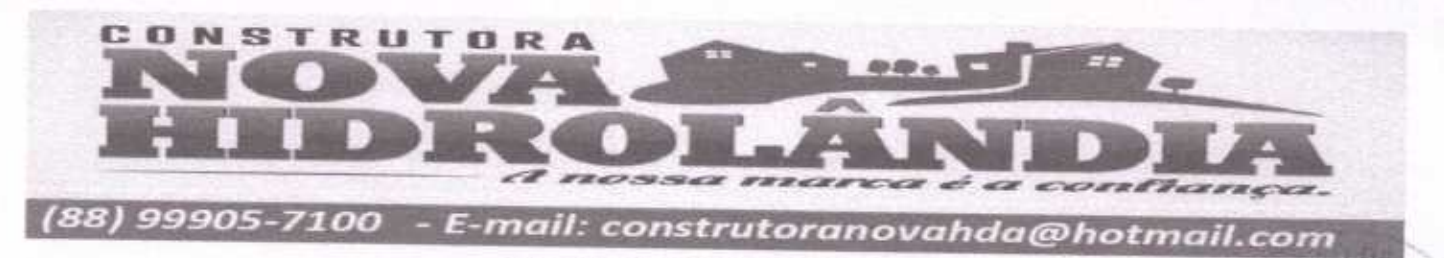

TOMADA DE PREÇOS Nº 03/2020-SEDUC

OBJETO: EXECUÇÃO DAS OBRAS E SERVIÇOS DE REFORMA, AMPLIAÇÃO E CONSTRUÇÃO DE COBERTA EM ESCOLAS DA REDE MUNICIPAL DE ENSINO. OBRA: REFORMA DA E.M.E.F MARIA NAZARÉ PARENTE BRAGA

LOCAL: RUA ABILIO BRAGA, S/N, DISTRITO DE MALHADA GRANDE, SANTA QUITÊRIA - CEARÁ

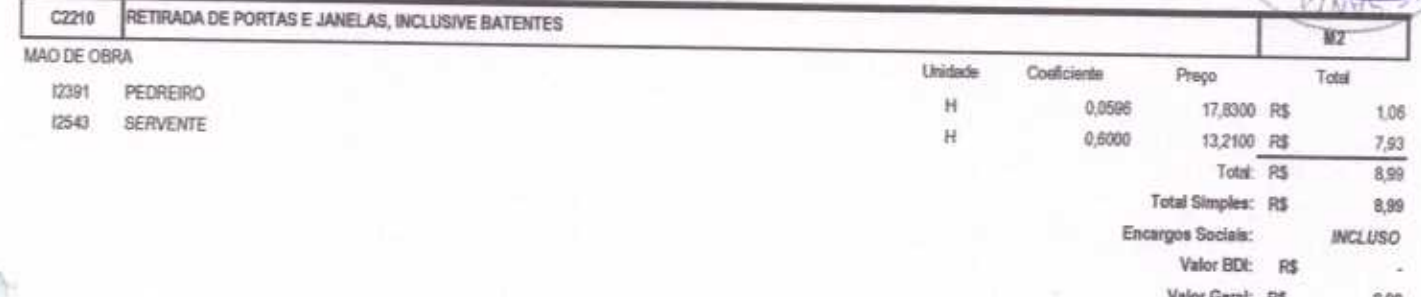

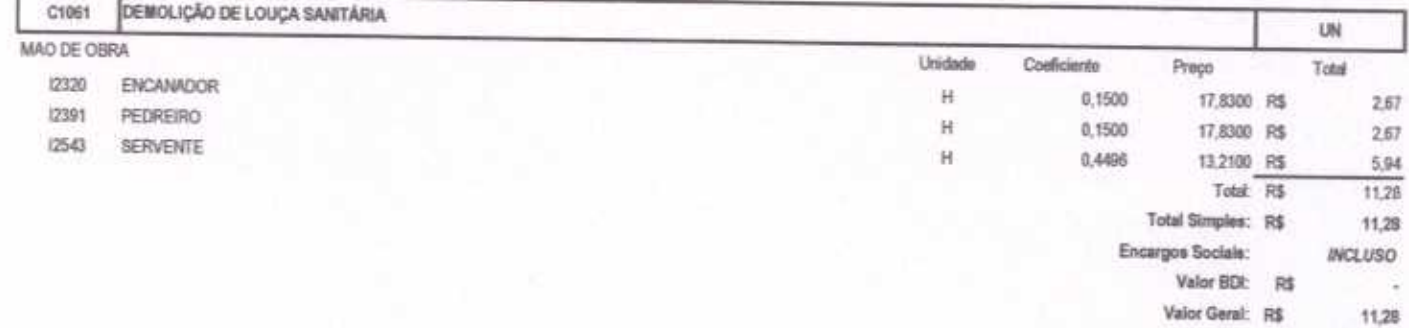

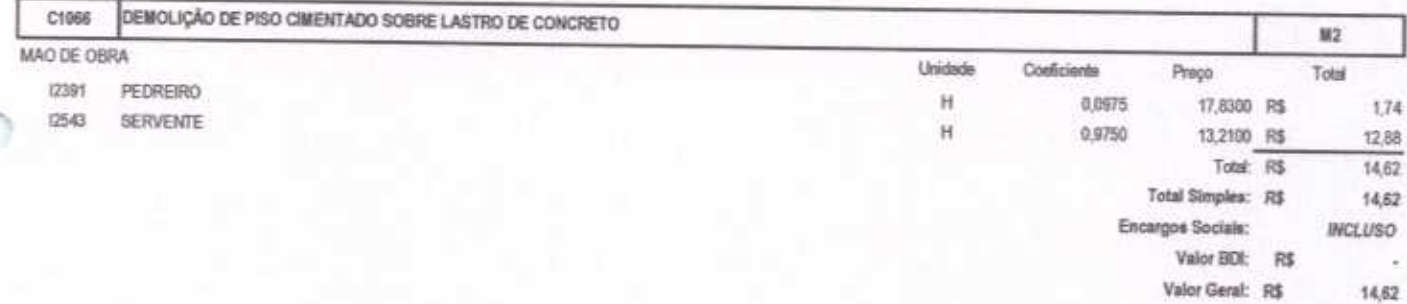

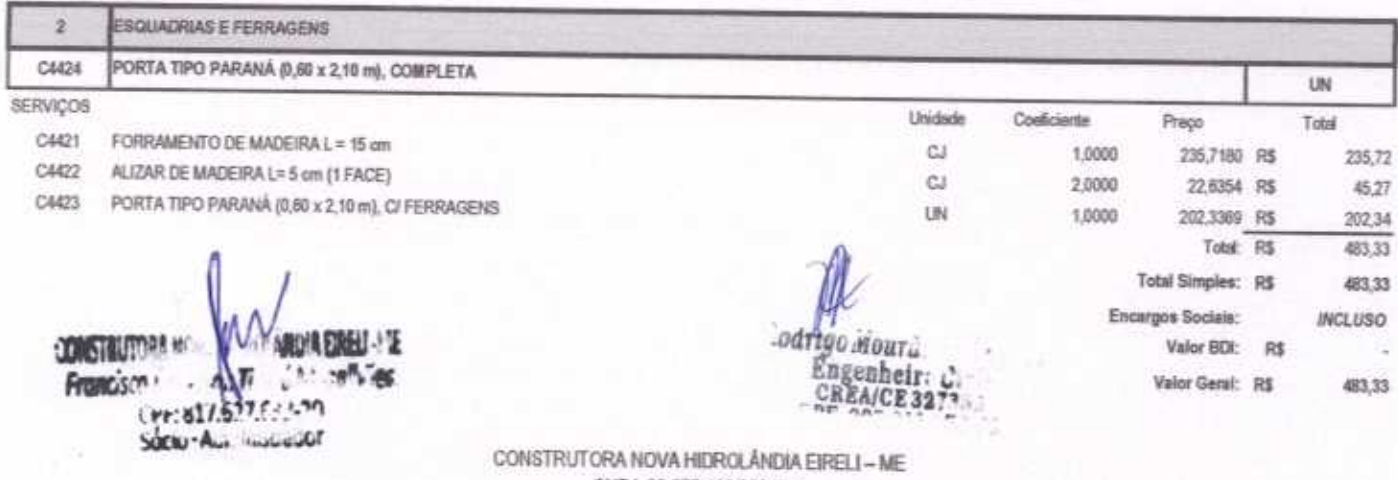

CNPJ: 22.675.190/0001-80 Rua Felisalvina Mourão da Rocha, 744 - Caixa D'água, em Hidrolândia - CE, CEP. 62.270-000 FONE: (88) 99905-7100 - E-mail: Construtoranovahda@hotmail.com

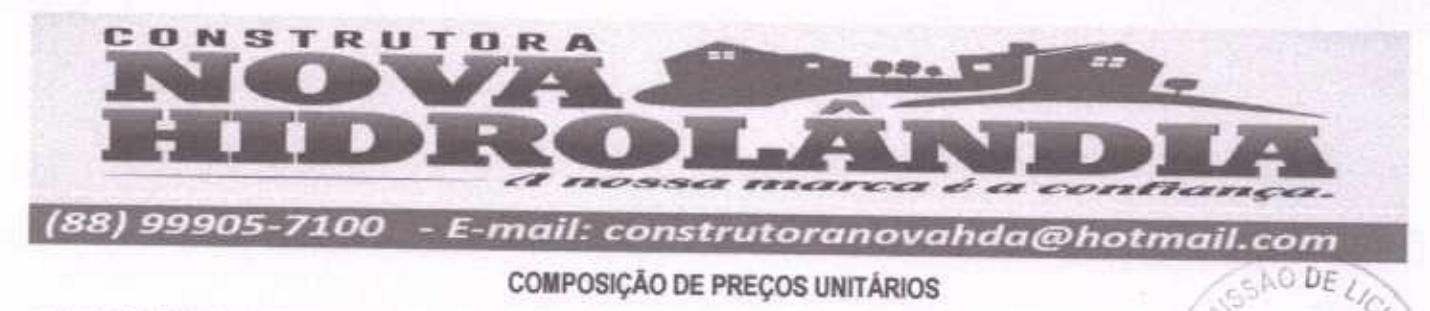

TOMADA DE PREÇOS Nº 03/2020-SEDUC

OBJETO: EXECUÇÃO DAS OBRAS E SERVIÇOS DE REFORMA, AMPLIAÇÃO E CONSTRUÇÃO DE COBERTA EM ESCOLAS DA REDE MUNICIPAL DE ENSINO. OBRA: REFORMA DA E.M.E.F MARIA NAZARÉ PARENTE BRAGA

LOCAL: RUA ABILIO BRAGA, S/N, DISTRITO DE MALHADA GRANDE, SANTA QUITÈRIA - CEARÁ

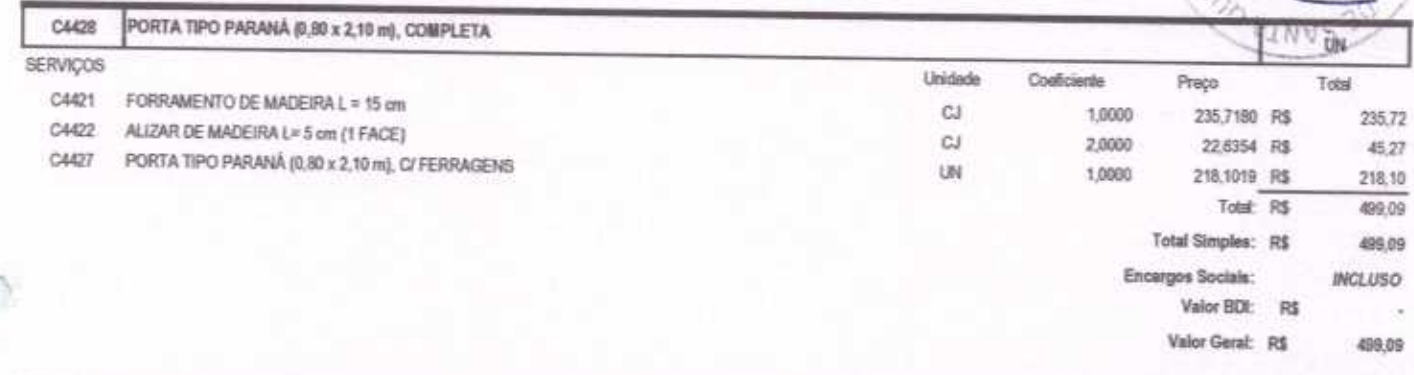

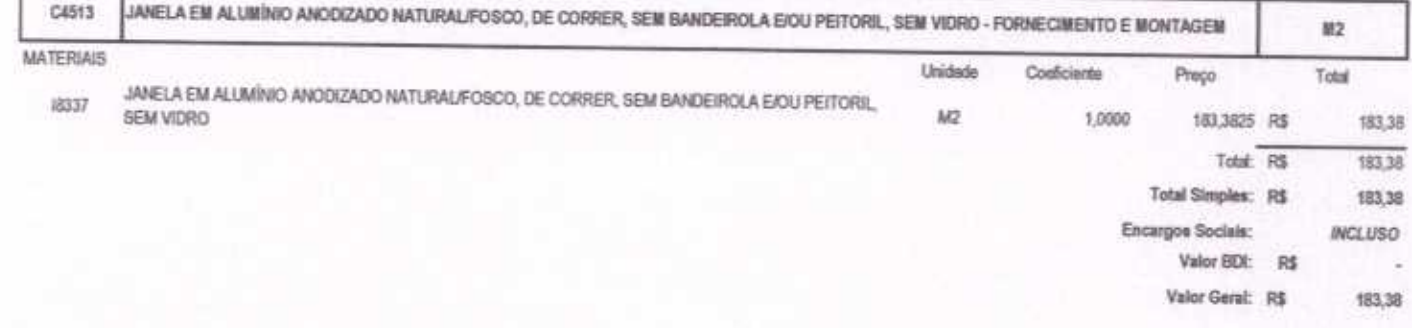

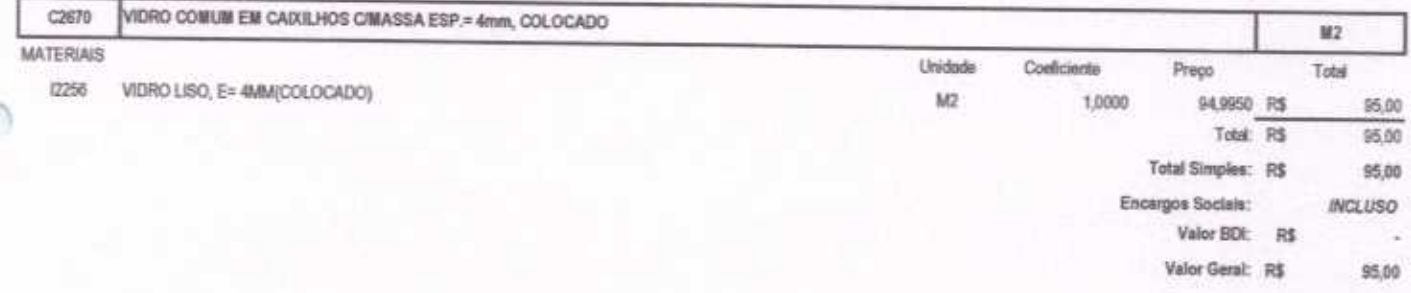

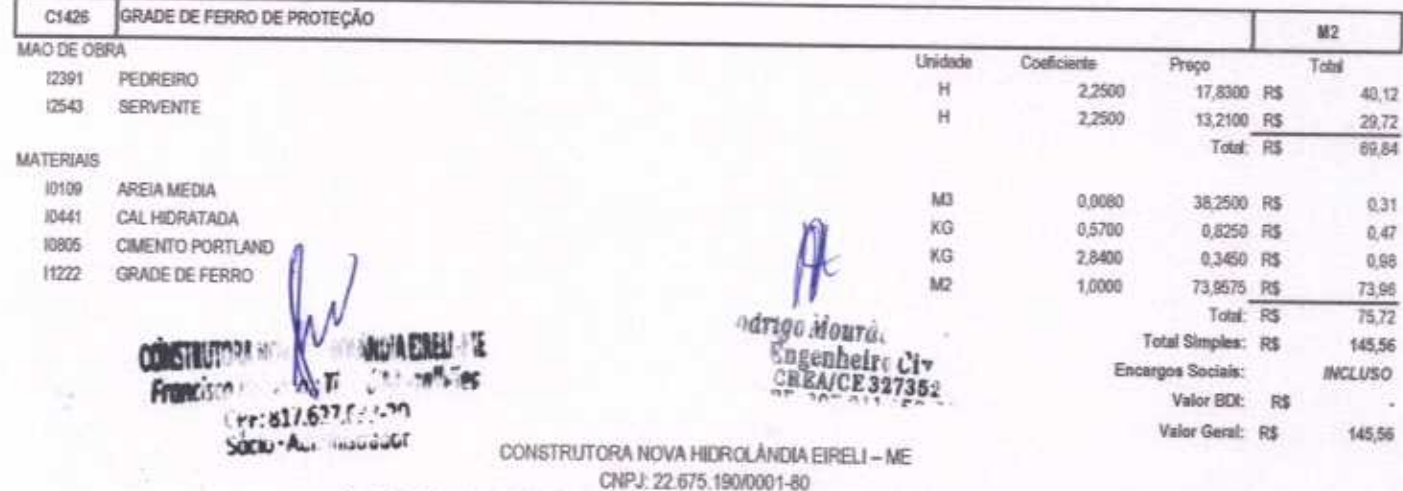

Rua Felisalvina Mourão da Rocha, 744 - Caba D'água, em Hidrolândia - CE, CEP: 62.270-000 FONE: (88) 99905-7100 - E-mail: Construtoranovahda@hotmail.com

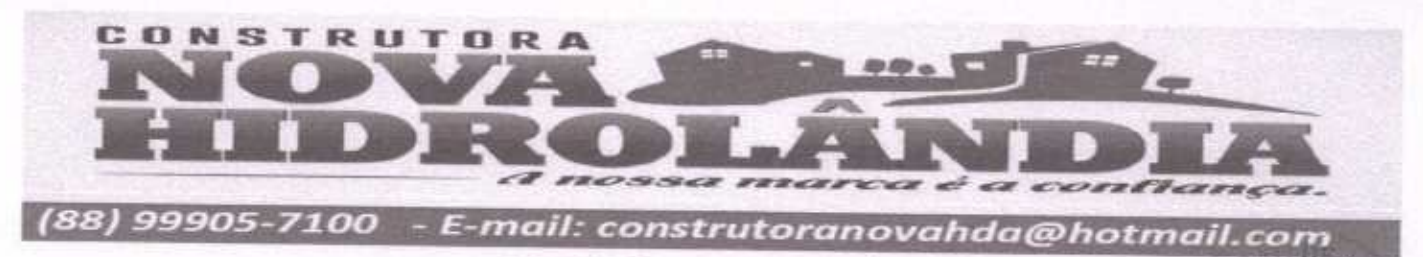

TOMADA DE PREÇOS Nº 03/2020-SEDUC

OBJETO: EXECUÇÃO DAS OBRAS E SERVIÇOS DE REFORMA, AMPLIAÇÃO E CONSTRUÇÃO DE COBERTA EM ESCOLAS DA REDE MUNICIPAL DE ENSINO. OBRA: REFORMA DA E.M.E.F MARIA NAZARÉ PARENTE BRAGA

LOCAL: RUA ABILIO BRAGA, S/N, DISTRITO DE MALHADA GRANDE, SANTA QUITÉRIA - CEARÁ

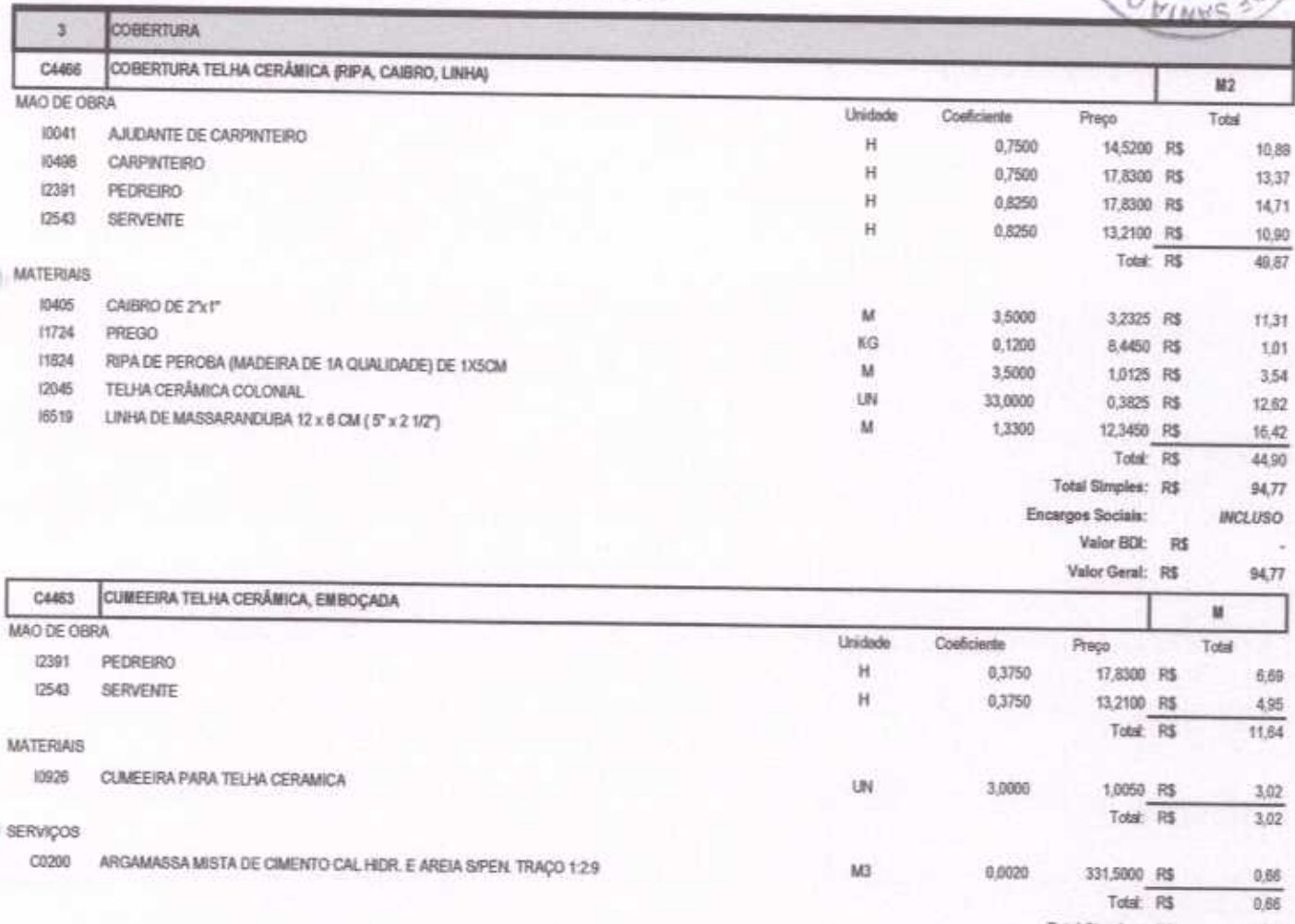

Total Simples: R\$ 15.32 Encargos Sociais: **INCLUSO** 

RiA

Valor BDI: R\$

Valor Geral: R\$  $15,32$ 

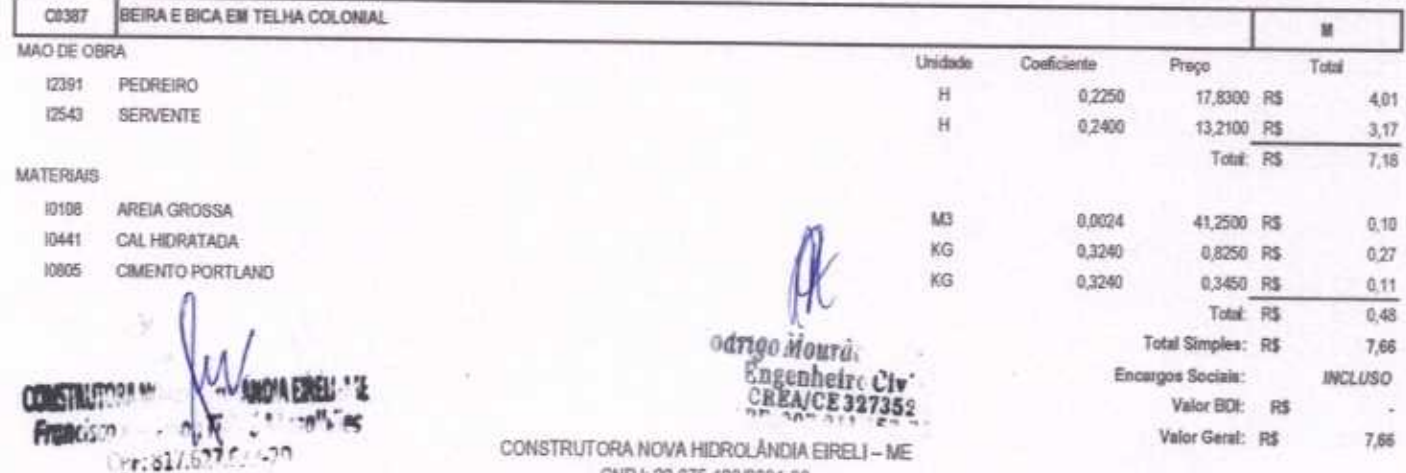

SOCIO-AL DISUGGOS

CNPJ: 22.675.190/0001-80

Rua Felisalvina Mourão da Rocha, 744 - Calxa D'água, em Hidrolândia - CE, CEP. 62.270-000 FONE: (88) 99905-7100 - E-mail: Construtoranovahda@hotmail.com

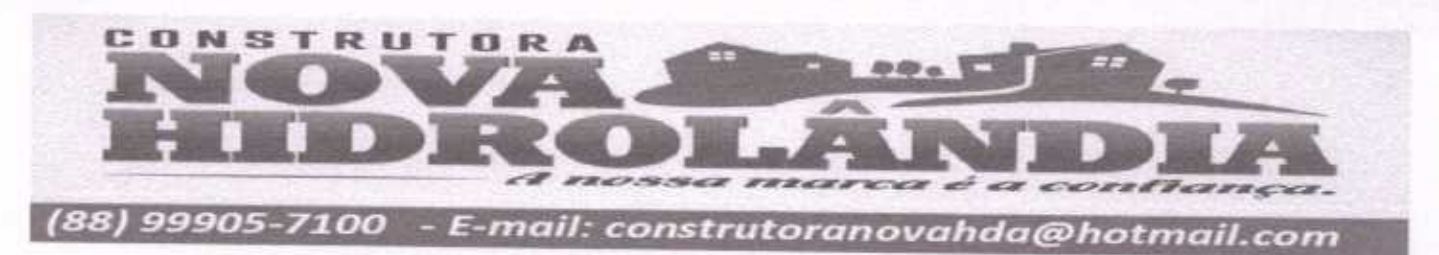

TOMADA DE PREÇOS Nº 03/2020-SEDUC

OBJETO: EXECUÇÃO DAS OBRAS E SERVIÇOS DE REFORMA, AMPLIAÇÃO E CONSTRUÇÃO DE COBERTA EM ESCOLAS DA REDE MUNICIPAL DE ENSÍNO. OBRA: REFORMA DA E.M.E.F MARIA NAZARÉ PARENTE BRAGA  $\mathbb{R}$ iA.

LOCAL: RUA ABILIO BRAGA, S/N, DISTRITO DE MALHADA GRANDE, SANTA QUITÉRIA - CEARÁ

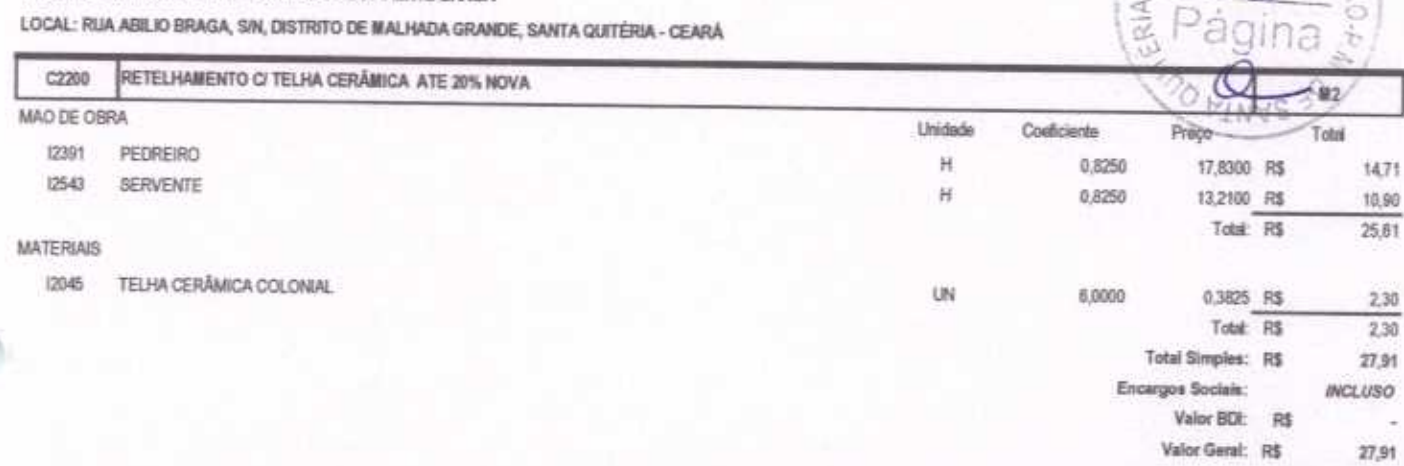

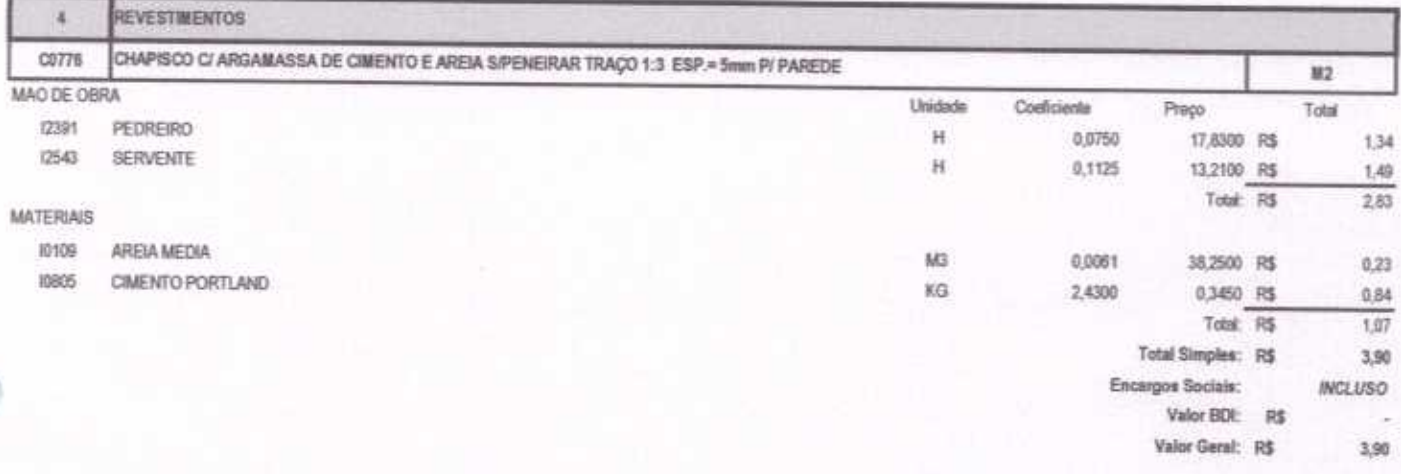

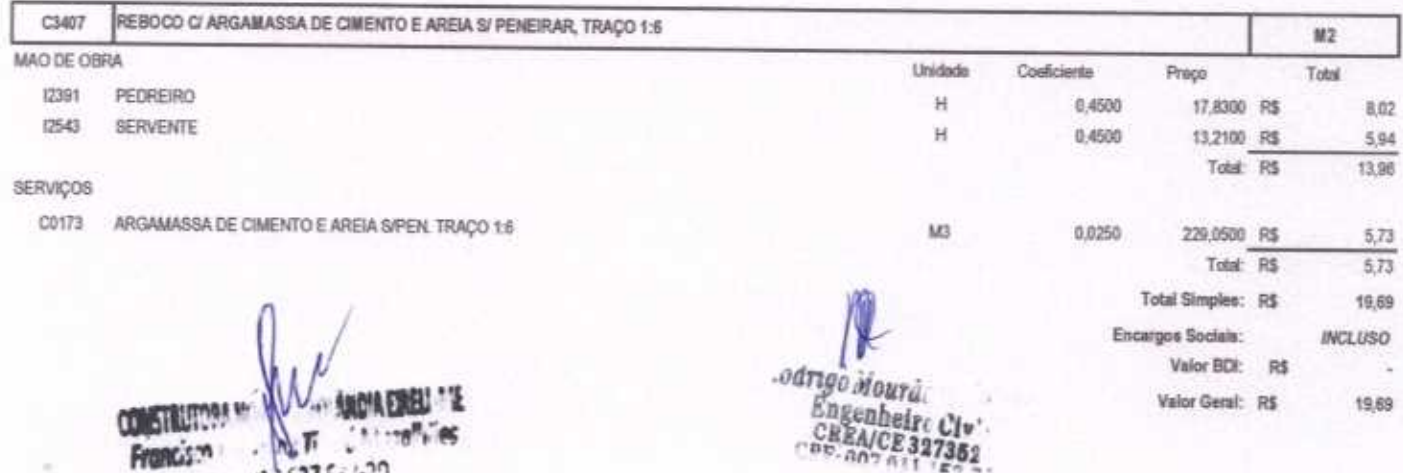

Crr: 817.677.54.70 SOCIO - ALL INSURGOD

CONSTRUTORA NOVA HIDROLÂNDIA EIRELI - ME CNPJ: 22.675.190/0001-80 Rua Felisalvina Mourão da Rocha, 744 - Calxa D'âgua, em Hidrolândia - CE, CEP. 62.270-000 FONE: (88) 99905-7100 - E-mail: Construtoranovahda@hotmail.com

 $SODE$ 

371B

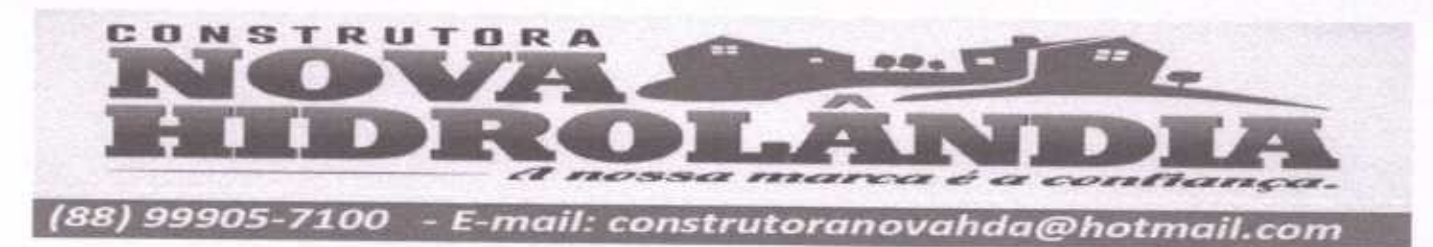

TOMADA DE PREÇOS Nº 03/2020-SEDUC

OBJETO: EXECUÇÃO DAS OBRAS E SERVIÇOS DE REFORMA, AMPLIAÇÃO E CONSTRUÇÃO DE COBERTA EM ESCOLAS DA REDE MUNICIPAL DE ENSINO. OBRA: REFORMA DA E.M.E.F MARIA NAZARÉ PARENTE BRAGA

LOCAL: RUA ABILIO BRAGA, SIN, DISTRITO DE MALHADA GRANDE, SANTA QUITÉRIA - CEARÁ

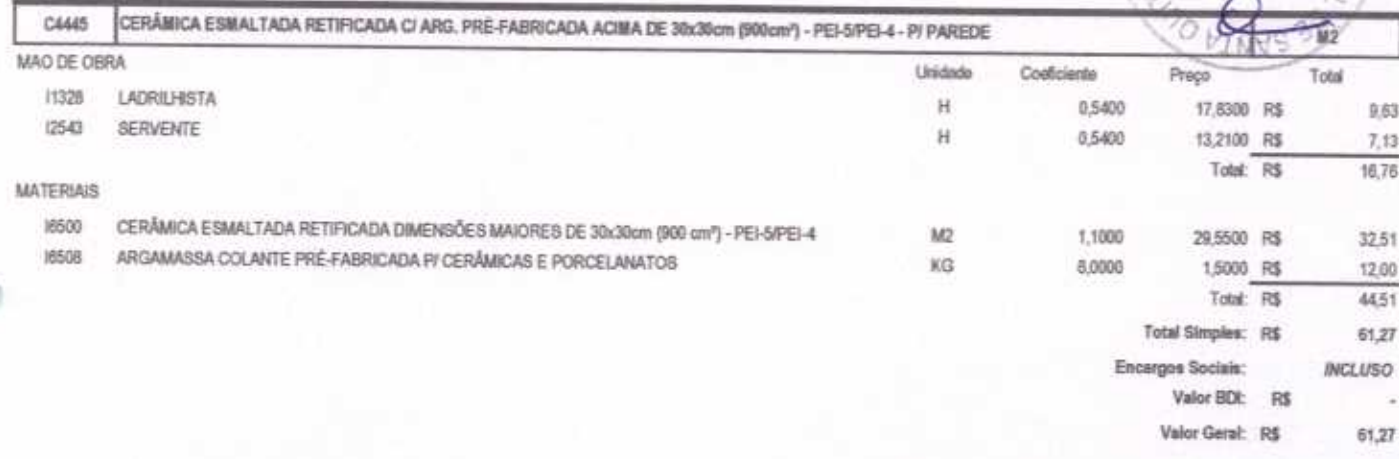

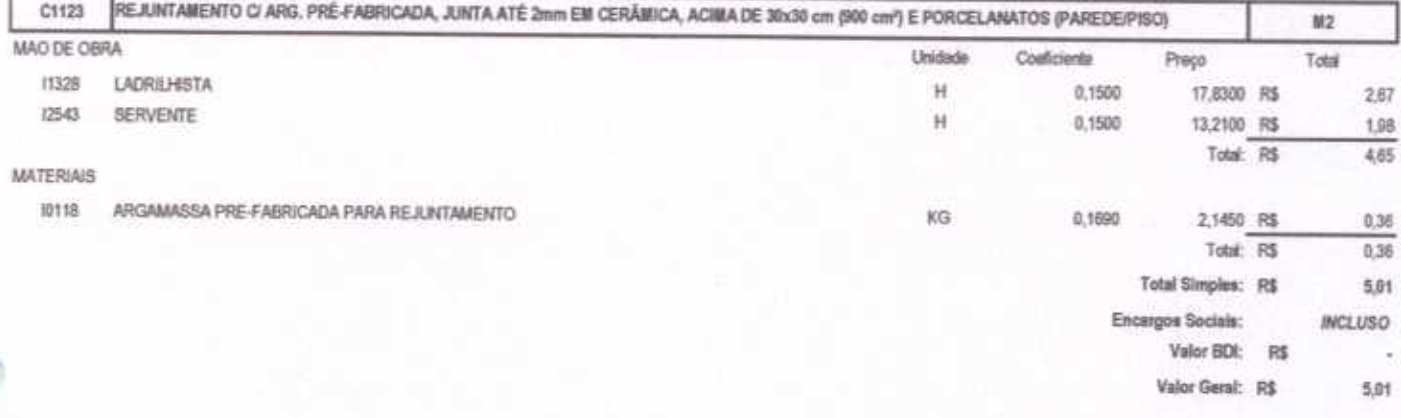

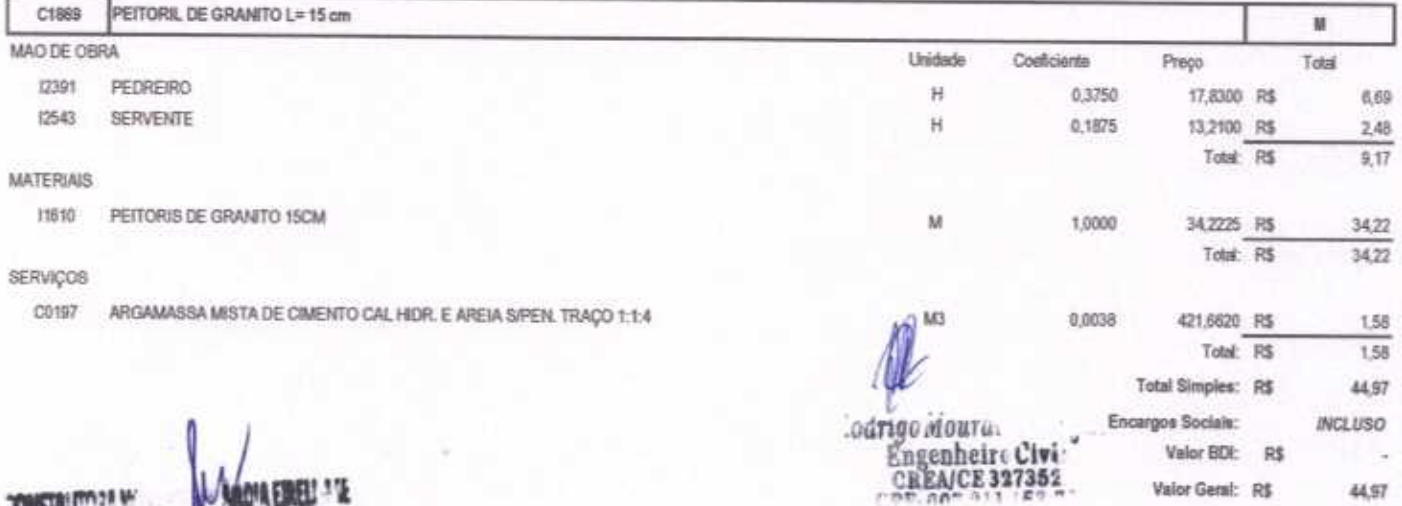

**JUDIAN** ۱ĸ - a:T Francing  $: r: 811.627$  $\sim$ SOCIU-ALI mahoului

CONSTRUTORA NOVA HIDROLÂNDIA EIRELI - ME CNPJ: 22.675.190/0001-80

Rua Felisalvina Mourão da Rocha, 744 - Caixa D'água, em Hidrolândia - CE, CEP: 62.270-000 FONE: (88) 99905-7100 - E-mail: Construtoranovahda@hotmail.com

 $540$  DE

31

ã,

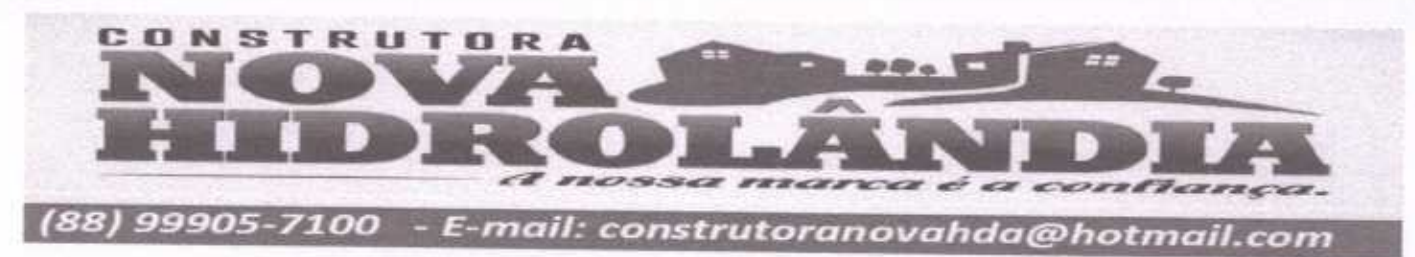

TOMADA DE PREÇOS Nº 03/2020-SEDUC

OBJETO: EXECUÇÃO DAS OBRAS E SERVIÇOS DE REFORMA, AMPLIAÇÃO E CONSTRUÇÃO DE COBERTA EM ESCOLAS DA REDE MUNICIPAL DE ENSINO. OBRA: REFORMA DA E.M.E.F MARJA NAZARÉ PARENTE BRAGA

LOCAL: RUA ABILIO BRAGA, SIN, DISTRITO DE MALHADA GRANDE, SANTA QUITÉRIA - CEARÁ

SOCIO-AL SLOUD

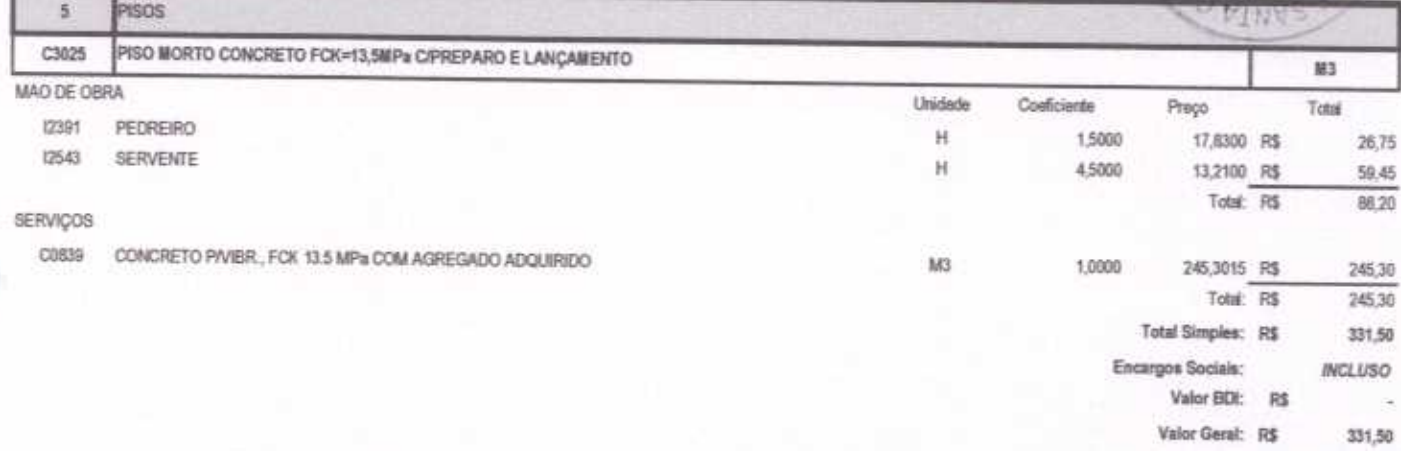

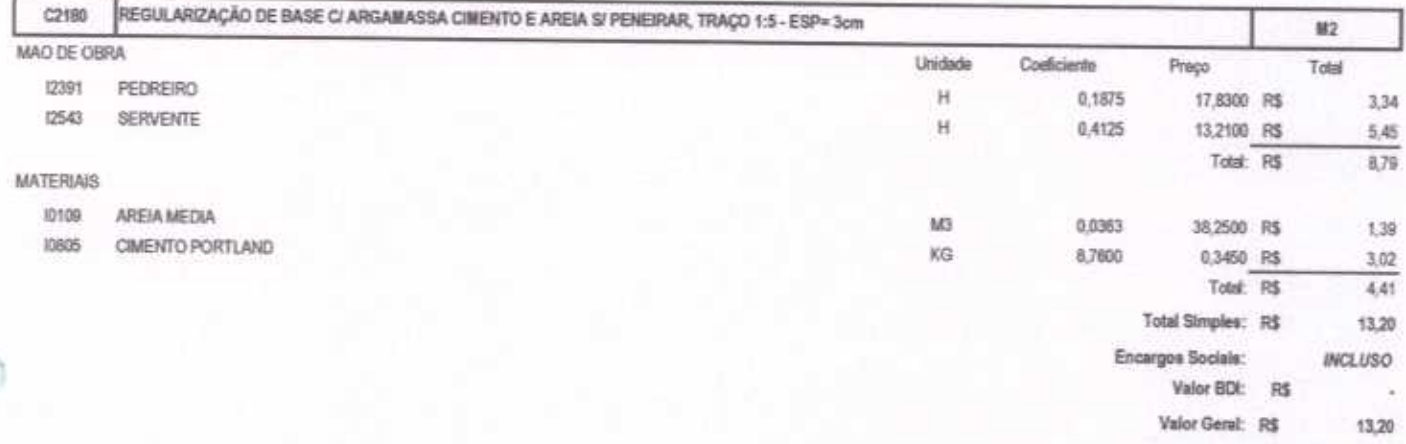

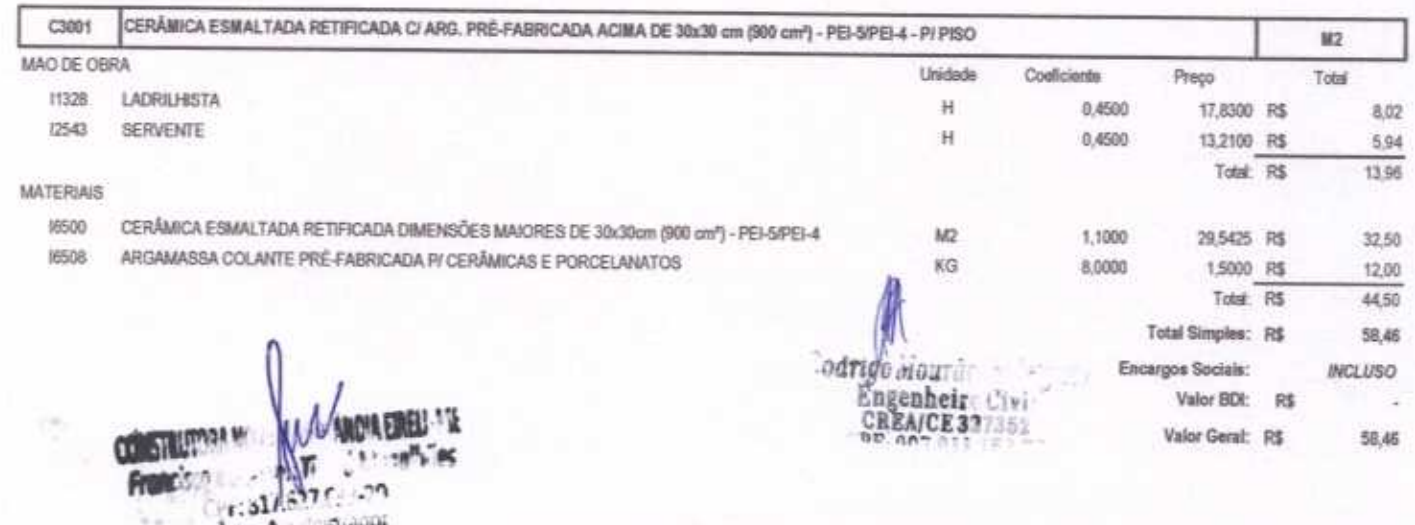

CONSTRUTORA NOVA HIDROLÂNDIA EIRELI - ME CNPJ: 22.675.190/0001-80 Rua Felisalvina Mourão da Rocha, 744 - Caixa D'água, em Hidrolândia - CE, CEP: 62.270-000

FONE: (88) 99905-7100 - E-mail: Construtorsnovahda@hotmail.com

 $600E/$ 

RIA

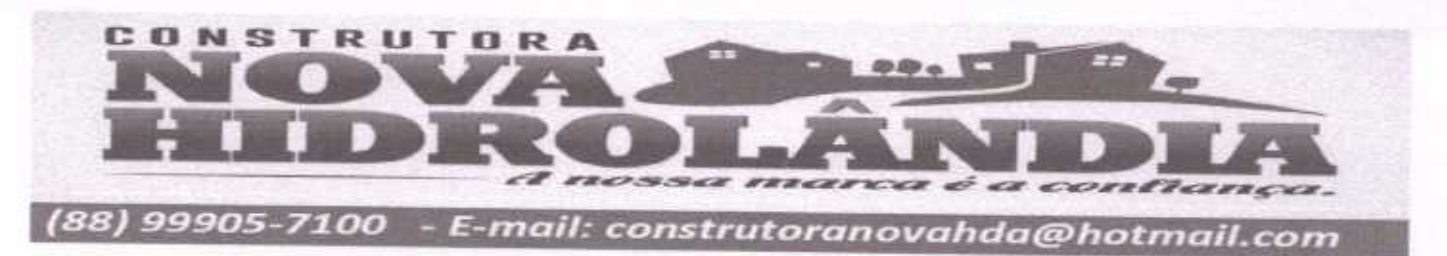

TOMADA DE PREÇOS Nº 03/2020-SEDUC

OBJETO: EXECUÇÃO DAS OBRAS E SERVIÇOS DE REFORMA, AMPLIAÇÃO E CONSTRUÇÃO DE COBERTA EM ESCOLAS DA REDE MUNICIPAL DE ENSINO, OBRA: REFORMA DA E.M.E.F MARIA NAZARÉ PARENTE BRAGA

LOCAL: RUA ABILIO BRASA, SIN, DISTRITO DE MALHADA GRANDE, SANTA QUITÉRIA - CEARÁ

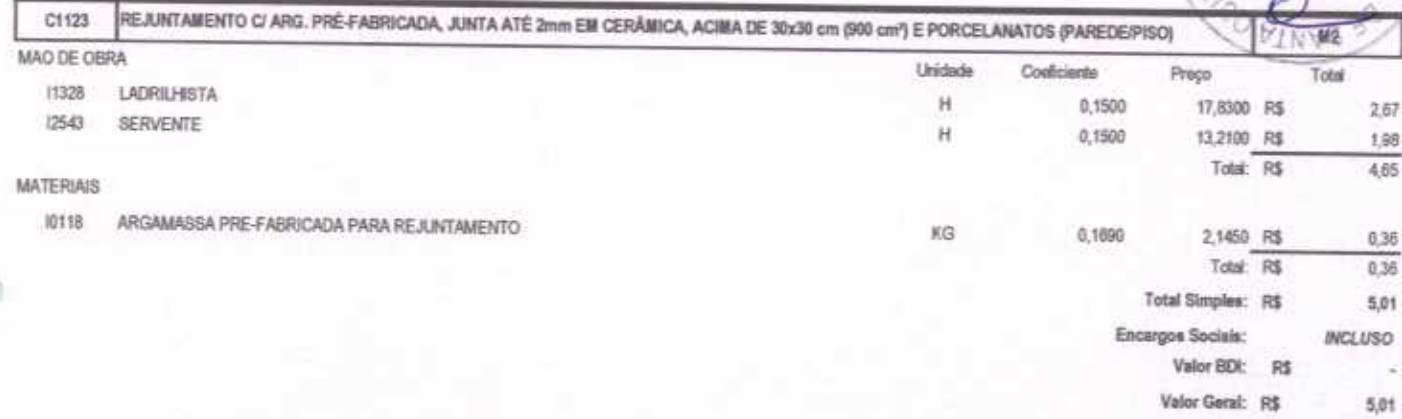

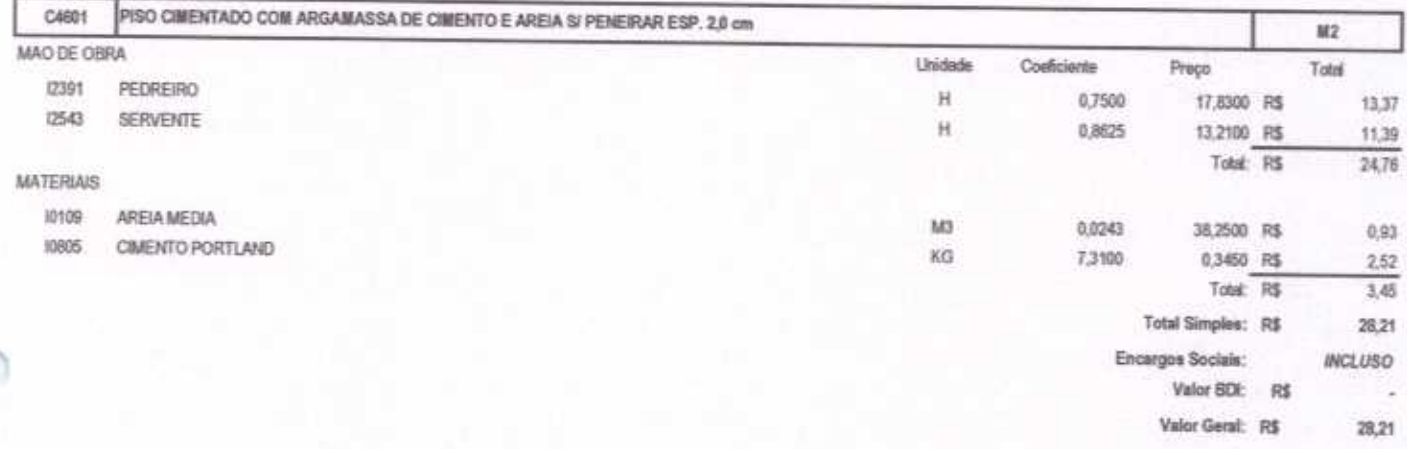

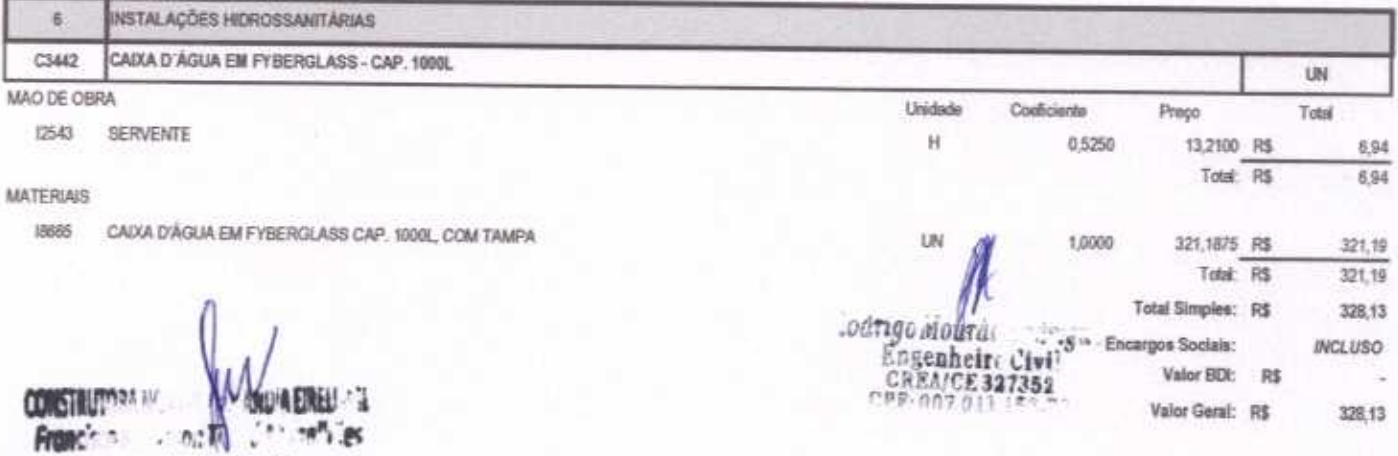

Cer: 617.677.5-3-79 SOCIO-AutomobileusOF

CONSTRUTORA NOVA HIDROLÂNDIA EIRELI - ME CNPJ: 22.675.190/0001-80 Rua Felisalvina Mourão da Rocha, 744 - Calxa D'âgua, em Hidrolândia - CE, CEP. 62.270-000

FONE (88) 99905-7100 - E-mail: Construtoranovahda@hotmail.com

 $CAODE$ 

RHA-

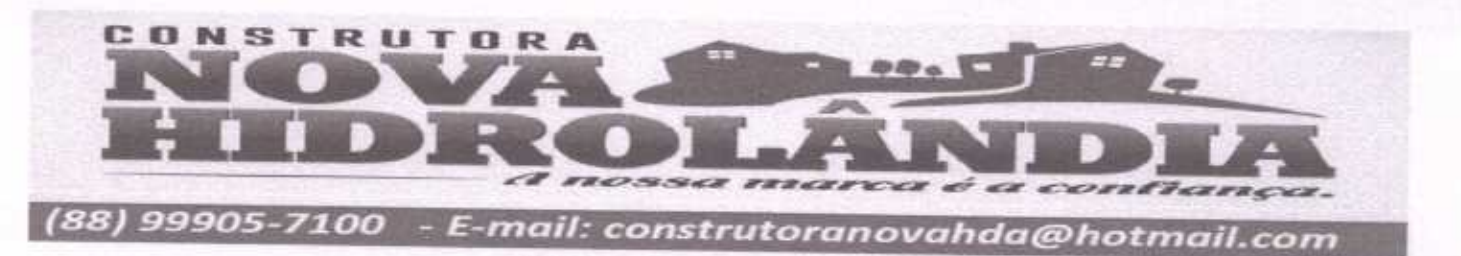

TOMADA DE PREÇOS Nº 03/2020-SEDUC

cr:81/.627.623.20

Socio - Aux. Inistrador

OBJETO: EXECUÇÃO DAS OBRAS E SERVIÇOS DE REFORMA, AMPLIAÇÃO E CONSTRUÇÃO DE COBERTA EM ESCOLAS DA REDE MUNICIPAL DE ENSINO. OBRA: REFORMA DA E.M.E.F MARIA NAZARÉ PARENTE BRAGA

LOCAL: RUA ABILIO BRAGA, SIN, DISTRITO DE MALHADA GRANDE, SANTA QUITÉRIA - CEARÁ

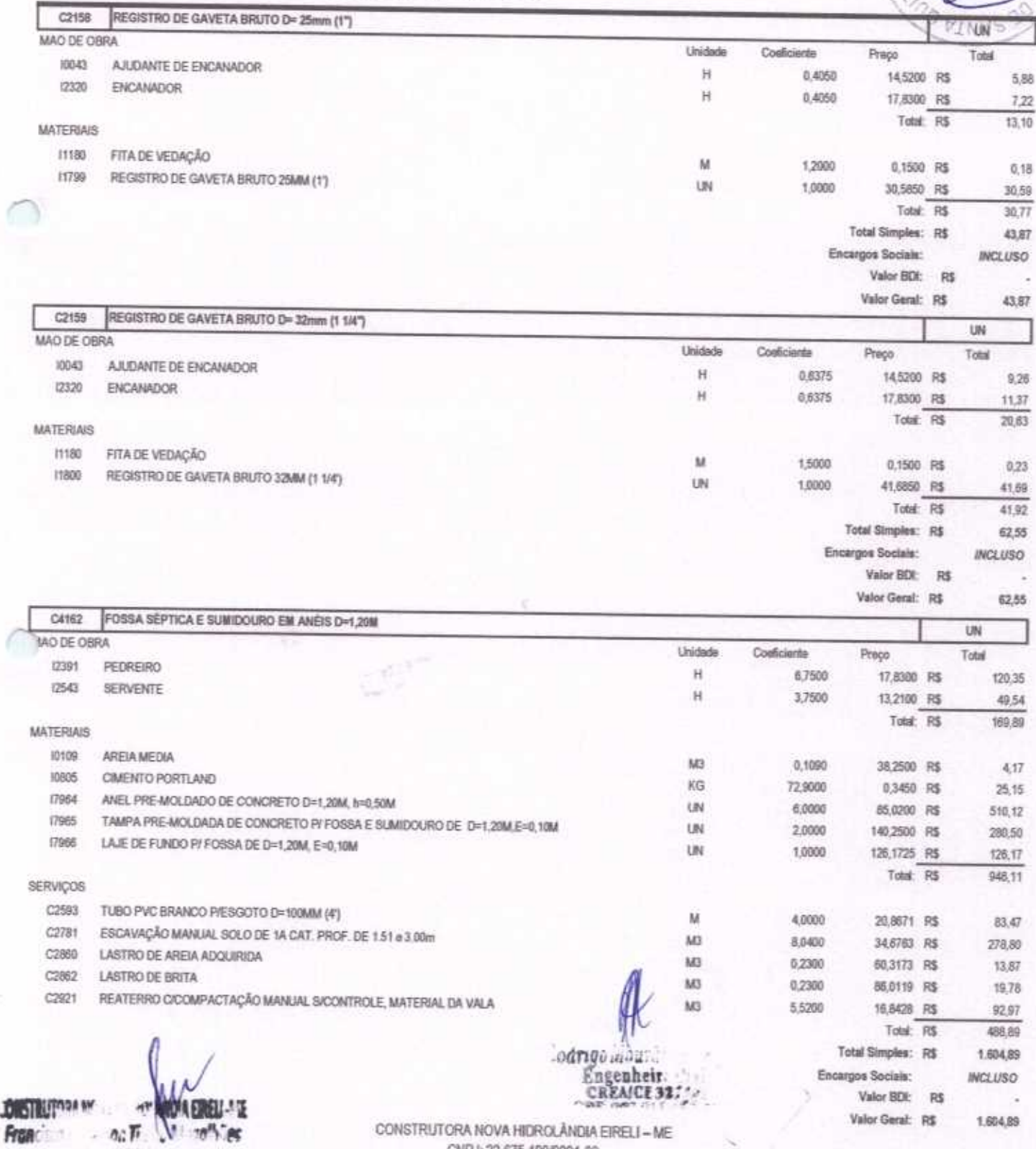

CNPJ: 22.675.190/0001-80

 $0DE$ 

RHA-

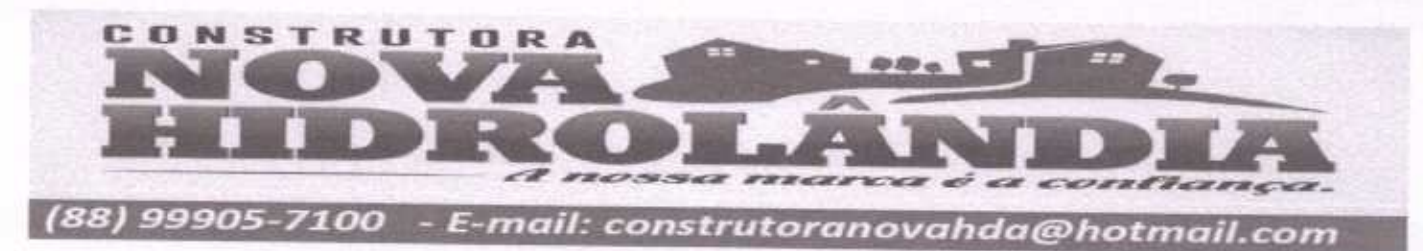

TOMADA DE PREÇOS Nº 03/2020-SEDUC

OBJETO: EXECUÇÃO DAS OBRAS E SERVIÇOS DE REFORMA, AMPLIAÇÃO E CONSTRUÇÃO DE COBERTA EM ESCOLAS DA REDE MUNICIPAL DE ENSINO. OBRA: REFORMA DA E M.E.F MARIA NAZARÊ PARENTE BRAGA

LOCAL: RUA ABILIO BRAGA, S/N, DISTRITO DE MALHADA GRANDE, SANTA QUITÉRIA - CEARÁ

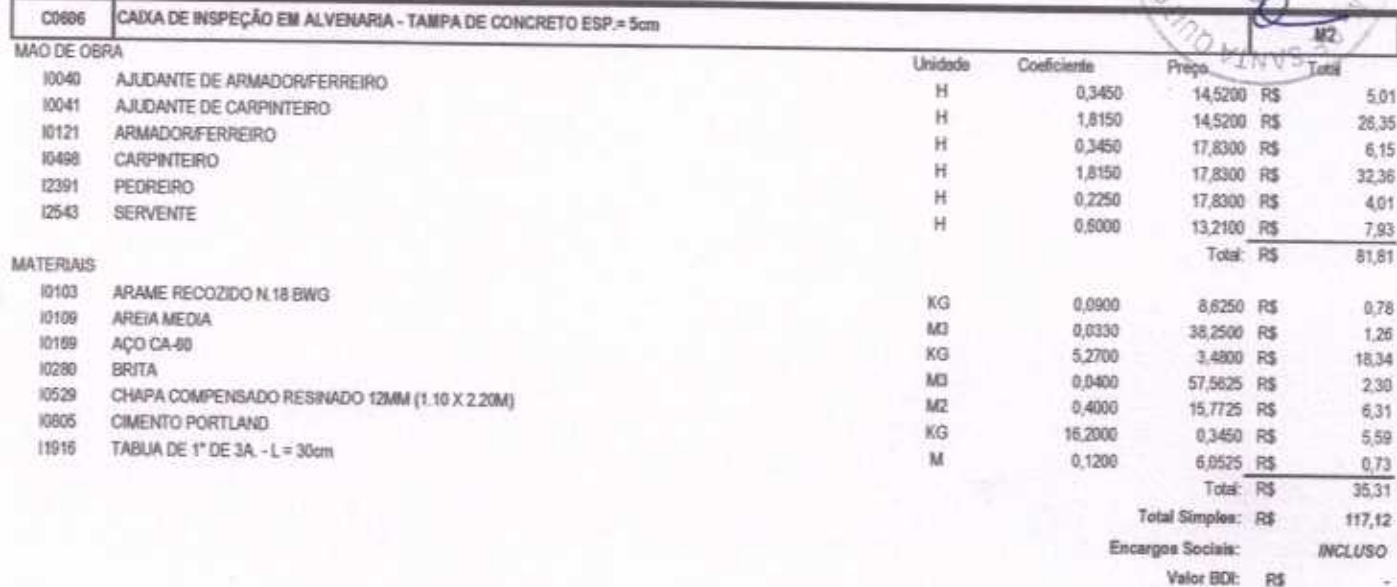

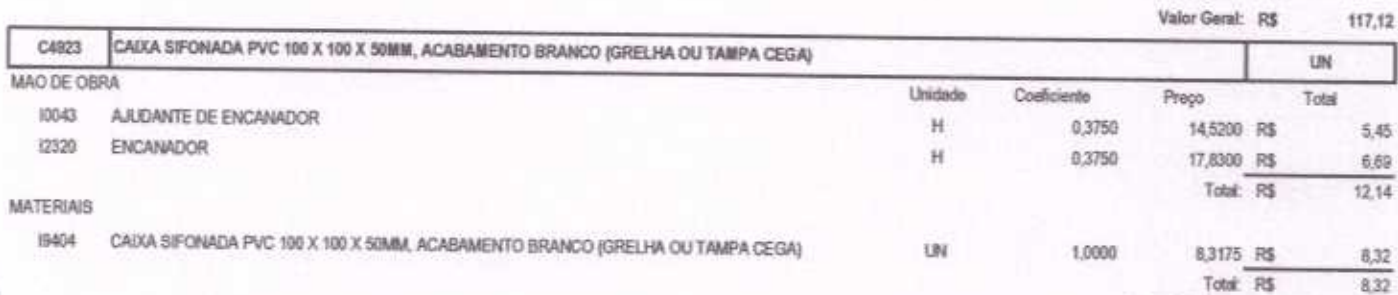

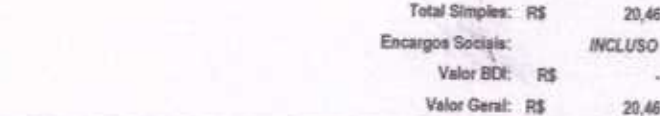

 $A0DE/$ 

3718

RIA.

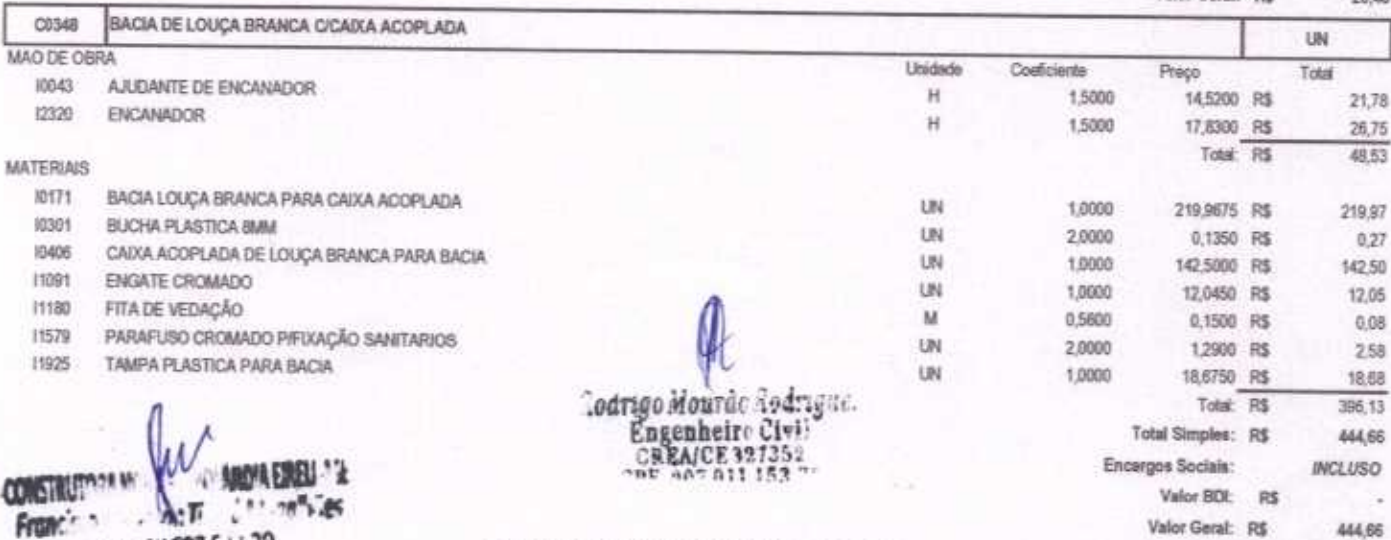

**PFIS175775-379** SOEIO-Automoticuor

г

CONSTRUTORA NOVA HIDROLÂNDIA EIRELI - ME

CNPJ: 22.675.190/0001-80

Rua Felisalvina Mourão da Rocha, 744 - Calva D'água, em Hidrolândia - CE, CEP. 62.270-000 FONE (88) 99905-7100 - E-mail: Construtoranovahda@hotmail.com

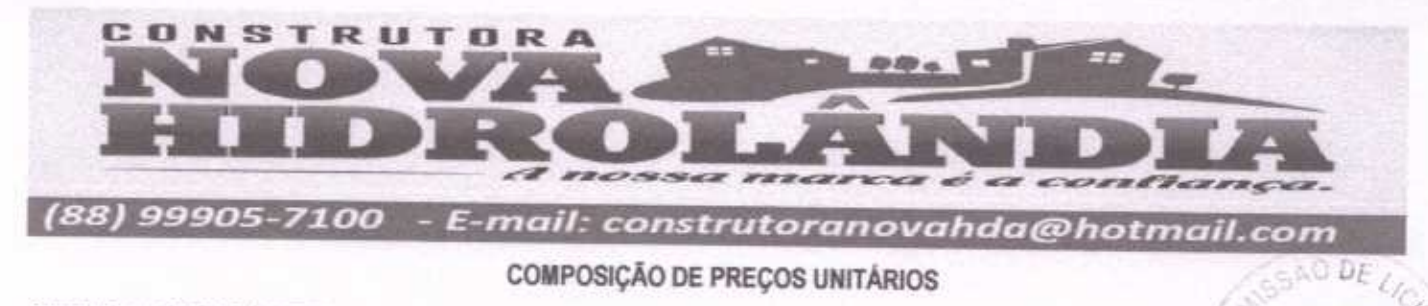

TOMADA DE PREÇOS Nº 03/2020-SEDUC

OBJETO: EXECUÇÃO DAS OBRAS E SERVIÇOS DE REFORMA, AMPLIAÇÃO E CONSTRUÇÃO DE COBERTA EM ESCOLAS DA REDE MUNICIPAL DE ENSINO. OBRA: REFORMA DA E M E F MARIA NAZARÉ PARENTE BRAGA

LOCAL: RUA ABILIO BRAGA, S/N, DISTRITO DE MALHADA GRANDE, SANTA QUITÉRIA - CEARÁ

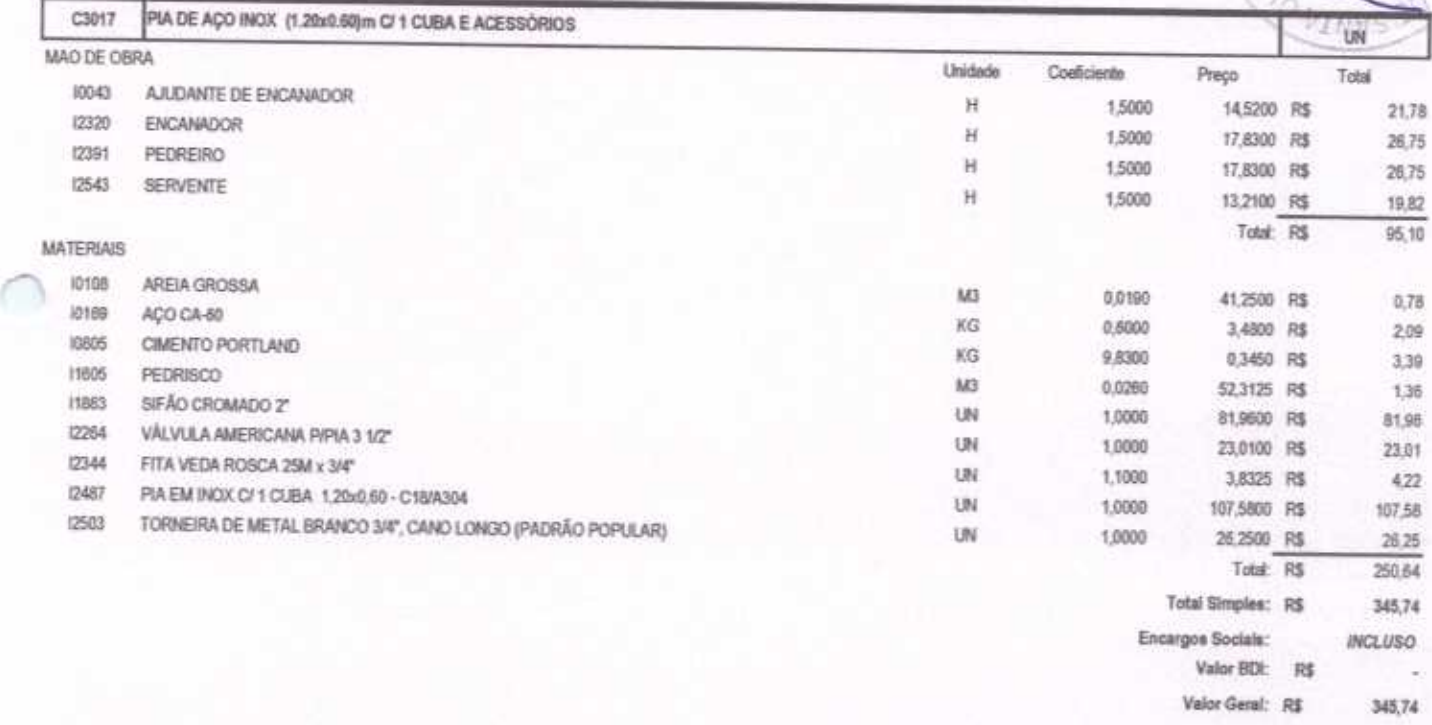

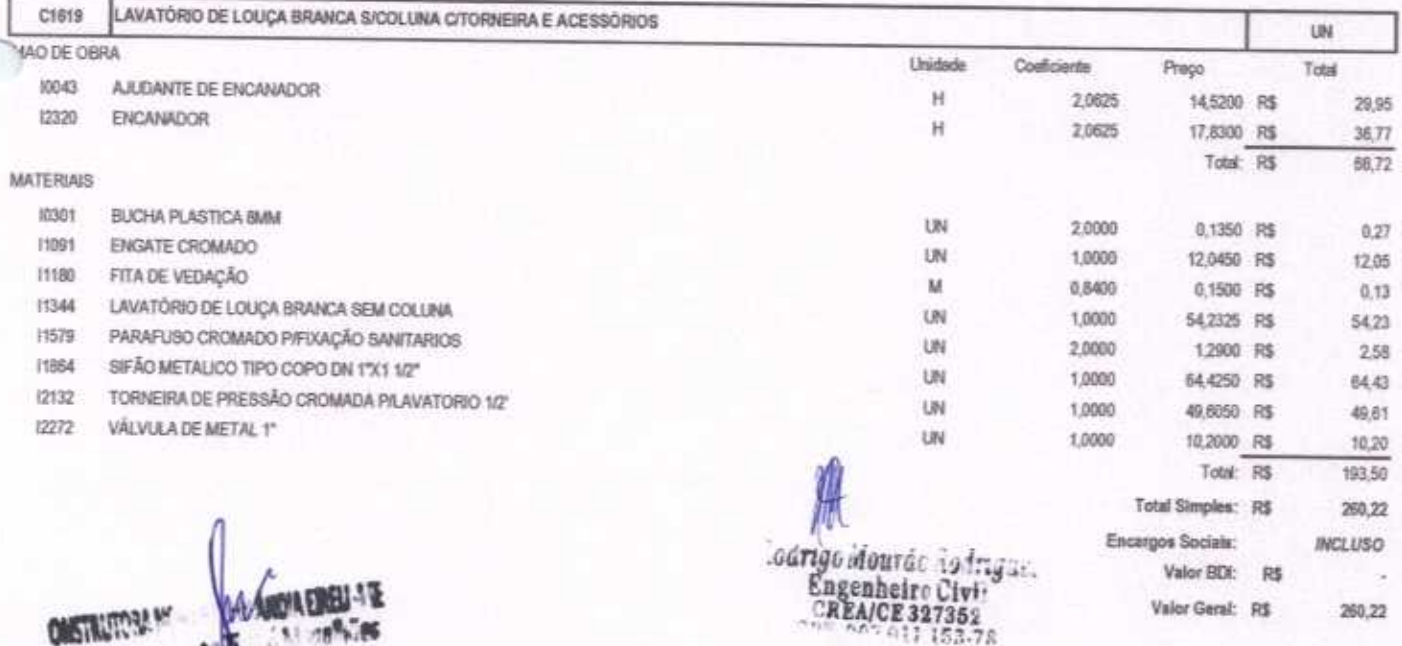

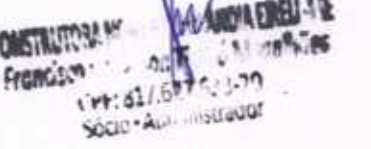

CONSTRUTORA NOVA HIDROLÂNDIA EIRELI - ME CNPJ: 22.675.190/0001-80 Rua Felisalvina Mourão da Rocha, 744 - Caixa D'àgua, em Hidrolândia - CE, CEP: 62.270-000 FONE: (88) 99905-7100 - E-mail: Construtoranovahda@hotmail.com

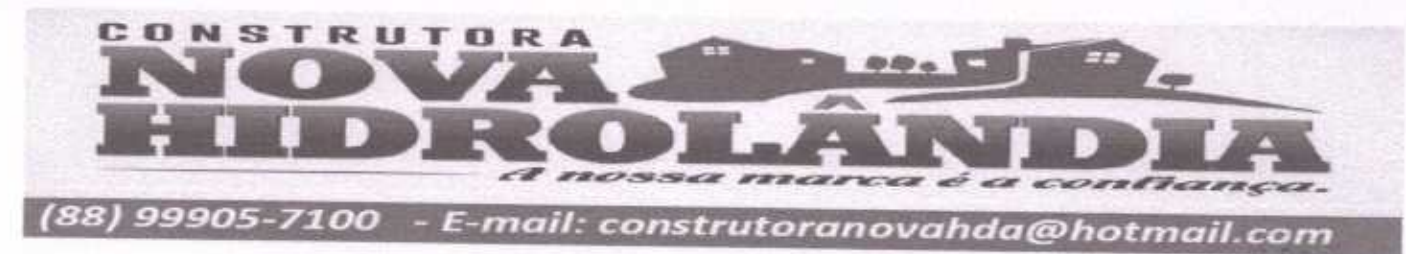

TOMADA DE PREÇOS Nº 03/2020-SEDUC

OBJETO: EXECUÇÃO DAS OBRAS E SERVIÇOS DE REFORMA, AMPLIAÇÃO E CONSTRUÇÃO DE COBERTA EM ESCOLAS DA REDE MUNICIPAL DE ENSINO OBRA: REFORMA DA E.M.E.F MARIA NAZARÊ PARENTE BRAGA

LOCAL: RUA ABILIO BRAGA, S/N, DISTRITO DE MALHADA GRANDE, SANTA QUITÉRIA - CEARÁ

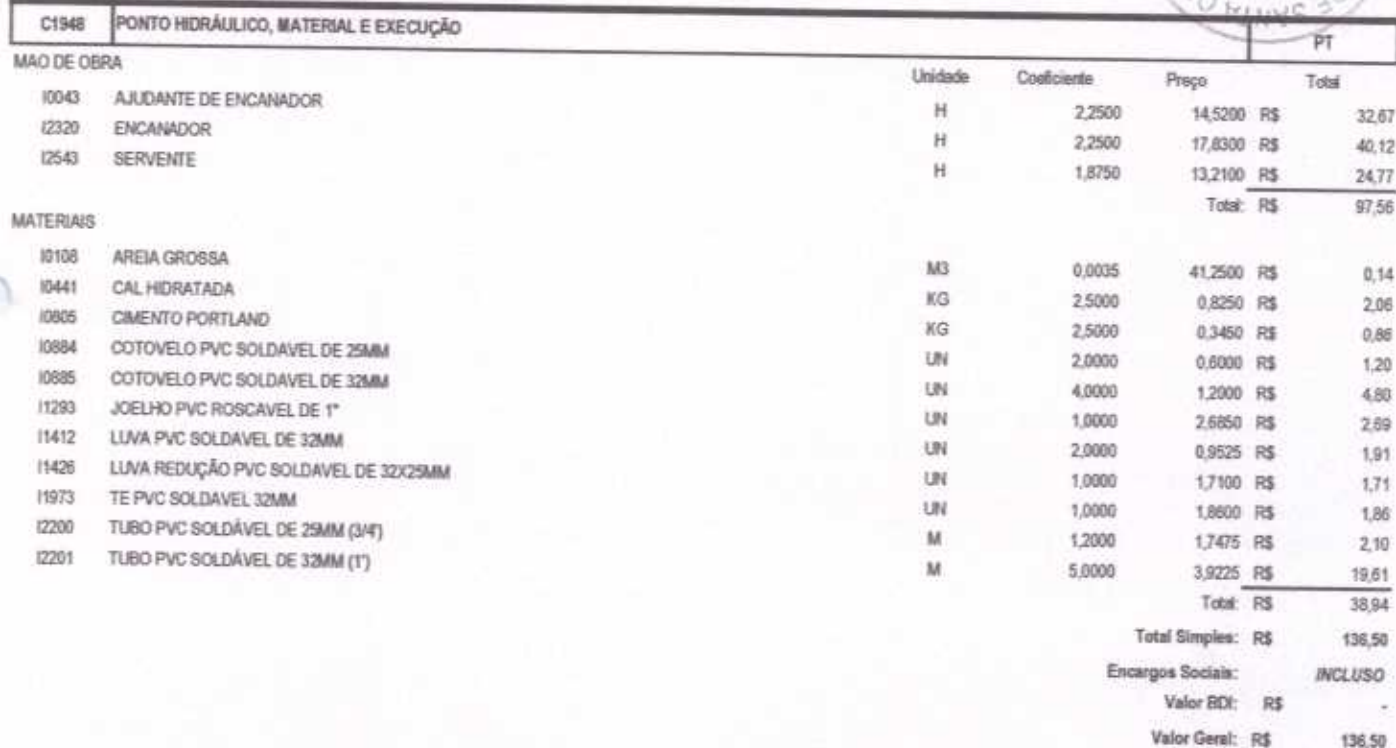

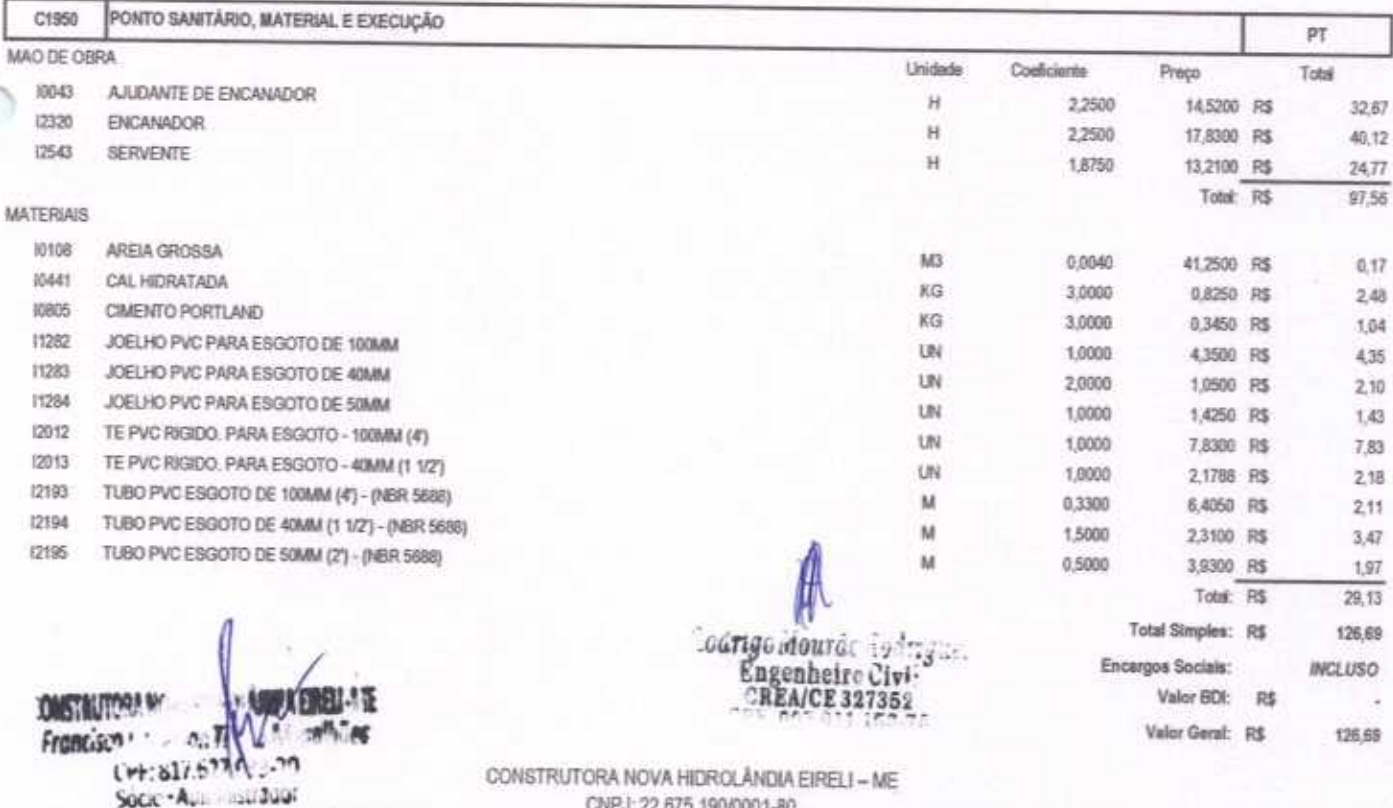

CNPJ: 22.675.190/0001-80

Rua Felisalvina Mourão da Rocha, 744 - Calxa D'água, em Hidrolândia - CE, CEP. 62.270-000 FONE: (88) 99905-7100 - E-mail: Construtoranovahda@hotmail.com

 $\overline{U}$ 

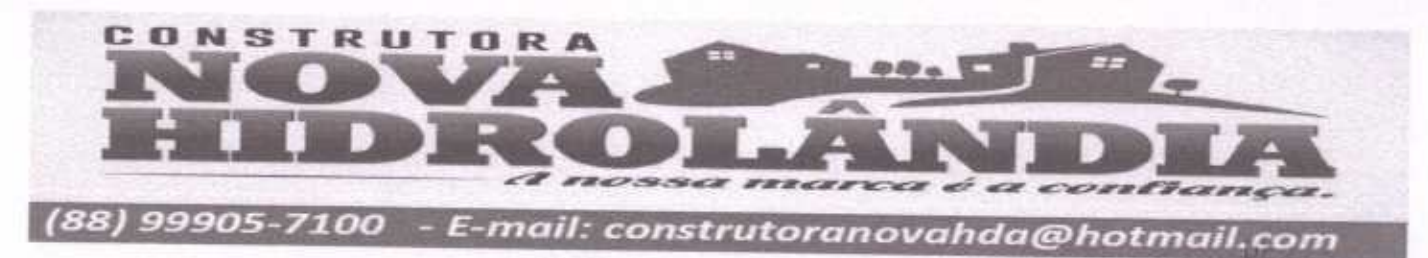

TOMADA DE PREÇOS Nº 03/2020-SEDUC

OBJETO: EXECUÇÃO DAS OBRAS E SERVIÇOS DE REFORMA, AMPLIAÇÃO E CONSTRUÇÃO DE COBERTA EM ESCOLAS DA REDE MUNICIPAL DE ENSINO. ágina OBRA: REFORMA DA E.M.E.F MARIA NAZARÊ PARENTE BRAGA

LOCAL: RUA ABILIO BRAGA, S/N, DISTRITO DE MALHADA GRANDE, SANTA QUITÈRIA - CEARÁ

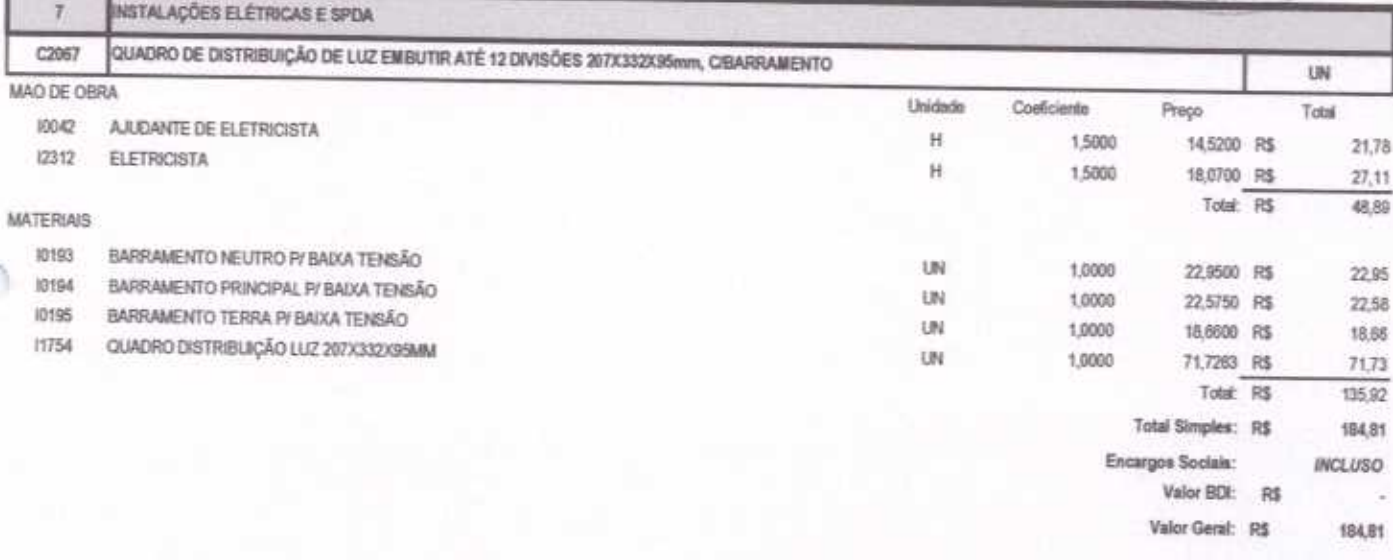

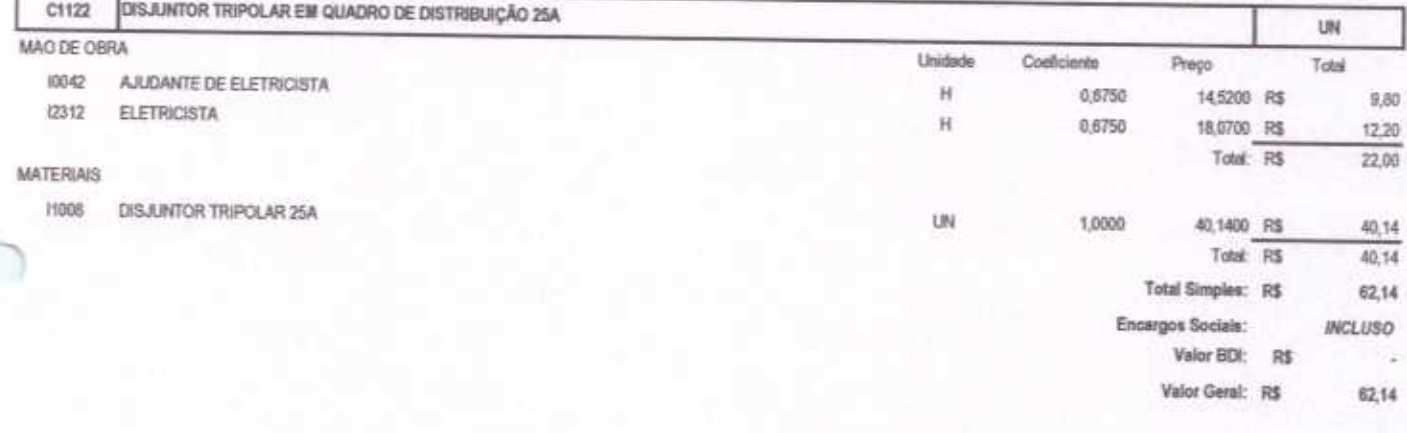

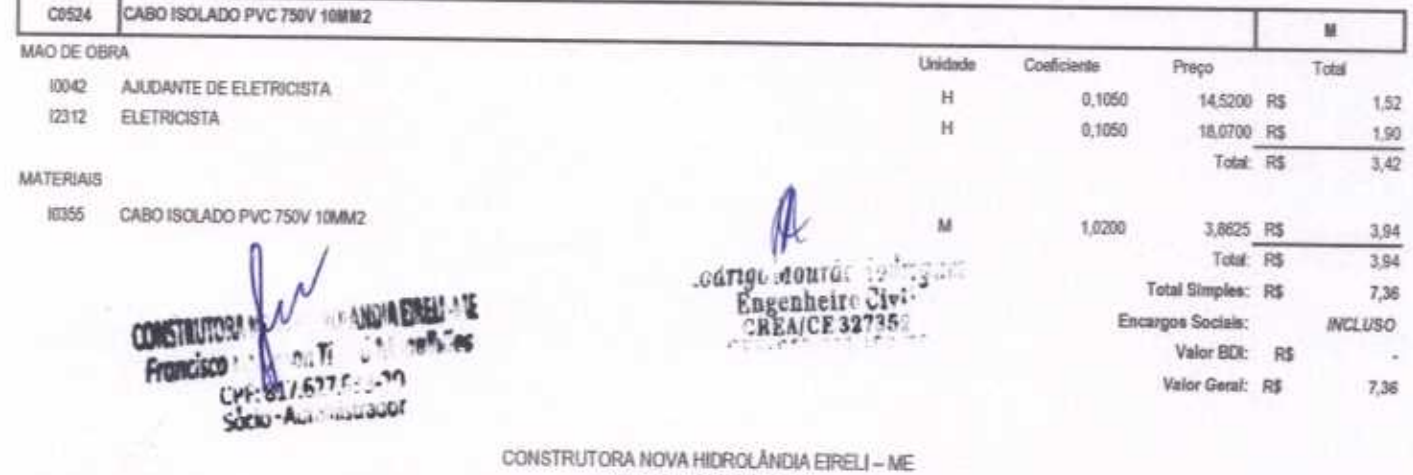

CNPJ: 22.675.190/0001-80 Rua Felisalvina Mourão da Rocha, 744 - Calxa D'âgua, em Hidrolândia - CE, CEP. 62.270-000 FONE: (88) 99905-7100 - E-mail: Construtoranovahda@hotmail.com

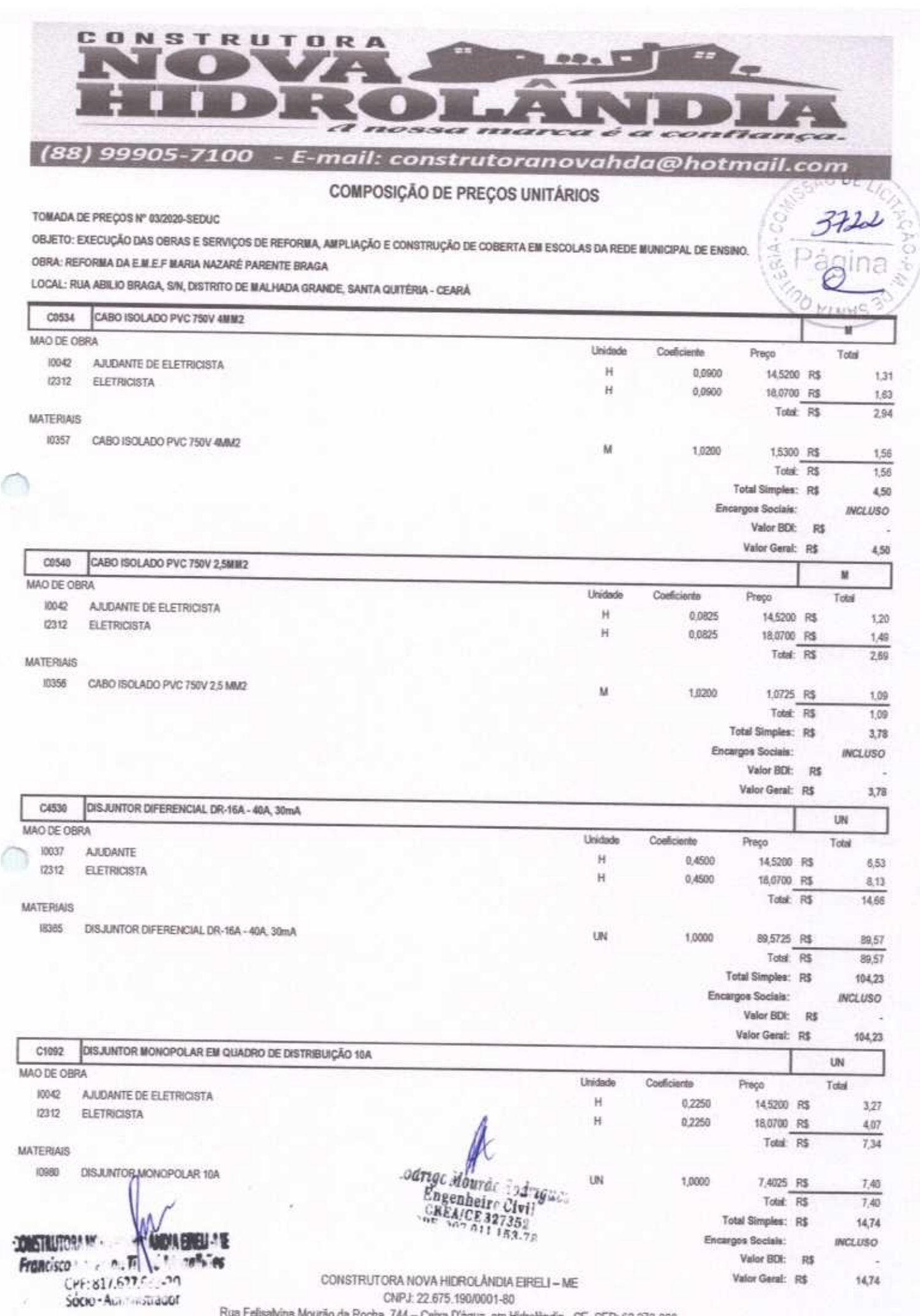

rina Mourão da Rocha, 744 – Caixa D'àgua, em Hidrolândia - CE, CEP: 62.270-000<br>「FONE: (88) 99905-7100 – E-mail: Construtoranovahda@hotmail.com

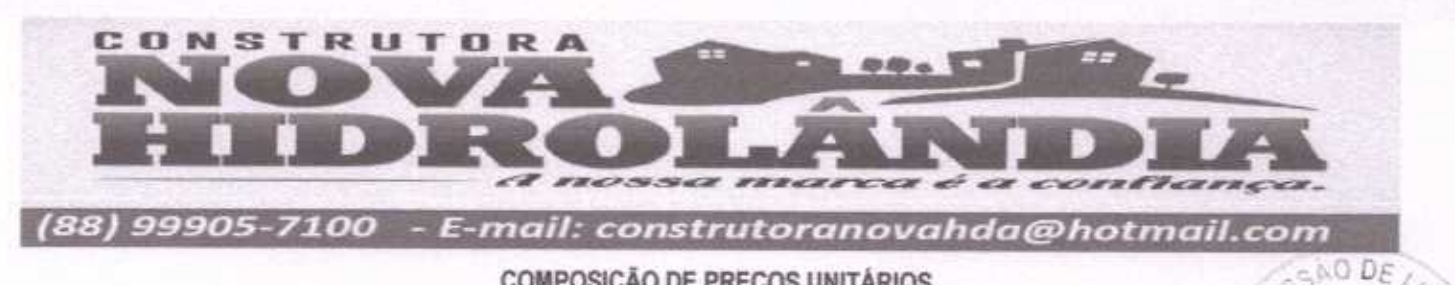

TOMADA DE PREÇOS Nº 03/2020-SEDUC

OBJETO: EXECUÇÃO DAS OBRAS E SERVIÇOS DE REFORMA, AMPLIAÇÃO E CONSTRUÇÃO DE COBERTA EM ESCOLAS DA REDE MUNICIPAL DE ENSINO. OBRA: REFORMA DA EM E.F MARIA NAZARÉ PARENTE BRAGA

LOCAL: RUA ABILIO BRAGA, S/N, DISTRITO DE MALHADA GRANDE, SANTA QUITÉRIA - CEARÁ

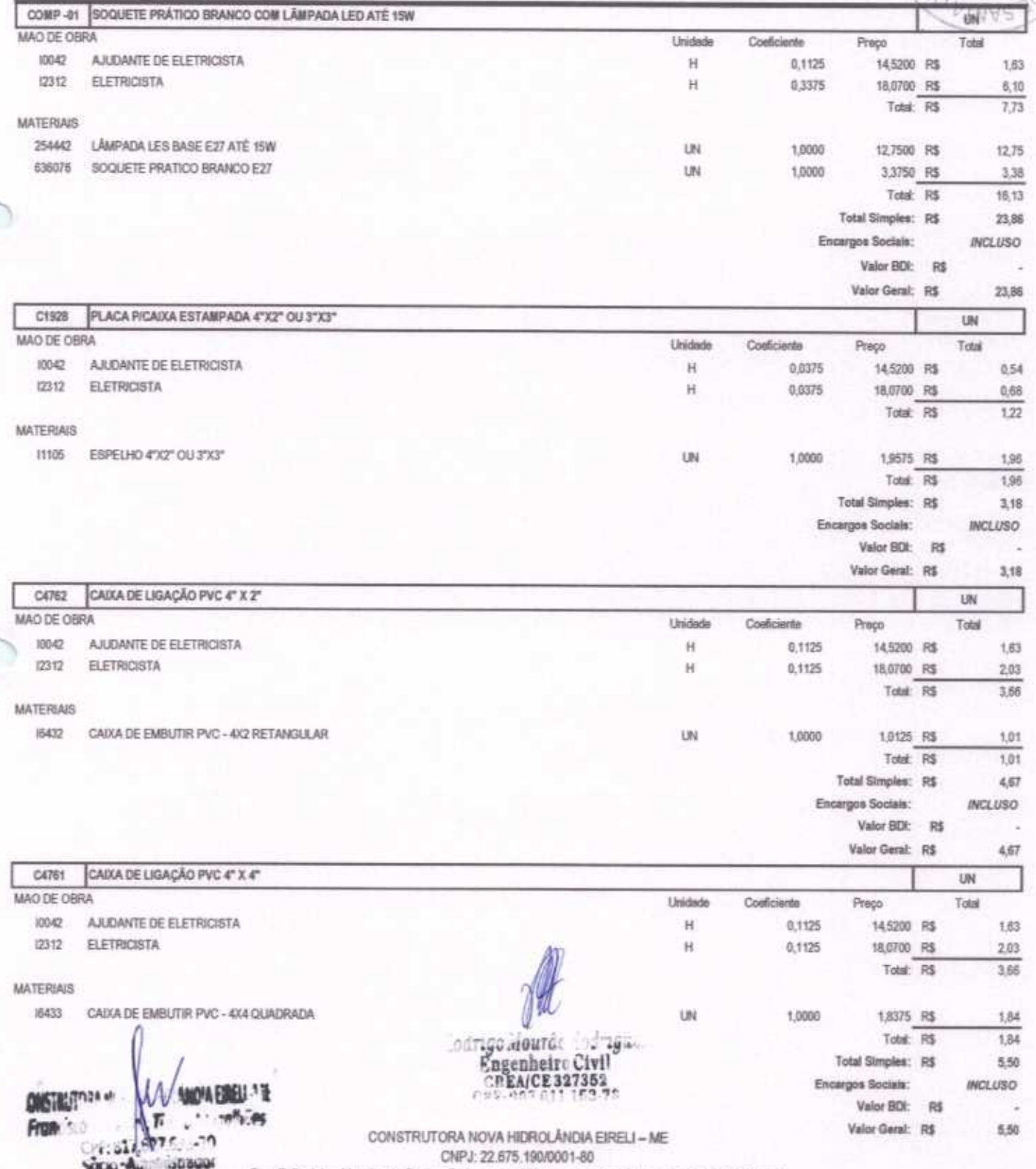

Rua Felisalvina Mourão da Rocha, 744 - Caixa D'água, em Hidrolândia - CE, CEP: 62.278-000 FONE: (68) 99905-7100 - E-mail: Construtoranovahda@hotmail.com

 $372.7$ 

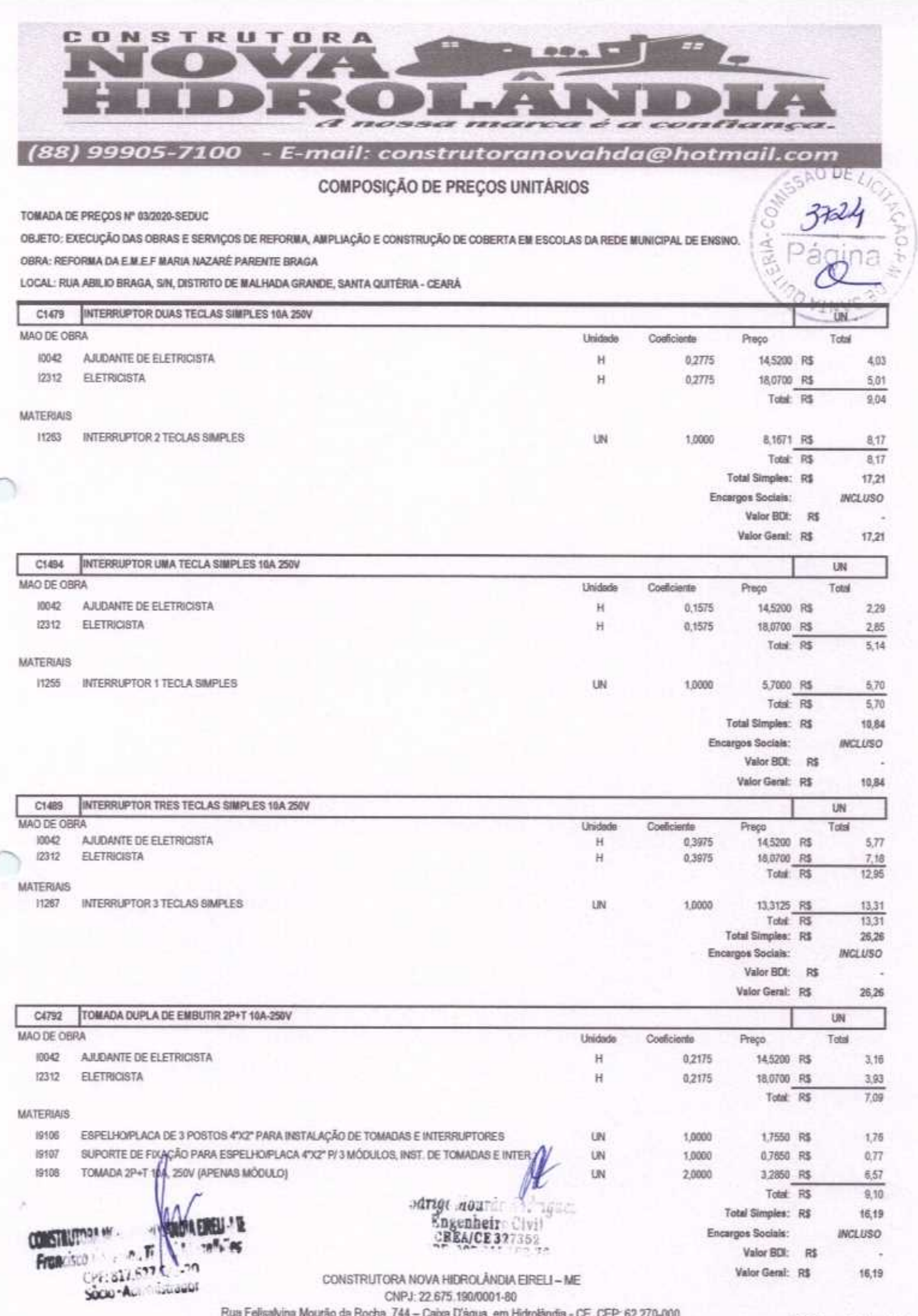

FONE (88) 99905-7100 - E-mail: Construtoranovahda@hotmail.com

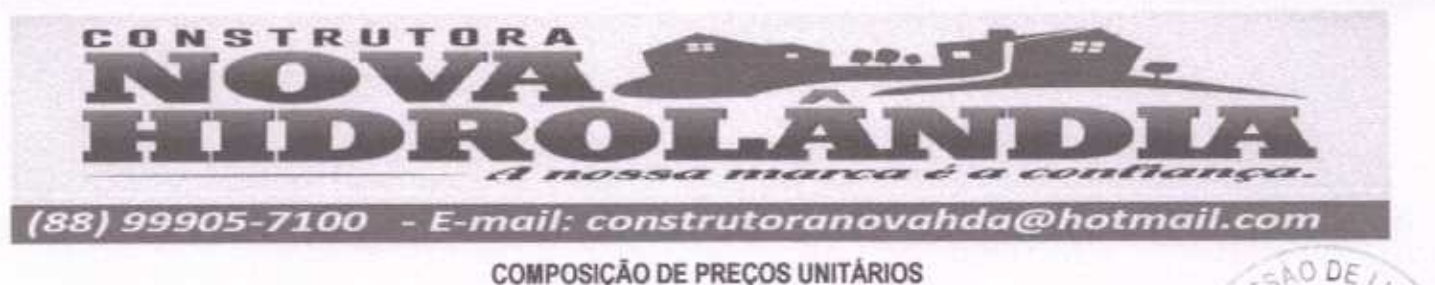

TOMADA DE PREÇOS Nº 03/2020-SEDUC

OBJETO: EXECUÇÃO DAS OBRAS E SERVIÇOS DE REFORMA, AMPLIAÇÃO E CONSTRUÇÃO DE COBERTA EM ESCOLAS DA REDE MUNICIPAL DE ENSINO.

OBRA: REFORMA DA E.M.E.F MARIA NAZARÉ PARENTE BRAGA

LOCAL: RUA ABILIO BRAGA, SIN, DISTRITO DE MALHADA GRANDE, SANTA QUITÉRIA - CEARÁ

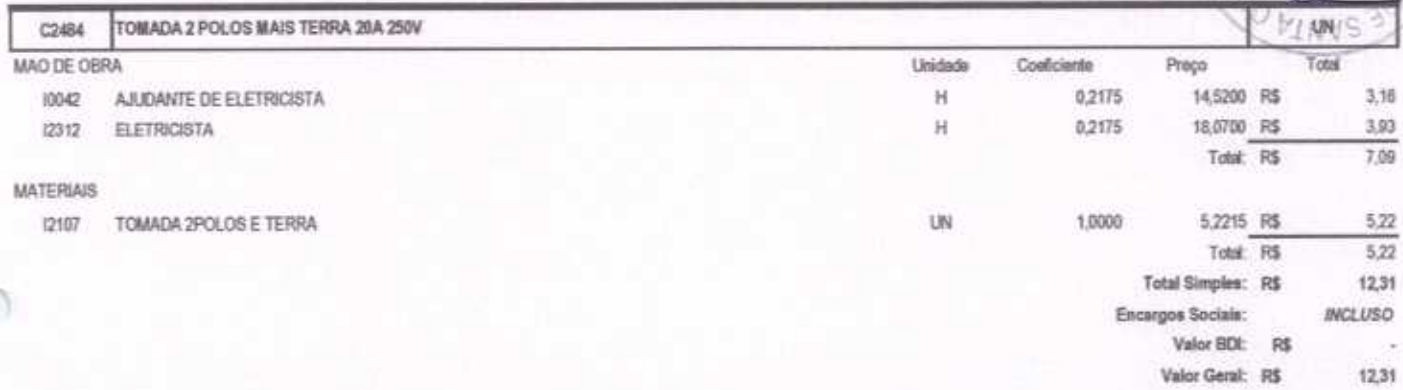

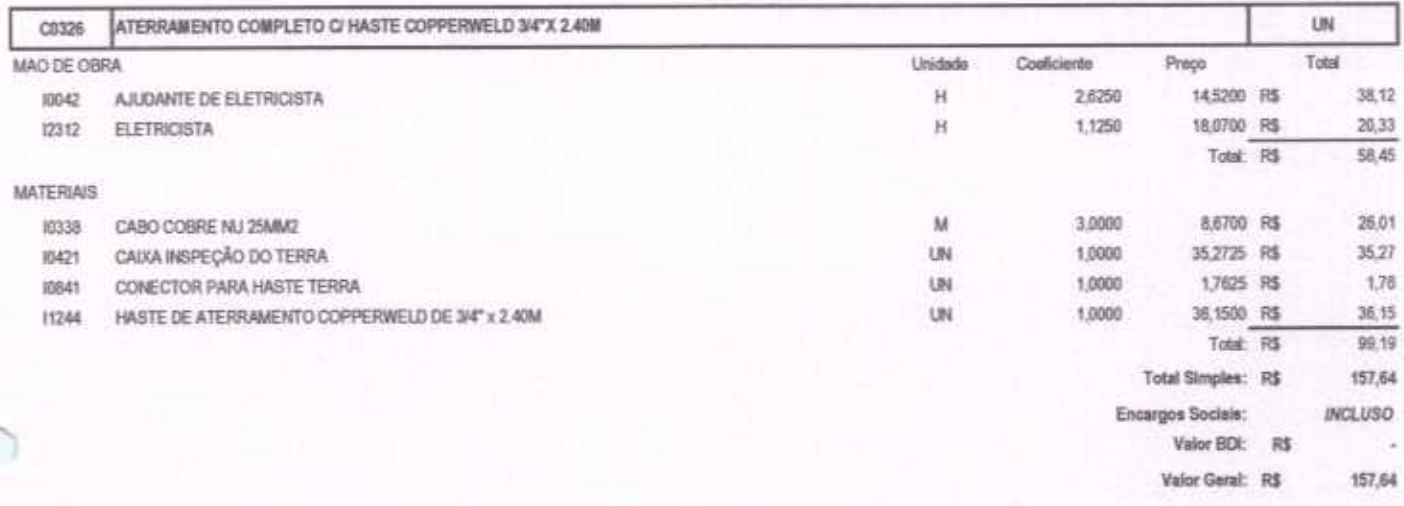

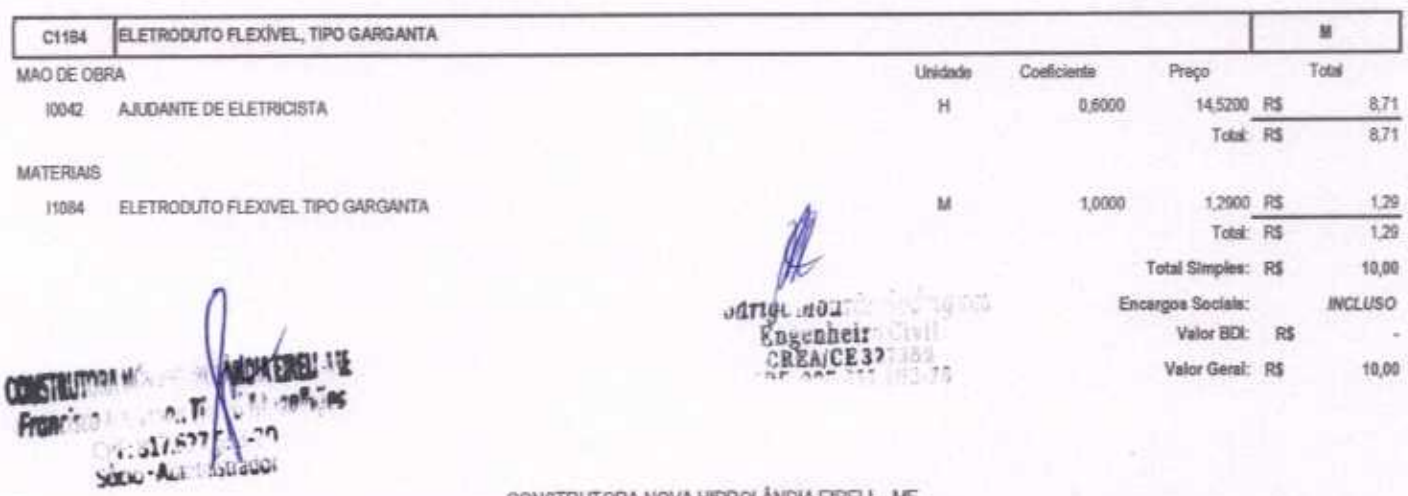

CONSTRUTORA NOVA HIDROLÂNDIA EIRELI - ME CNPJ: 22.675.190/0001-80 Rua Felisalvina Mourão da Rocha, 744 - Caixa D'água, em Hidrolândia - CE, CEP: 62.270-000 FONE (88) 99905-7100 - E-mail: Construtoranovahda@hotmail.com

ż

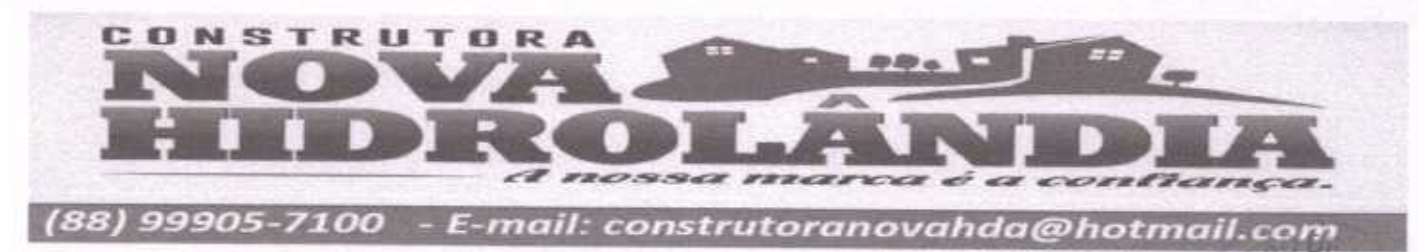

TOMADA DE PREÇOS Nº 03/2020-SEDUC

OBJETO: EXECUÇÃO DAS OBRAS E SERVIÇOS DE REFORMA, AMPLIAÇÃO E CONSTRUÇÃO DE COBERTA EM ESCOLAS DA REDE MUNICIPAL DE ENSINO. OBRA: REFORMA DA E.M.E.F MARIA NAZARÉ PARENTE BRAGA

LOCAL: RUA ABILIO BRAGA, SIN, DISTRITO DE MALHADA GRANDE, SANTA QUITÉRIA - CEARÁ

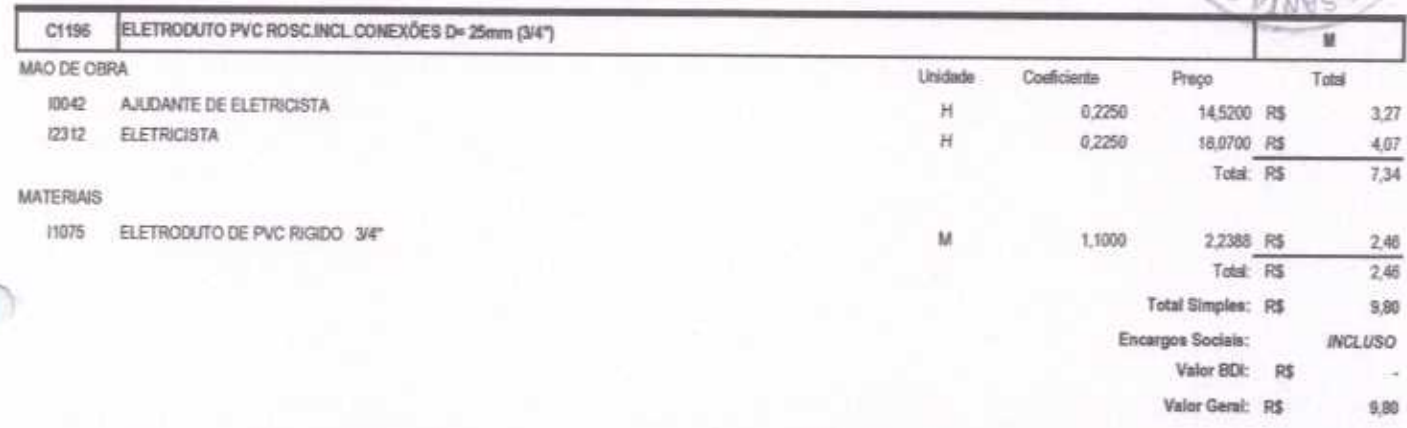

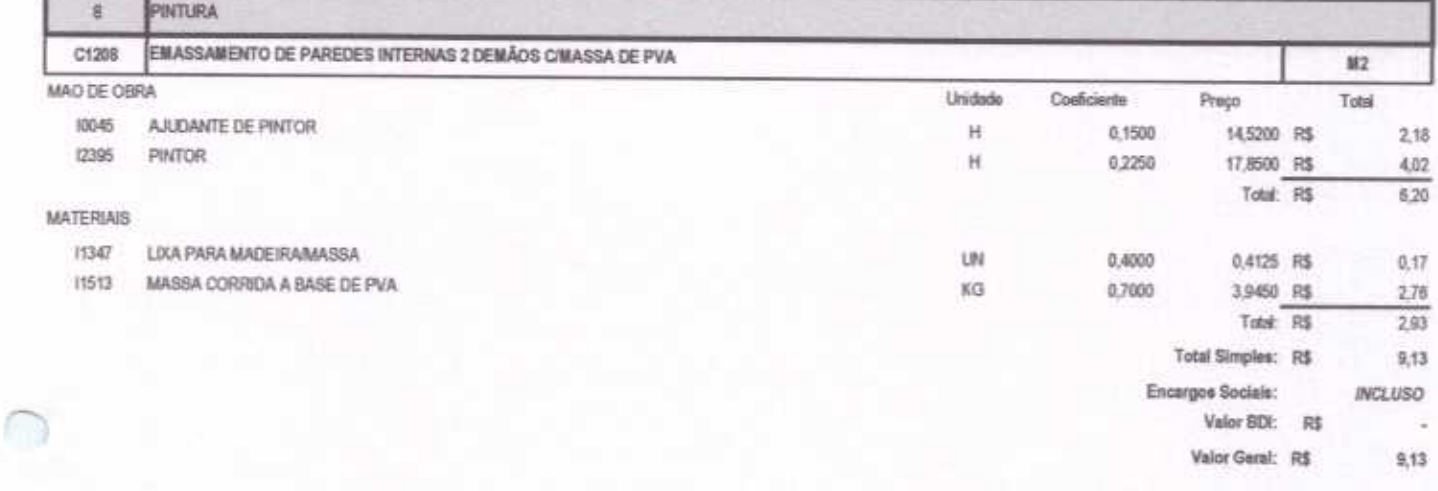

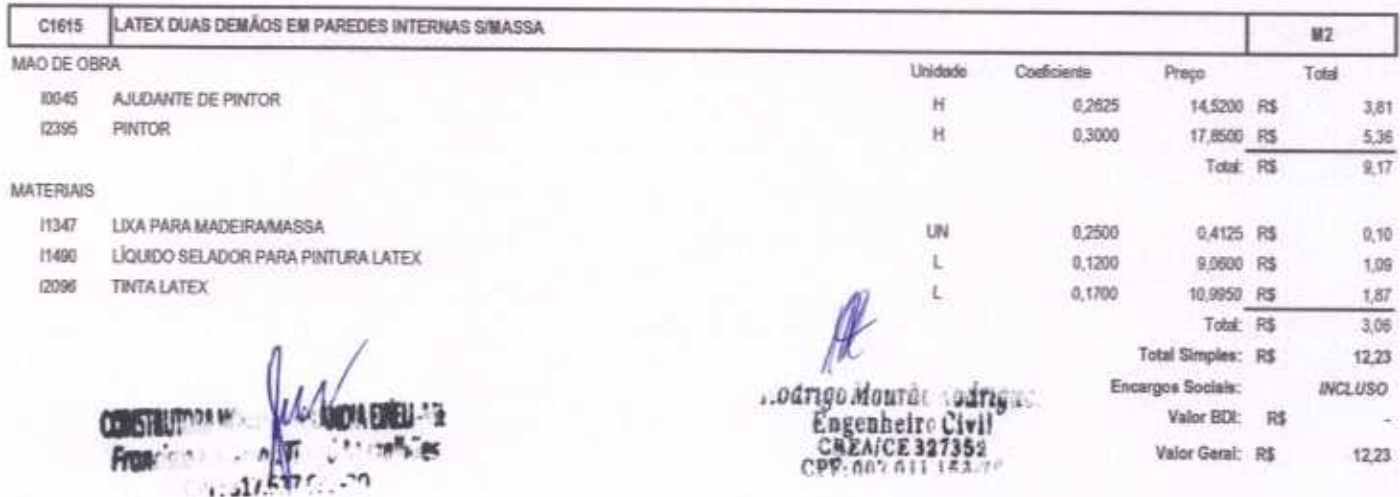

SOEIE-ALI INSTITUT

CONSTRUTORA NOVA HIDROLÂNDIA EIRELI - ME CNPJ: 22.675.190/0001-80 Rua Felisalvina Mourão da Rocha, 744 - Caixa D'água, em Hidrolândia - CE, CEP: 62.270-000 FONE: (88) 99905-7100 - E-mail: Construtoranovahda@hotmail.com

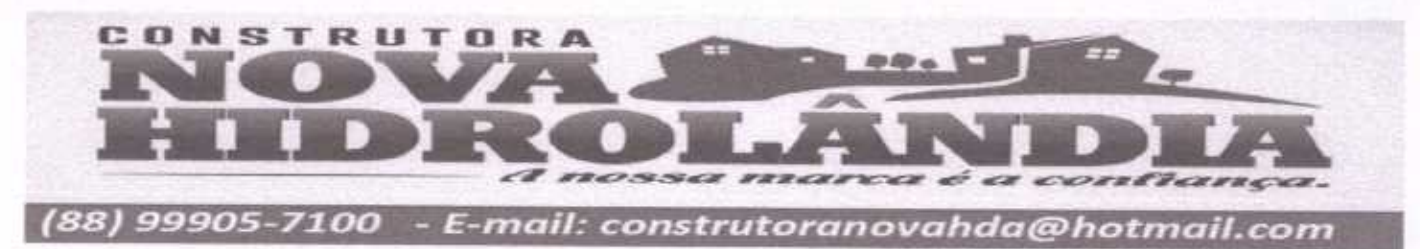

TOMADA DE PREÇOS Nº 03/2020-SEDUC

OBJETO: EXECUÇÃO DAS OBRAS E SERVIÇOS DE REFORMA, AMPLIAÇÃO E CONSTRUÇÃO DE COBERTA EM ESCOLAS DA REDE MUNICIPAL DE ENSINO. OBRA: REFORMA DA E.M.E.F MARIA NAZARÉ PARENTE BRAGA RIA-

LOCAL: RUA ABILIO BRAGA, S/N, DISTRITO DE MALHADA GRANDE, SANTA QUITÉRIA - CEARÁ

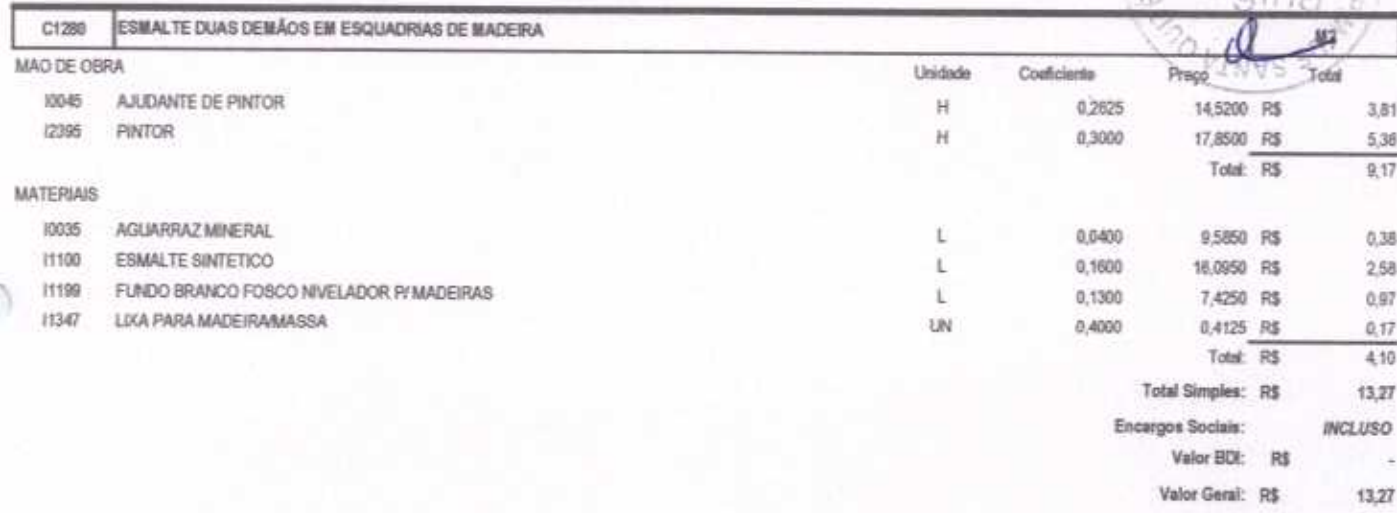

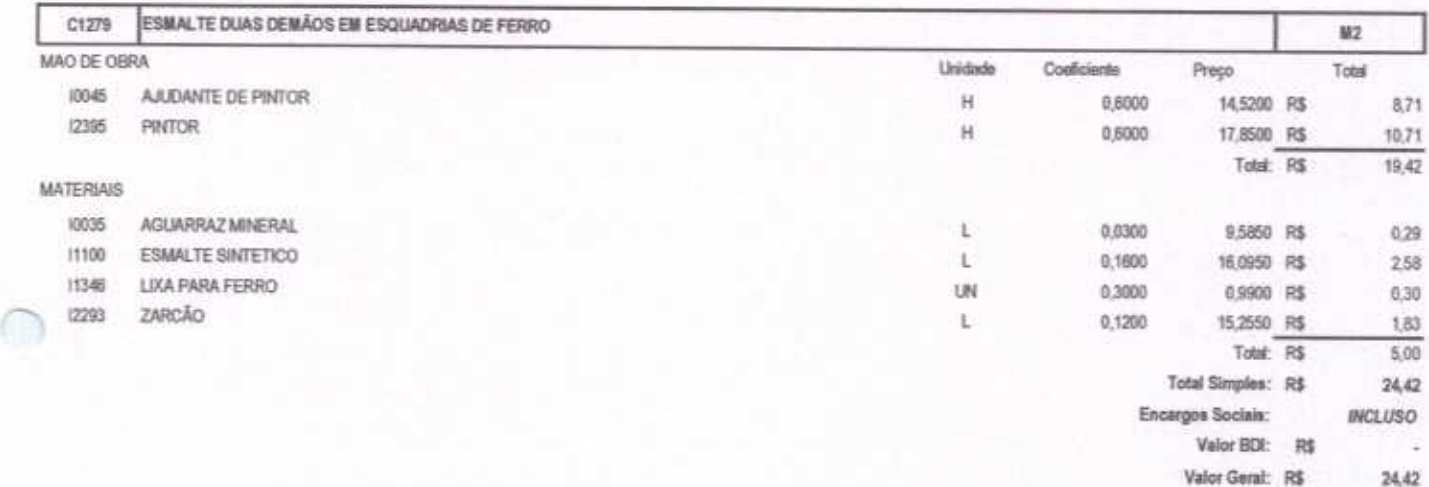

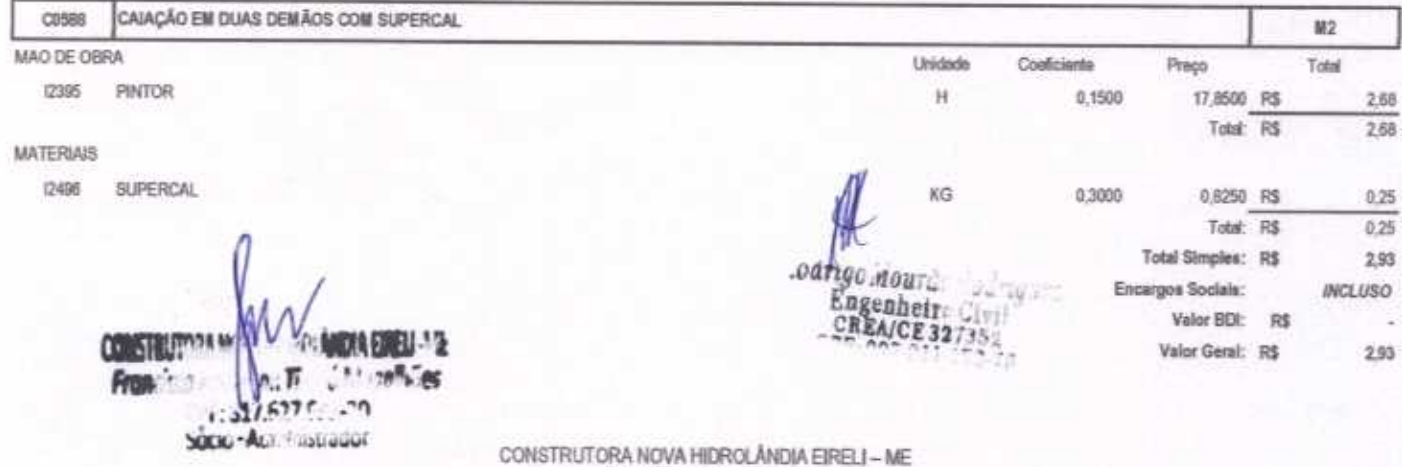

CNPJ: 22.675.190/0001-80 Rua Felisalvina Mourão da Rocha, 744 - Cabra D'água, em Hidrolândia - CE, CEP: 62.270-000 FONE: (88) 99905-7100 - E-mail: Construtoranovahda@hotmail.com

 $0.0<sub>E</sub>$ 

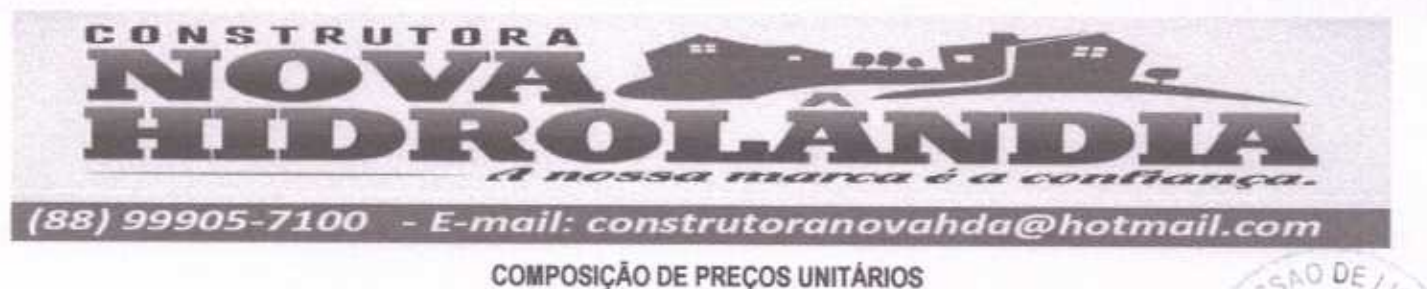

TOMADA DE PREÇOS Nº 03/2020-SEDUC

OBJETO: EXECUÇÃO DAS OBRAS E SERVIÇOS DE REFORMA, AMPLIAÇÃO E CONSTRUÇÃO DE COBERTA EM ESCOLAS DA REDE MUNICIPAL DE ENSINO. OBRA: REFORMA DA E.M.E.F MARIA NAZARÉ PARENTE BRAGA

LOCAL: RUA ABILIO BRAGA, SIN, DISTRITO DE MALHADA GRANDE, SANTA QUITÉRIA - CEARÁ

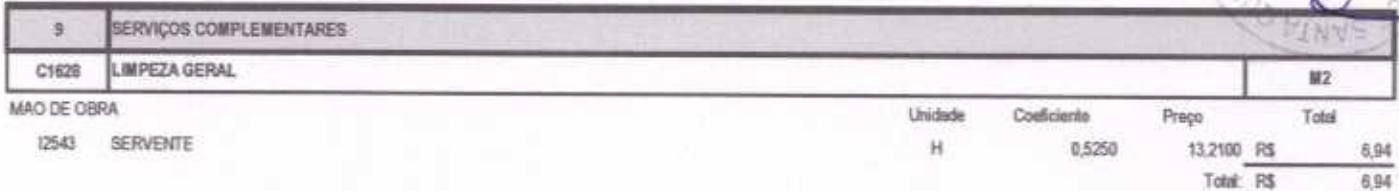

Hidrolândia - CE, 03 de AGOSTO de 2020

**FRANCISCO JERBERSON TIMBÓ MAGALHÃES** dPF: 817.627.633-20

Proprietário

RIA-

Total Simples: R\$

Valor BDI: R\$ Valor Geral: R\$

Encargos Sociais:

6,94

6.94

**INCLUSO** 

Codrigo Mourás Cadrigues<br>Consenheiro Civil<br>Consence 327352

CONSTRUCTION AND A RECORDED AT S **From Contract Charles** rr:81/67753.77 SOCIO - Acan initia au OF

o

CONSTRUTORA NOVA HIDROLÂNDIA EIRELI - ME CNPJ: 22.675.190/0001-80 Rua Felisalvina Mourão da Rocha, 744 - Calxa D'água, em Hidrolândia - CE, CEP, 62.270-000 FONE: (88) 99905-7100 - E-mail: Construtoranovahda@hotmail.com

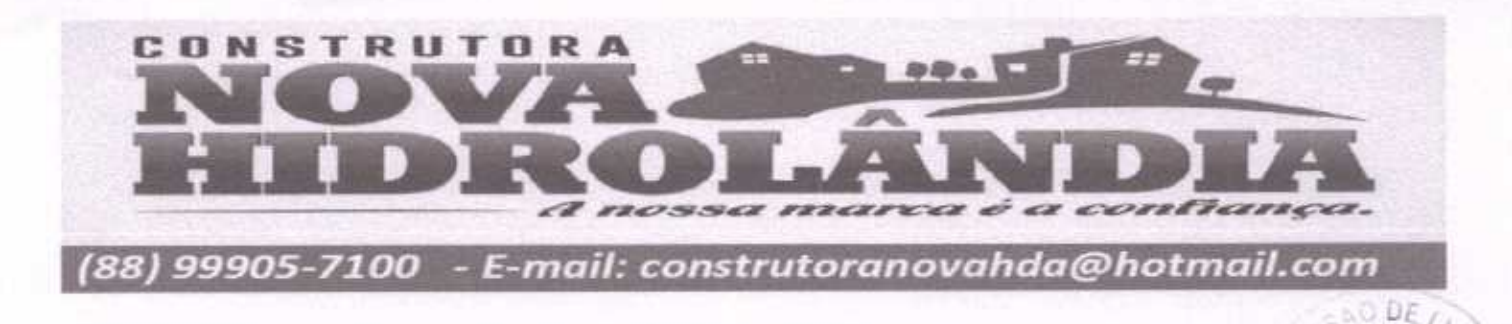

### ORCAMENTO RESUMO - LOTE 03

TOMADA DE PREÇOS Nº 03/2020-SEDUC

OBJETO: EXECUÇÃO DAS OBRAS E SERVIÇOS DE REFORMA, AMPLIAÇÃO E CONSTRUÇÃO DE COBERTA EM ESCOLAS DA REDE MUNICIPAL DE ENSINO OBRA: REFORMA DAS E.T.I DEPUTADO CHICO FIGUEIREDO E ANTONIA LÚCIA SALES - SEDE LOCAL: SEDE DO MUNICÍPIO DE SANTA QUITÉRIA - CEARÁ

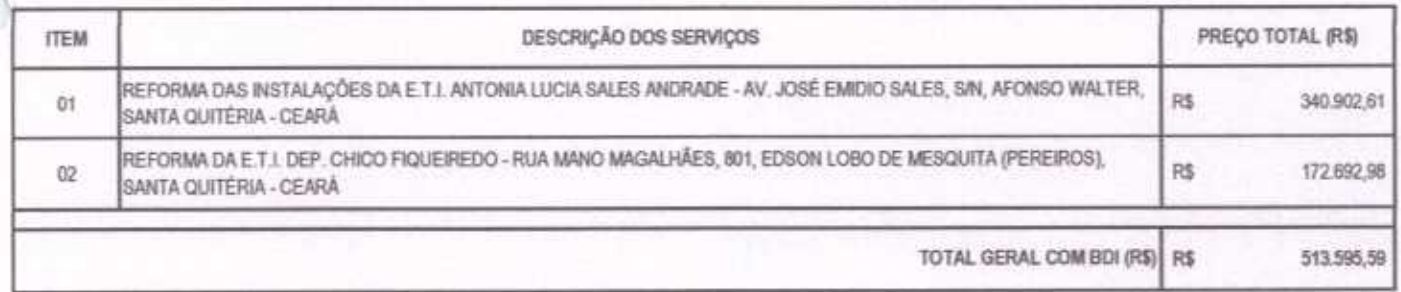

quinhentos e treze mil, quinhentos e noventa e cinco reais e cinquenta e nove centavos

Hidrolândia - CE, 03 de AGOSTO de 2020

alllule ANCISCO JERBERSON TIMBÓ MAGALHÃES CPF: 817.627.633-20 Proprietário

Codrigo mou Engenheir CREA/CE32

**CONSTRUCTION MOVA FRAFLI : 13** ٠v Promotion and an information rr:817.627 faluan Socio - Aun inistrauor

> CONSTRUTORA NOVA HIDROLÂNDIA EIRELI - ME CNPJ: 22.675.190/0001-80 Rua Felisalvina Mourão da Rocha, 744 - Caixa D'água, em Hidrolândia - CE, CEP: 62.270-000 FONE: (88) 99905-7100 - E-mail: Construtoranovahda@hotmail.com

3729

**MARK** 

 $\frac{1}{2}$ **CONTRACTOR** Ī 四 月 j ١ Ĭ CONSTRUTO ï

(88) 99905-7100 - E-mail: construtoramovahda@hotmail.com

# PLANILHA ORÇAMENTÁRIA

# TOMADA DE PREÇOR Nº 03/2020-SEDUC

OBJETO: EXECUÇÃO DAS OBRAS E EJERVIÇOU DE REFURBAN, AMPLIAÇÃO E CONSTRUÇÃO DE COBERTA EM ELOCUJAS DA REDE MUNICIPAL DE ENERO OBRA: REFORMA DAS INSTALAÇÕES DA E.T.I. ANTONIA LUCIA SALES ANERADE

LOCAL: AV. JOSÉ EMENO SALES, SAL AFONSO WALTER, SANTA QUITÉRIA - CEARA

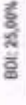

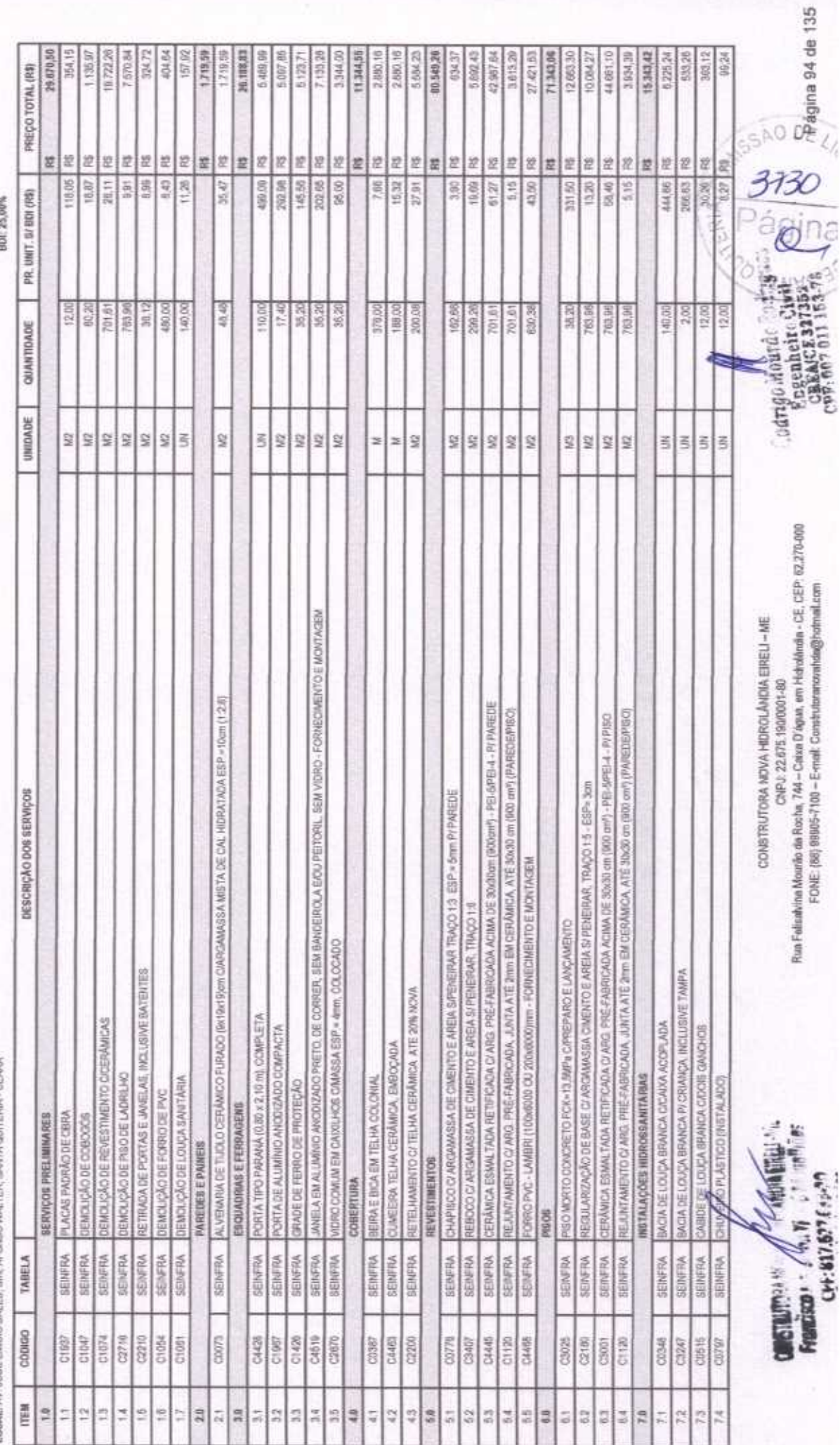

op de ă þ 第2 年度 0012-506666 (88) **National** C O

E-mail: construtoranovahda@hotmail.com

# PLANILHA ORÇAMENTÁRIA

## TOMADA DE PRÉÇOS Nº 03/2020-SEDUC

OBJETO: EXECUÇÃO DAS CBRAS E SERVIÇOS DE REFORMA, AMPLIAÇÃO E CONSTRUÇÃO DE COSSRTA EM ESCOLAS DA REDE MUNICIPAL DE ENGINO LOCAL: AV. JOSÉ EMIDO SALES, SAL AFONSO WALTER, SANTA QUITÉRIA - CEARÁ OBBA: REFORMA DAS INSTALAÇÕES DA E.T.I. ANTONIA LUCIA SALES ANDRADE

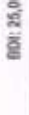

ä

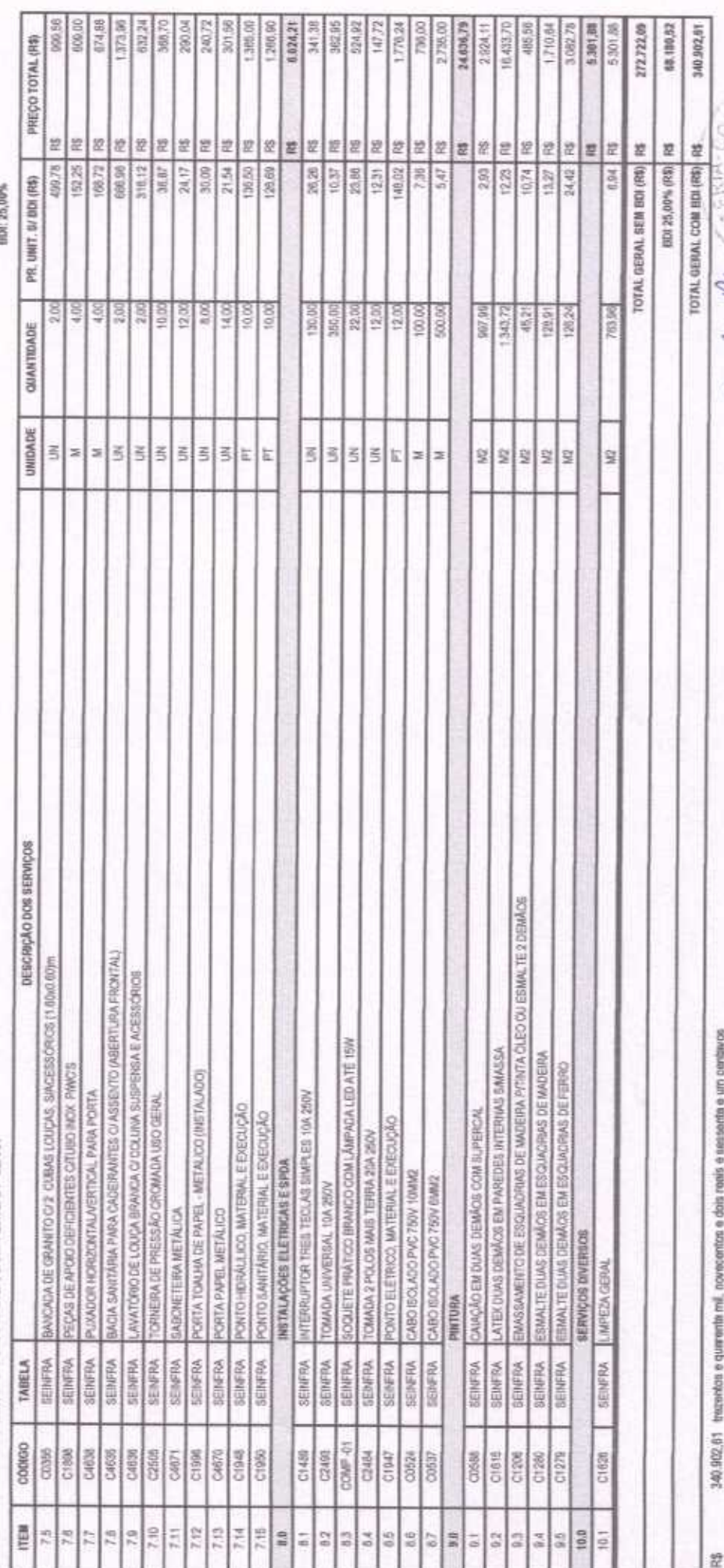

Histollindia - CE, 03 de AGOSTO de 2020

 $(1 + 817.6776...79)$ Socio-Africanista acor

 $\mu_{11}$ 

 $-1025$ 

Rua-Fallsakina Mourilo da Rocha, 744 - Colvis D'Agua, em Hidrolânda - CE, CEP: 62.270-000 FONE: (88) 99905-7100 - E-mail: Construtoranovahda@hotmail.com CONSTRUTORA NOVA HIDROLÂNDIA EIRELI-ME CNPJ: 22.675.190/0001-80

Página 95 de 135

SAO DE

3731

odrigo mala<br>Engenheit CREAGY

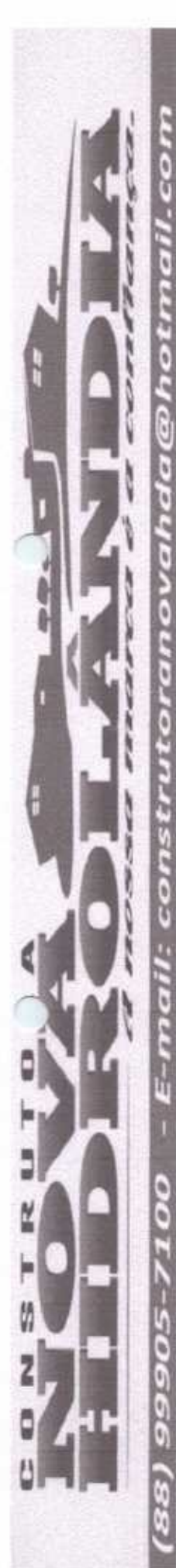

CRONOGRAMA FÍSICO-FINANCEIRO

TOMADA DE PREÇOS Nº 03/2020-SEDUC

OBJETO: EXECUÇÃO DAS OBRAS E SERVIÇOS DE REFORMA, AMPLIAÇÃO E CONSTRUÇÃO DE COBERTA EM ESCOLAS DA REDE MUNICIPAL DE ENSINO.

OBRA: REFORMA DAS INSTALAÇÕES DA E.T.I. ANTONIA LUCIA SALES ANDRADE annis

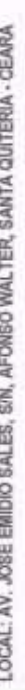

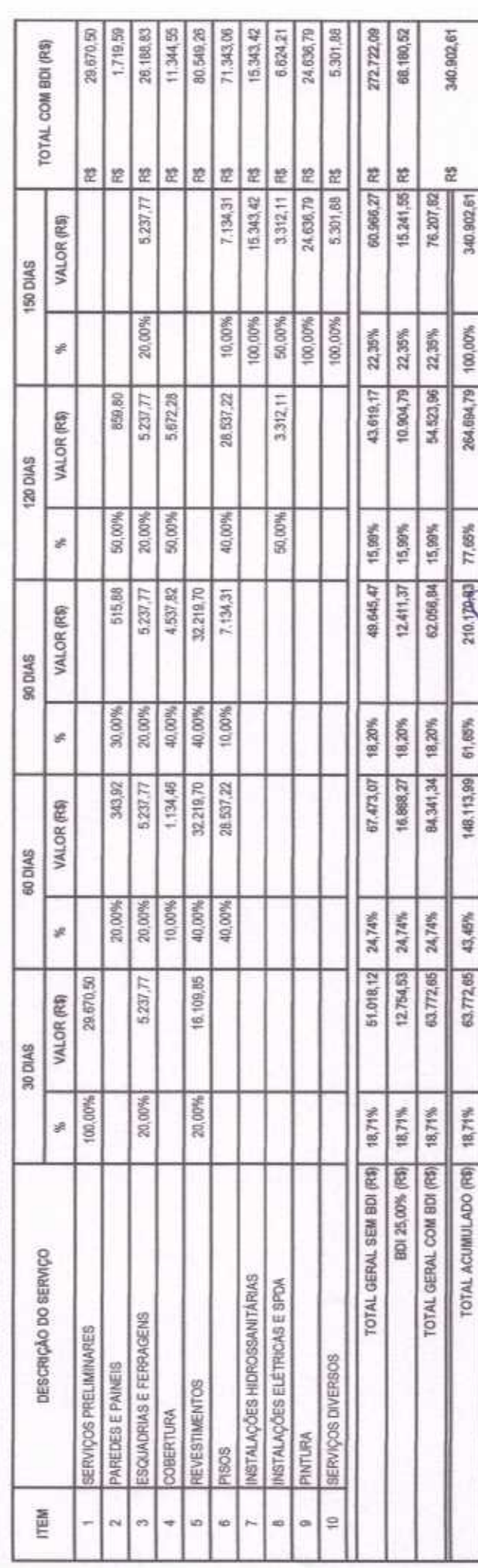

Histrollendia - CE, 03 de AGOSTO de 2020

NOISCO JERESPRSON TIMEIO MAGALHÃES CPF: 817.627.633-20 Proprietário

VINVS ă è **CA/CE** ngenael š,

eRiA-

AO DF

š

Rua Fellsalvina Mourão da Rocha, 744 - Caixa D'água, em Hidrolândia - CE, CEP: 62.270-000 FONE (88) 99905-7100 - E-mail: Construteranovahda@hotmail.com CNPJ: 22.675.190/001-80

CONSTRUTORA NOVA HIDROLÂNDIA EIRELI - ME

Francisco (1977) Contact Mich

CFF:817.677 E33-79 semilium V-ener

**Bhan**tar

**DISTRUTIVER W.A.** 

Página 96 de 135

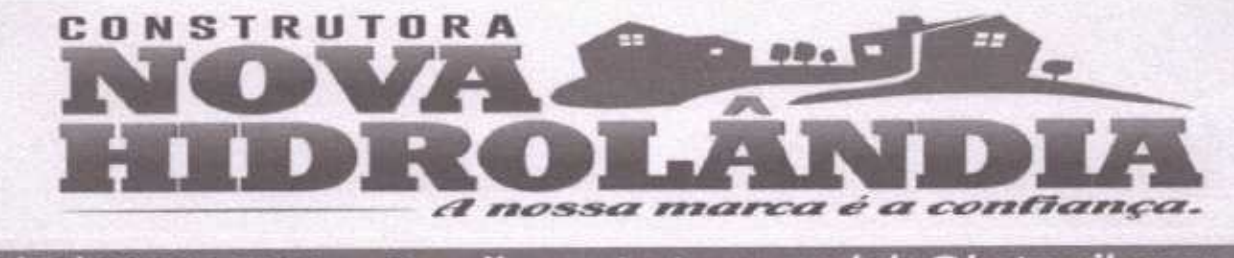

- E-mail: construtoranovahda@hotmail.com (88) 99905-7100

**COMPOSICÃO DO BDI** 

TOMADA DE PREÇOS Nº 03/2020-SEDUC

OBJETO: EXECUÇÃO DAS OBRAS E SERVIÇOS DE REFORMA, AMPLIAÇÃO E CONSTRUÇÃO DE COBERTA EM ESCOLAS DA REDE MUNICÍPAL DE ENSINO.

OBRA: REFORMA DAS INSTALAÇÕES DA E.T.I. ANTONIA LUCIA SALES ANDRADE

LOCAL: AV. JOSÉ EMIDIO SALES, S/N, AFONSO WALTER, SANTA QUITÉRIA - CEARÁ

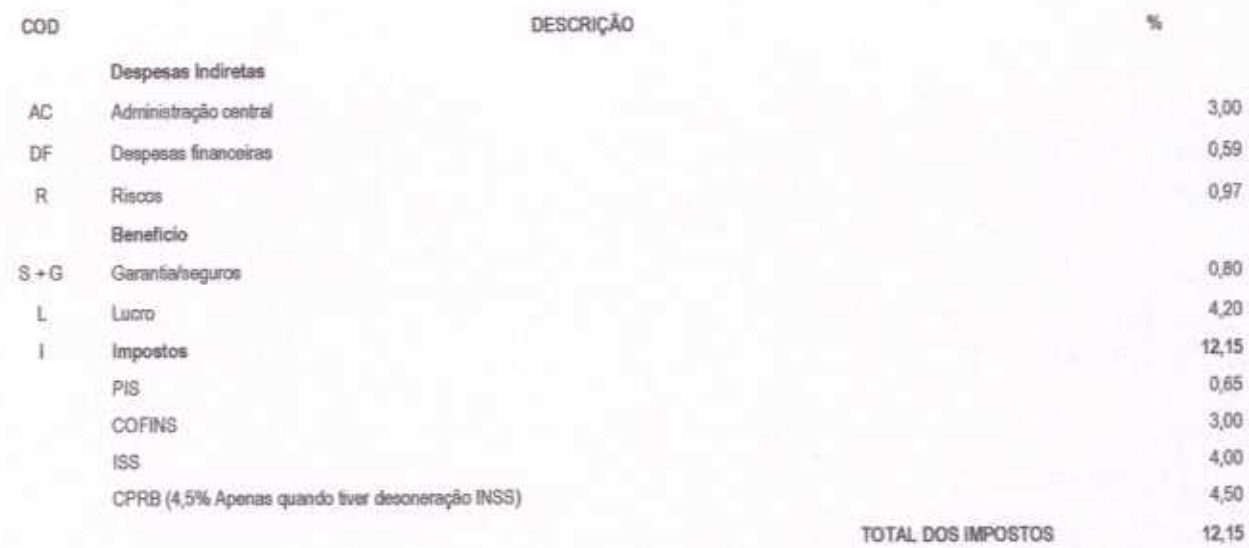

 $BDI =$ 

25,00%

 $BDI = \frac{(1 + AC + S + R + G)(1 + DF)(1 + L)}{B}$  $-1$ 

Hidrolândia - CE, 03 de AGOSTO de 2020

SON TIMBO MAGALHAES **SCO JERBSE** 

CPF: 817.627.633-20 Proprietário

Ry M-Dy

Courtgo Mourac Indrigues Engenheire Civil<br>Chearce 327352<br>CPP: 007 011 153.75

ABB N L  $n+1$ oria i r:61/6775/479 Socio - A ... ali anno dor

> CONSTRUTORA NOVA HIDROLÂNDIA EIRELI - ME CNPJ: 22.675.190/0001-80 Rua Felisalvina Mourão da Rocha, 744 - Caixa D'água, em Hidrolândia - CE, CEP: 62.270-000 FONE: (88) 99905-7100 - E-mail: Construtoranovahda@hotmail.com

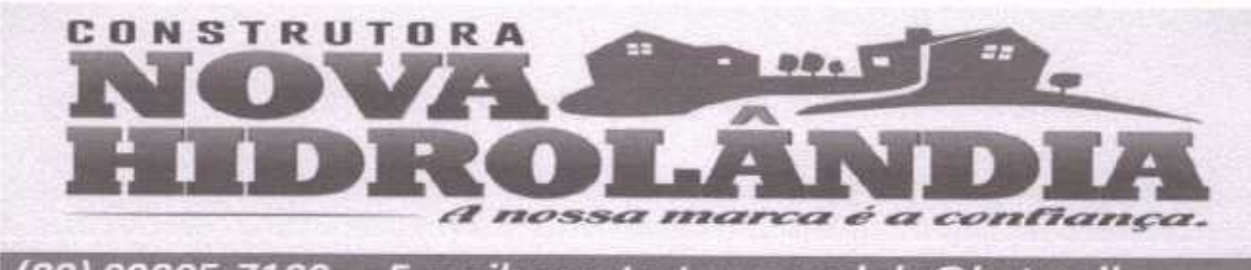

### (88) 99905-7100 - E-mail: construtoranovahda@hotmail.com

### RELAÇÃO DE IMPOSTOS E TAXAS

TOMADA DE PREÇOS Nº 03/2020-SEDUC

OBJETO: EXECUÇÃO DAS OBRAS E SERVIÇOS DE REFORMA, AMPLIAÇÃO E CONSTRUÇÃO DE COBERTA EM ESCOLAS DA REDE MUNICIPAL ENSINO.

OBRA: REFORMA DAS INSTALAÇÕES DA E.T.I. ANTONIA LUCIA SALES ANDRADE

LOCAL: AV. JOSÉ EMIDIO SALES, S/N, AFONSO WALTER, SANTA QUITÉRIA - CEARÁ

COD ï

DESCRICÃO

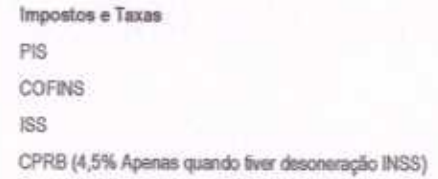

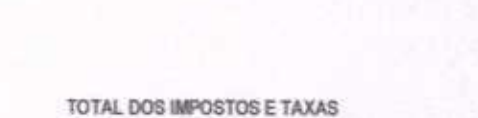

Hidrolândia - CE, 03 de AGOSTO de 2020

RBERSON TIMBÓ MAGALHÃES ANCISCO PF: 817.627.633-20

Proprietário

 $(4M - 14)$ 

 $0.0F$ 

TAN

弘

12,15 0,65 3,00 4.00 4,50  $12,15$ 

.odrigo.aou 接近 Engenheir 'durl' CEEA/CE327352

**ONSTRUCTION AND A MADIA ENERGY TE**  $\sim 2.5$  . The results Francisco rr:817.6375.22.39 SOCIO-ALII illisoiduut

CONSTRUTORA NOVA HIDROLÂNDIA EIRELI - ME CNPJ: 22.675.190/0001-80 Rua Felisalvina Mourão da Rocha, 744 - Caixa D'água, em Hidrolândia - CE, CEP: 62.270-000 FONE: (88) 99905-7100 - E-mail: Construtoranovahda@hotmail.com

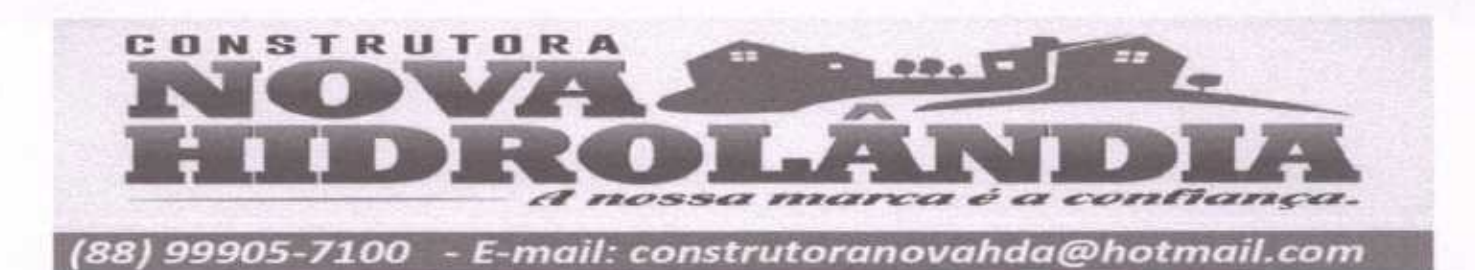

### **ENCARGOS SOCIAIS**

TOMADA DE PREÇOS Nº 03/2020-SEDUC

OBJETO: EXECUÇÃO DAS OBRAS E SERVIÇOS DE REFORMA, AMPLIAÇÃO E CONSTRUÇÃO DE COBERTA EM ESCOLAS DA REDE MUNICIPAL DE ENSINO. OBRA: REFORMA DAS INSTALAÇÕES DA E.T.I. ANTONIA LUCIA SALES ANDRADE

LOCAL: AV. JOSÉ EMIDIO SALES, S/N, AFONSO WALTER, SANTA QUITÉRIA - CEARÁ

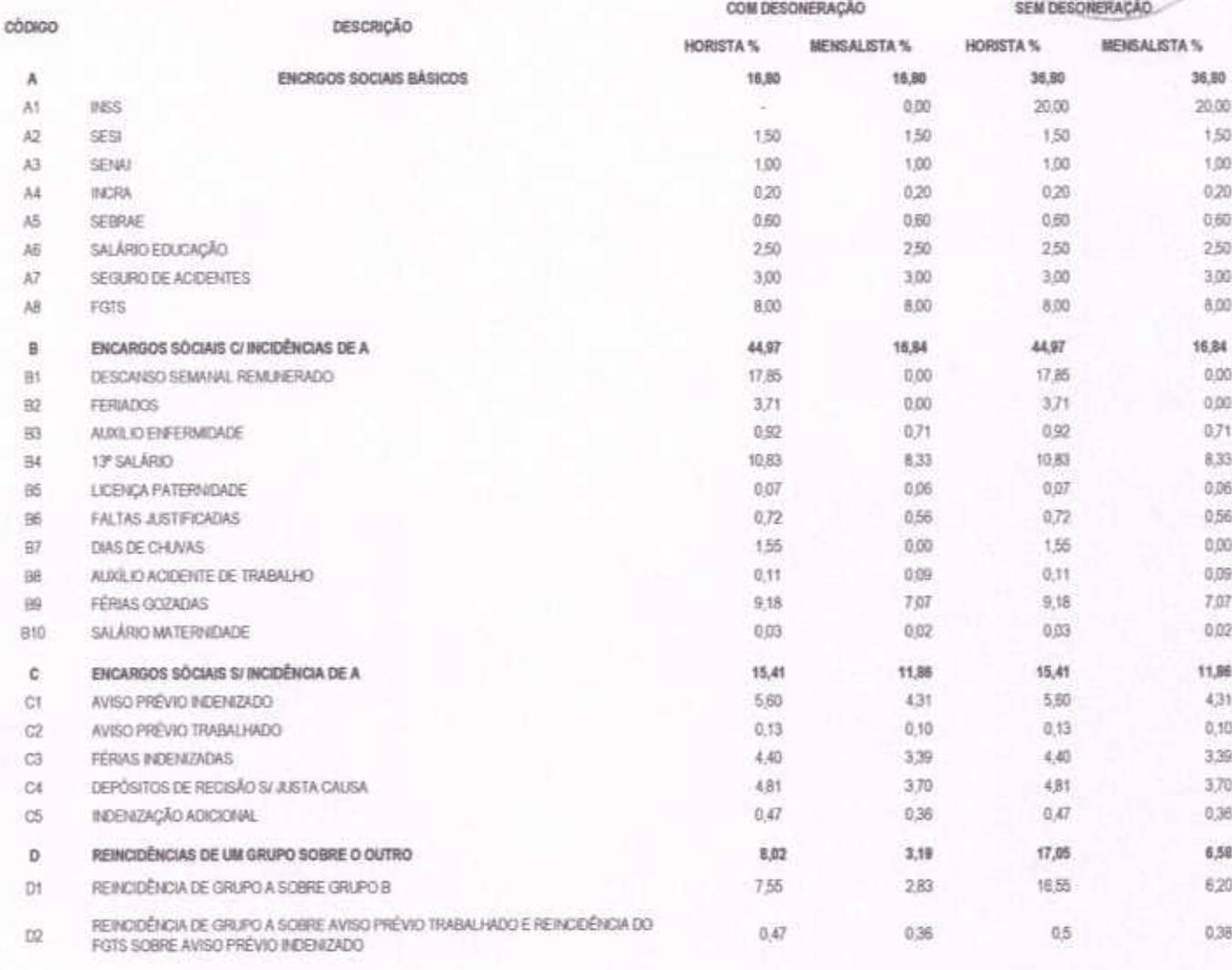

TOTAL (A+B+C+D)

**FRANCISC** 

85,20

114,23

 $O$   $DF$ 

 $711110$ 

odrige *Moura* Engenheire Ciri **CREA/CE 32735:** 

48.69

Francisco con Provincialist rr:817.637 F.c. 30 SOCIO - Automobileuor

Hidrolândia - CE, 03 de AGOSTO de 2020

CONSTRUTORA NOVA HIDROLÂNDIA EIRELI - ME CNPJ: 22.675.190/0001-80 Rua Felisalvira Mourão da Rocha, 744 - Caixa D'âgua, em Hidrolilindia - CE, CEP: 62.278-000 FONE: (88) 99905-7100 - E-mail: Construtoranovahda@holmail.com

**JERBERSON TIMBO MAGALHÄES** 

OPF 817 627 633-20

Proprietàrio.

72,08

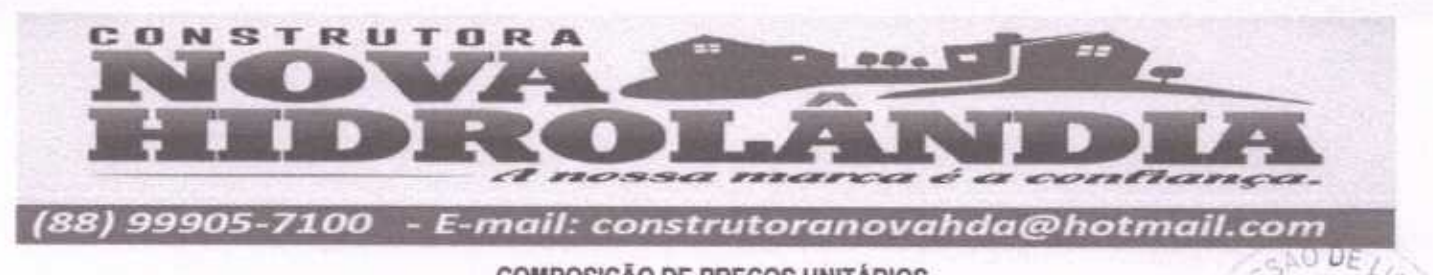

TOMADA DE PREÇOS Nº 03/2020-SEDUC

OBJETO: EXECUÇÃO DAS OBRAS E SERVIÇOS DE REFORMA, AMPLIAÇÃO E CONSTRUÇÃO DE COBERTA EM ESCOLAS DA REDE MUNICIPAL DE ENSINO. OBRA: REFORMA DAS INSTALAÇÕES DA E.T.I. ANTONIA LUCIA SALES ANDRADE

LOCAL: AV. JOSÉ EMIDIO SALES, SIN, AFONSO WALTER, SANTA QUITÉRIA - CEARÁ

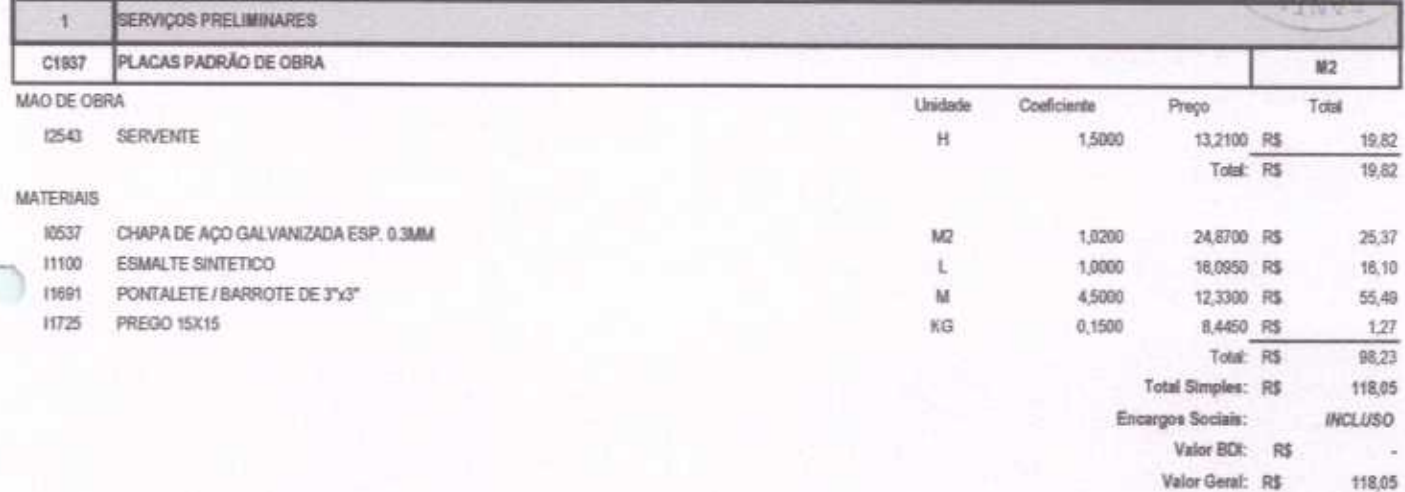

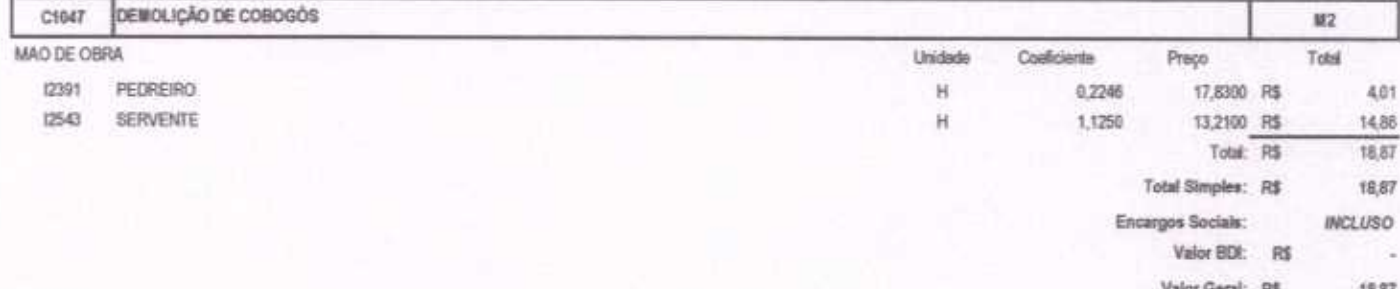

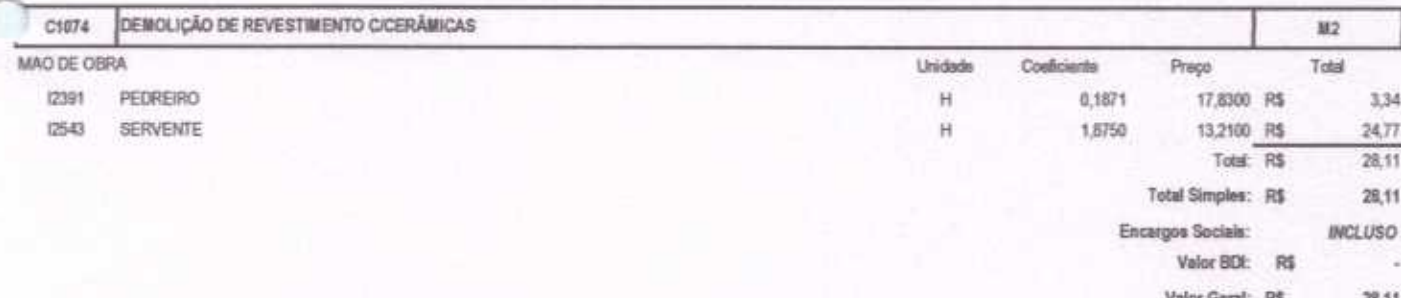

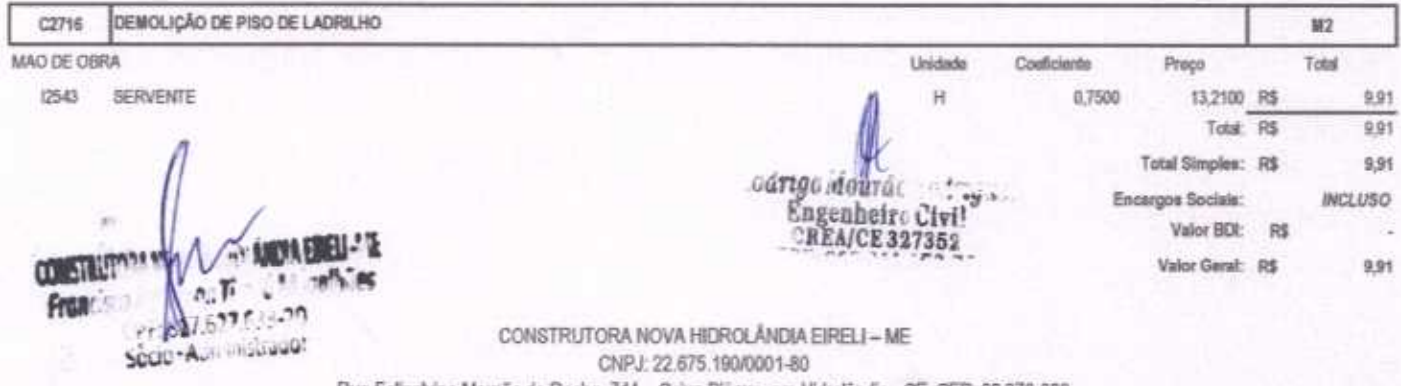

Rua Felisalvina Mourão da Rocha, 744 - Caixa D'âgua, em Hidrolândia - CE, CEP: 62.270-000 FONE: (88) 99905-7100 - E-mail: Construtoranovahda@hotmail.com

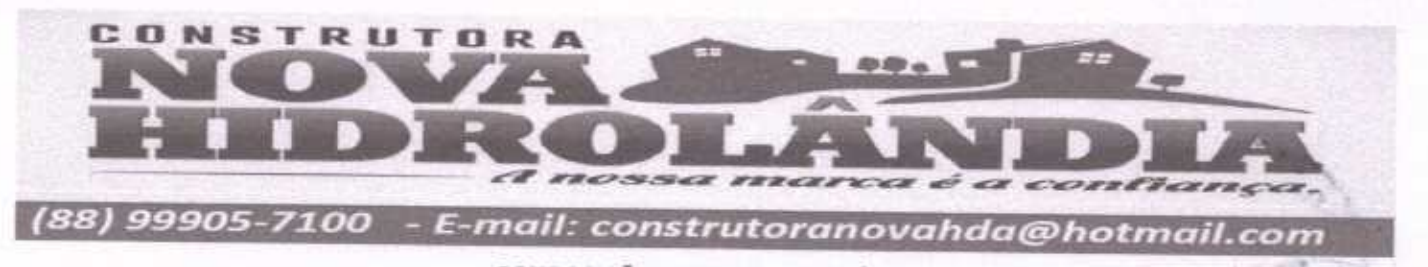

TOMADA DE PREÇOS Nº 03/2020-SEDUC

OBJETO: EXECUÇÃO DAS OBRAS E SERVIÇOS DE REFORMA, AMPLIAÇÃO E CONSTRUÇÃO DE COBERTA EM ESCOLAS DA REDE MUNICIPAL DE ENSINO. OBRA: REFORMA DAS INSTALAÇÕES DA E.T.I. ANTONIA LUCIA SALES ANDRADE

LOCAL: AV. JOSÉ EMIDIO SALES, SIN, AFONSO WALTER, SANTA QUITÉRIA - CEARÁ

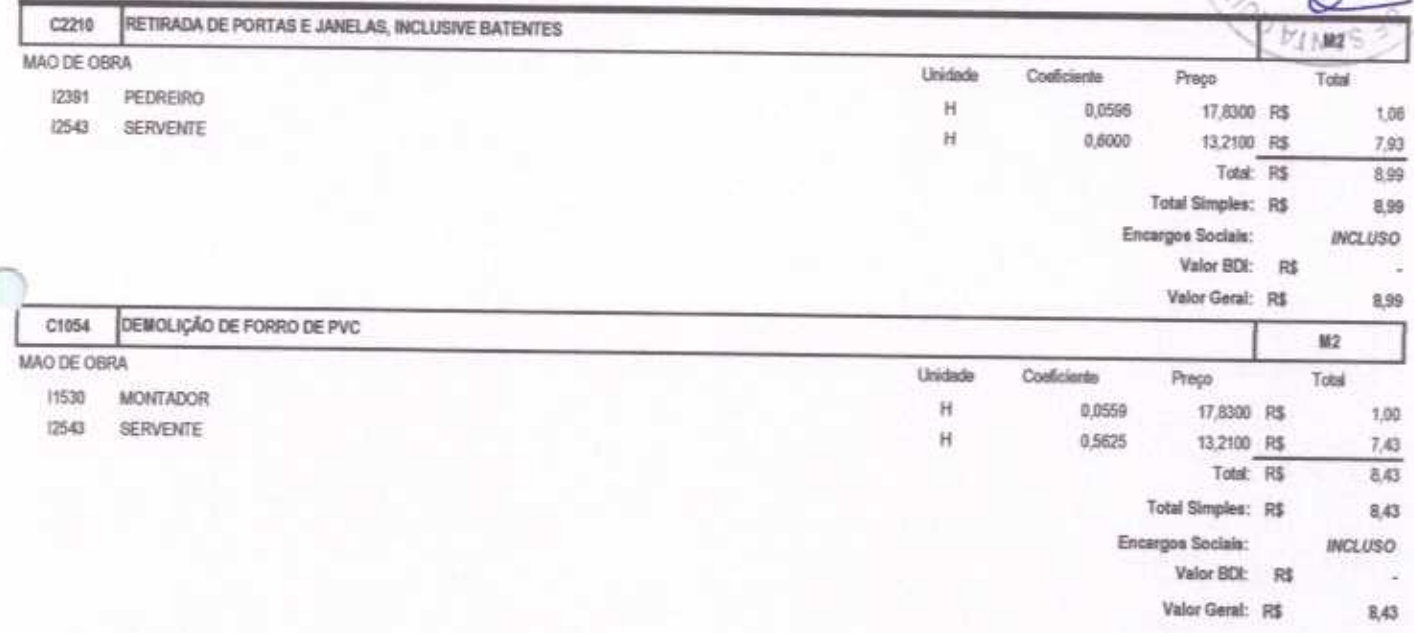

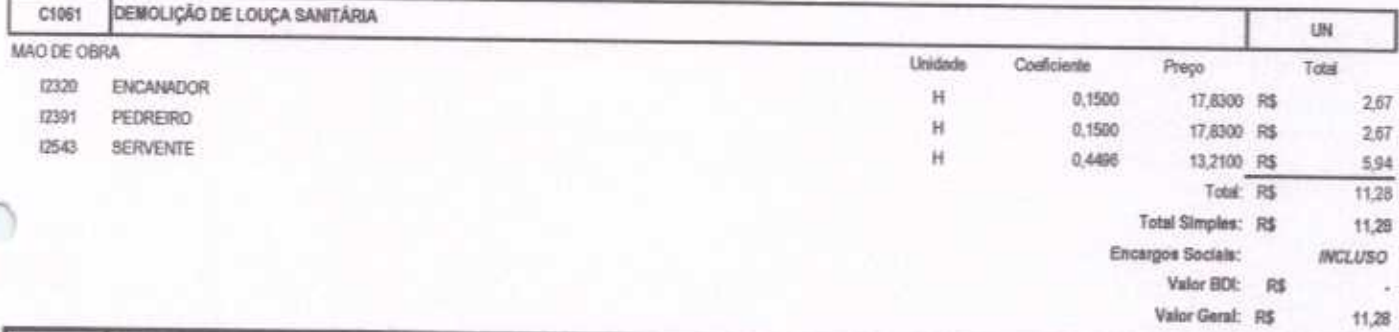

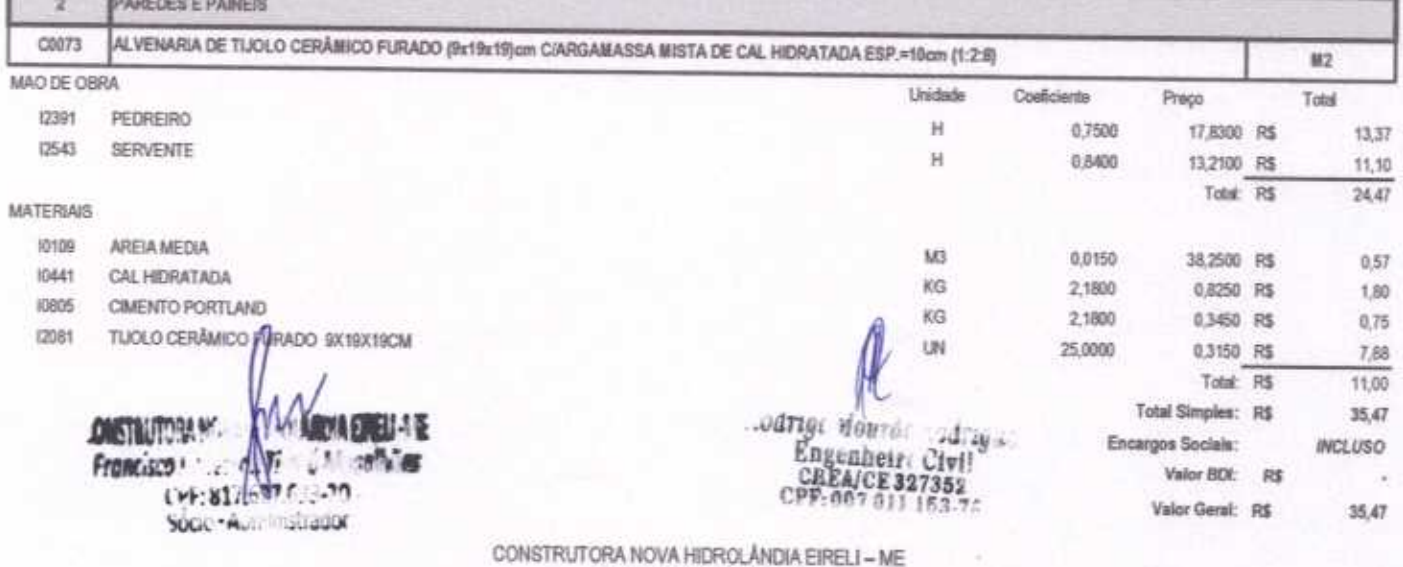

CNPJ: 22.675.190/0001-80 Rua Felisalvina Mourão da Rocha, 744 - Calva D'àgua, em Hidrolândia - CE, CEP. 62.270-000 FONE: (88) 99905-7100 - E-mail: Construtoranovahda@hotmail.com

**LO DF** 

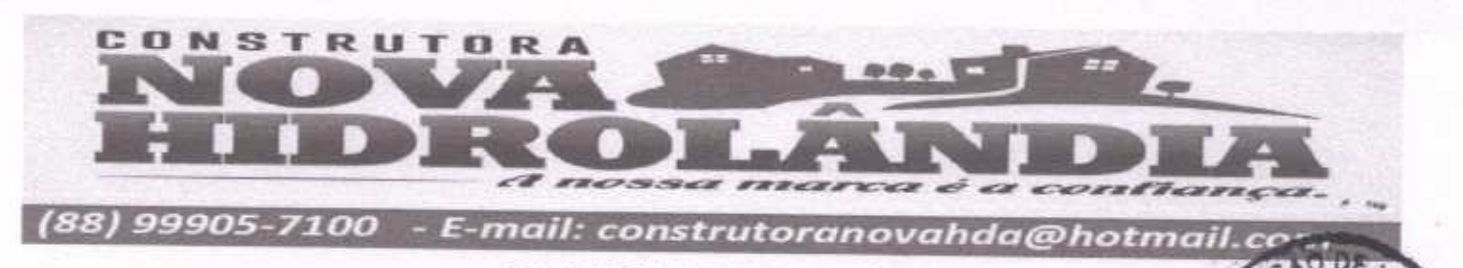

TOMADA DE PREÇOS Nº 03/2020-SEDUC

OBJETO: EXECUÇÃO DAS OBRAS E SERVIÇOS DE REFORMA, AMPLIAÇÃO E CONSTRUÇÃO DE COBERTA EM ESCOLAS DA REDE MUNICIPAL DE ENSINO. OBRA: REFORMA DAS INSTALAÇÕES DA E.T.I. ANTONIA LUCIA SALES ANDRADE

LOCAL: AV. JOSÉ EMIDIO SALES, S/N, AFONSO WALTER, SANTA QUITÉRIA - CEARÁ

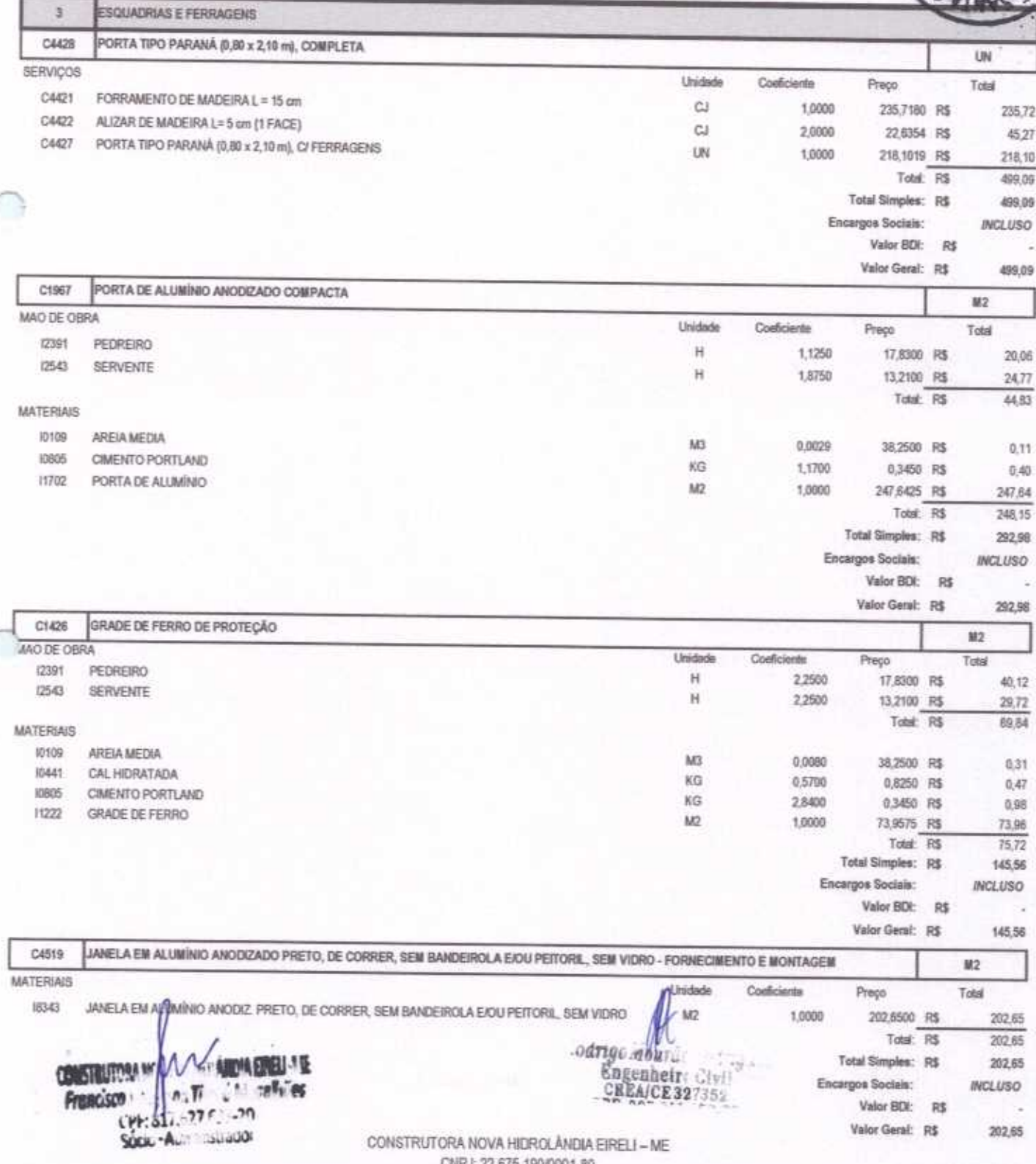

NPJ: 22.675.190/0001-80 Run Felisalvina Mourão da Rocha, 744 - Calxa D'água, em Hidrolândia - CE, CEP. 62.270-000

FONE: (88) 99905-7100 - E-mail: Construtoranovahda@hotmail.com

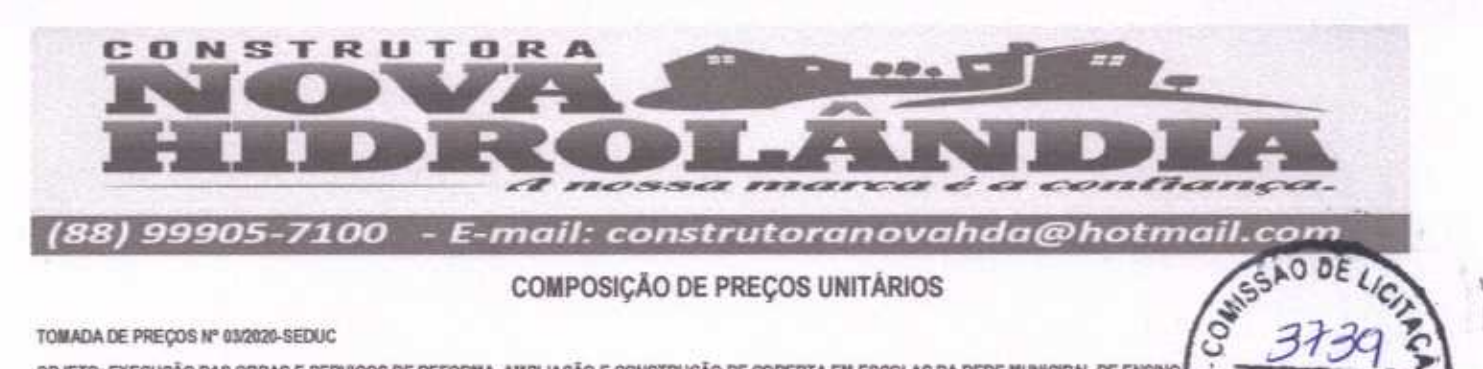

### TOMADA DE PREÇOS Nº 03/2020-SEDUC

SOCIO - ALTERATION

OBJETO: EXECUÇÃO DAS OBRAS E SERVIÇOS DE REFORMA, AMPLIAÇÃO E CONSTRUÇÃO DE COBERTA EM ESCOLAS DA REDE MUNICIPAL DE ENSINO. OBRA: REFORMA DAS INSTALAÇÕES DA E.T.I. ANTONIA LUCIA SALES ANDRADE

LOCAL: AV. JOSÉ EMIDIO SALES, S/N, AFONSO WALTER, SANTA QUITÉRIA - CEARÁ

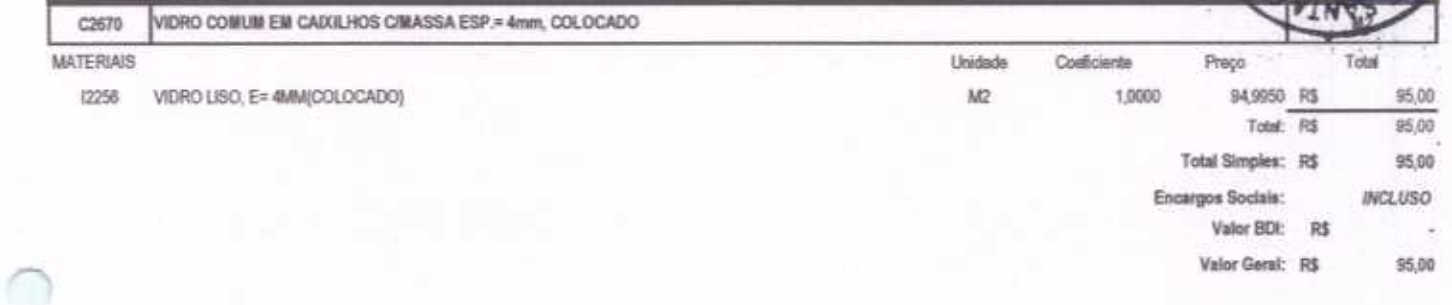

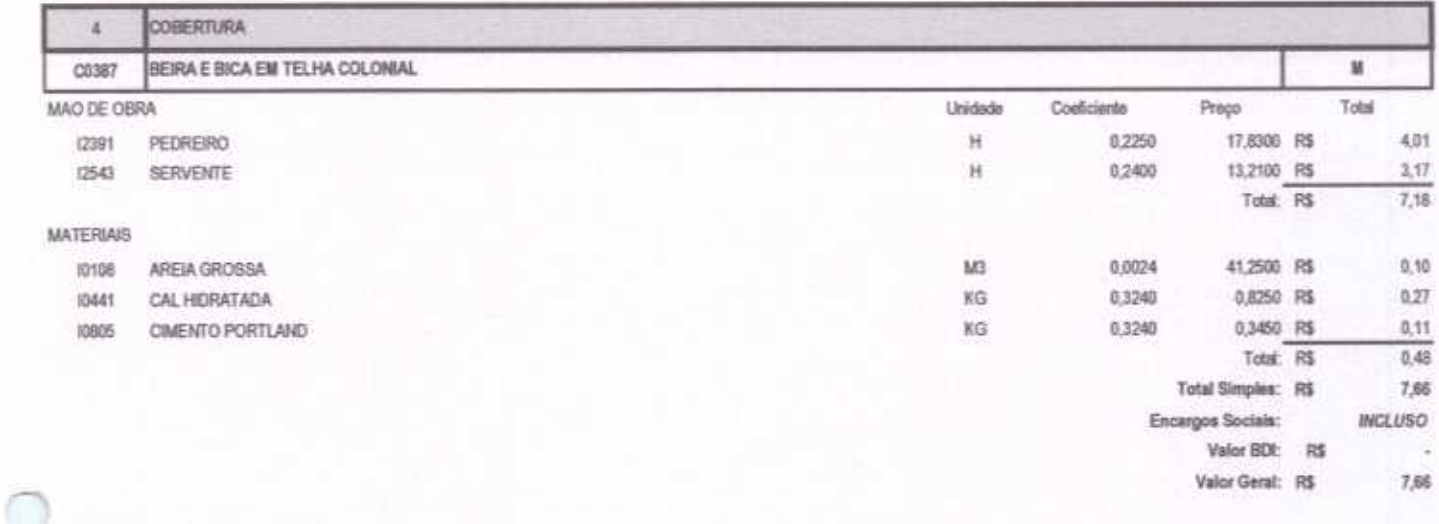

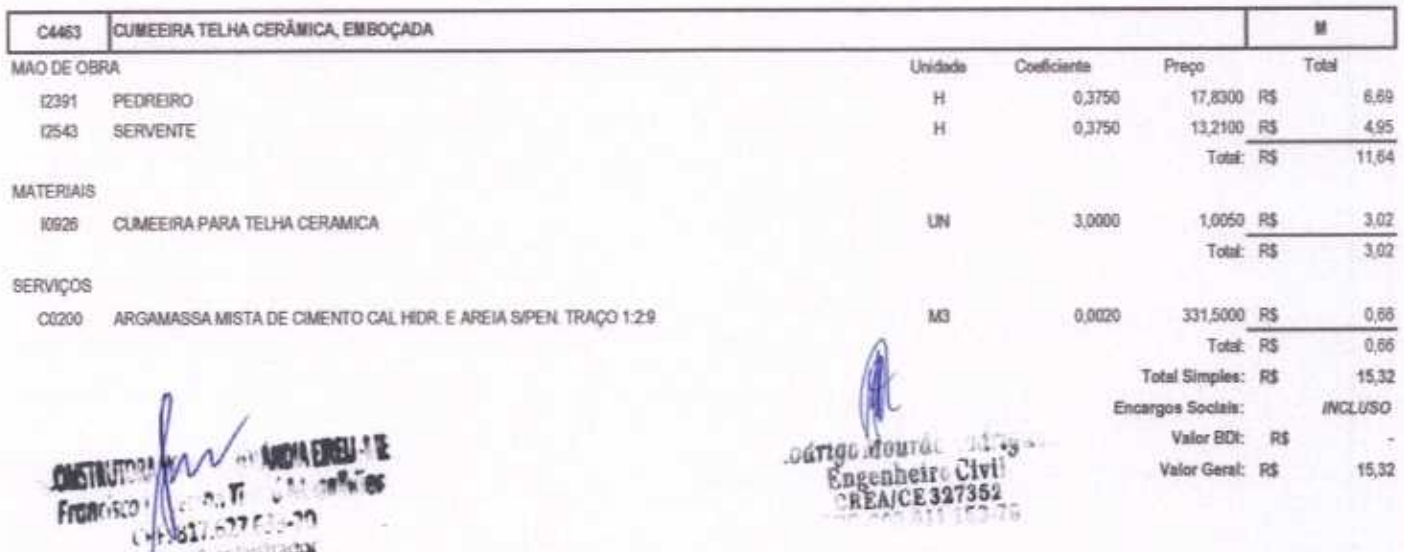

CONSTRUTORA NOVA HIDROLÂNDIA EIRELI-ME CNPJ: 22.675.190/0001-80 Rua Felisalvina Mourão da Rocha, 744 - Caixa D'água, em Hidrolândia - CE, CEP: 62.270-000 FONE: (88) 99905-7100 - E-mail: Construtoranovahda@hotmail.com

ERIA-

ž

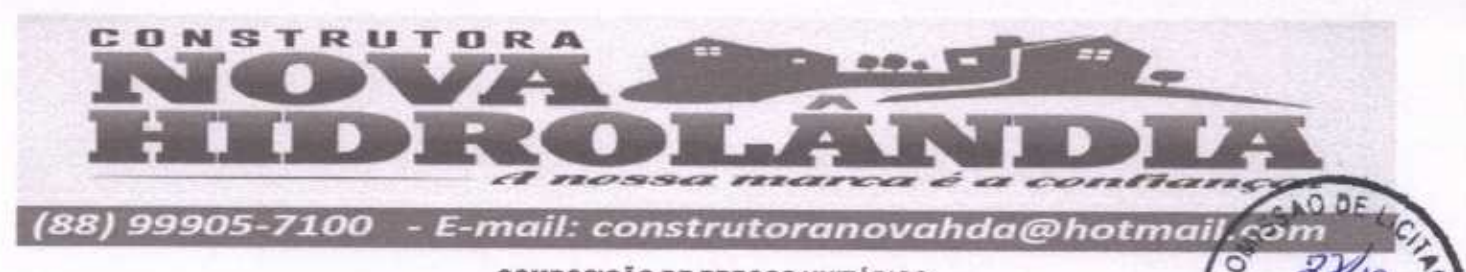

TOMADA DE PREÇOS Nº 03/2020-SEDUC

SOCKI-ALL Instration

OBJETO: EXECUÇÃO DAS OBRAS E SERVIÇOS DE REFORMA, AMPLIAÇÃO E CONSTRUÇÃO DE COBERTA EM ESCOLAS DA REDE MUNICIPAL DE ENSINO. OBRA: REFORMA DAS INSTALAÇÕES DA E.T.I. ANTONIA LUCIA SALES ANDRADE

LOCAL: AV. JOSÉ EMIDIO SALES, S/N, AFONSO WALTER, SANTA QUITÉRIA - CEARÁ

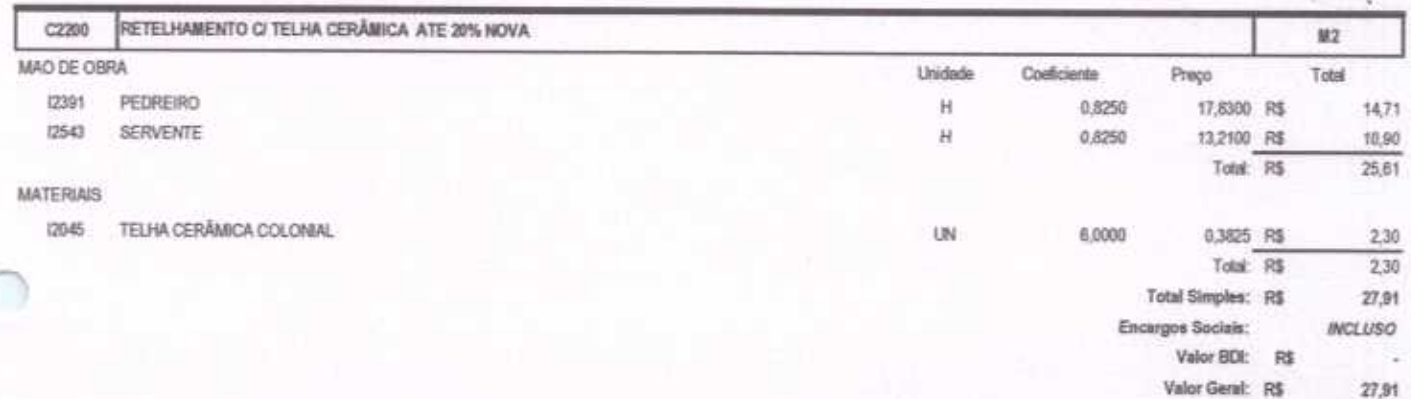

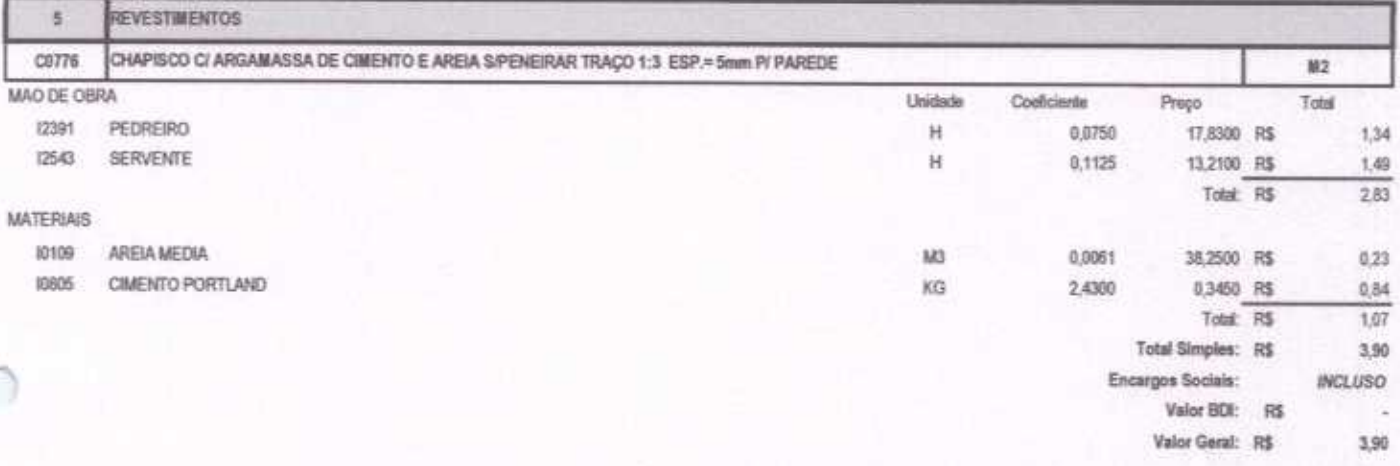

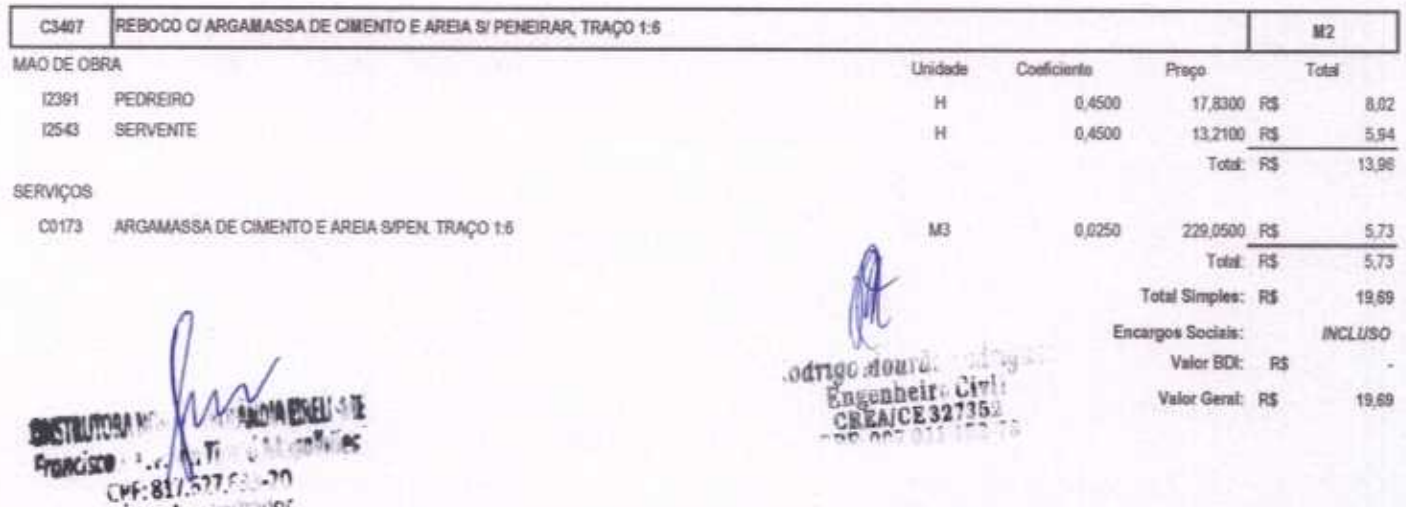

CONSTRUTORA NOVA HIDROLÂNDIA EIRELI - ME CNPJ: 22.675.190/0001-80 Rua Felisalvina Mourão da Rocha, 744 - Caixa D'água, em Hidrolândia - CE, CEP. 62.270-000

FONE: (88) 99905-7100 - E-mail: Construtoranovahda@hotmail.com

RIA.

### CONSTRUTORA ----**ANTIQUE APPLICATION** - E-mail: construtoranovahda@hotmail.co (88) 99905-7100 COM, COMPOSIÇÃO DE PREÇOS UNITÁRIOS TOMADA DE PREÇOS Nº 03/2020-SEDUC

OBJETO: EXECUÇÃO DAS OBRAS E SERVIÇOS DE REFORMA, AMPLIAÇÃO E CONSTRUÇÃO DE COBERTA EM ESCOLAS DA REDE MUNICIPAL DE ENSINO. OBRA: REFORMA DAS INSTALAÇÕES DA E.T.L ANTONIA LUCIA SALES ANDRADE

LOCAL: AV JOSÉ EMIDIO SALES, SIN, AFONSO WALTER, SANTA QUITÉRIA - CEARÁ

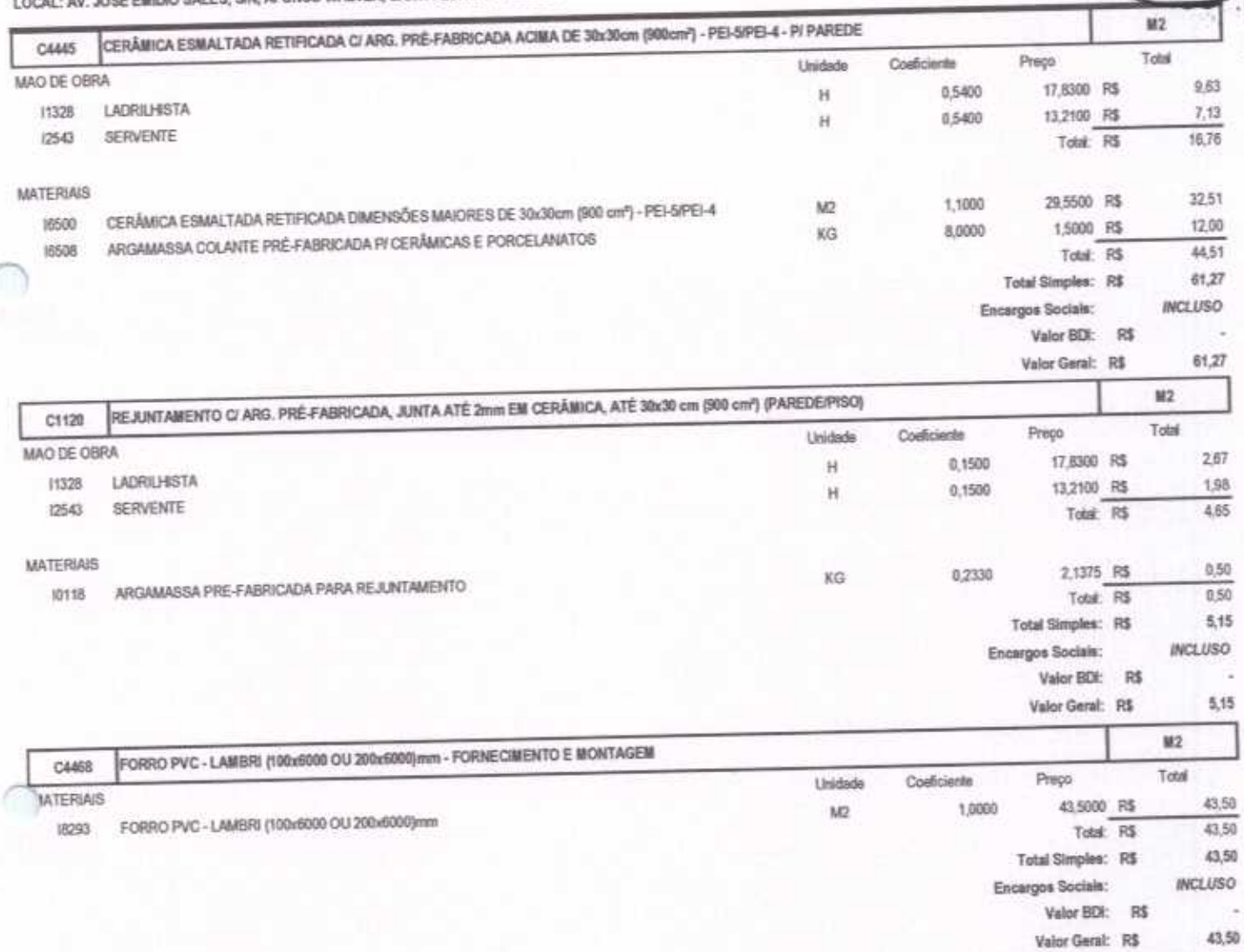

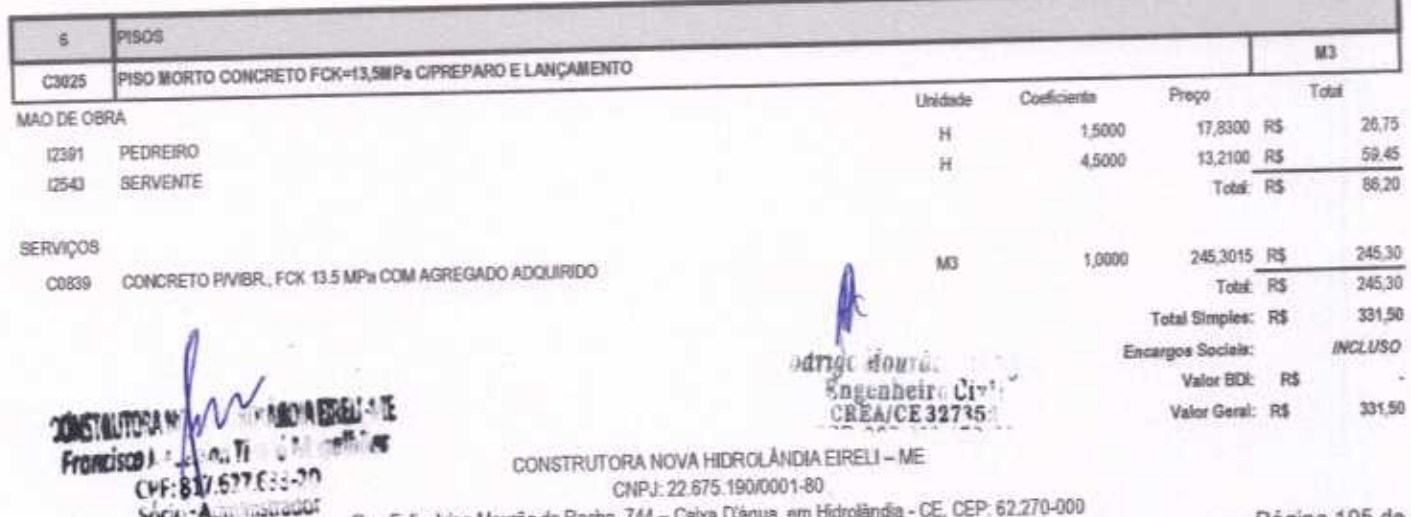

Rua Felisalvina Mourão da H FONE: (88) 99905-7100 - E-mail: Construtoranovahda@hotmail.com

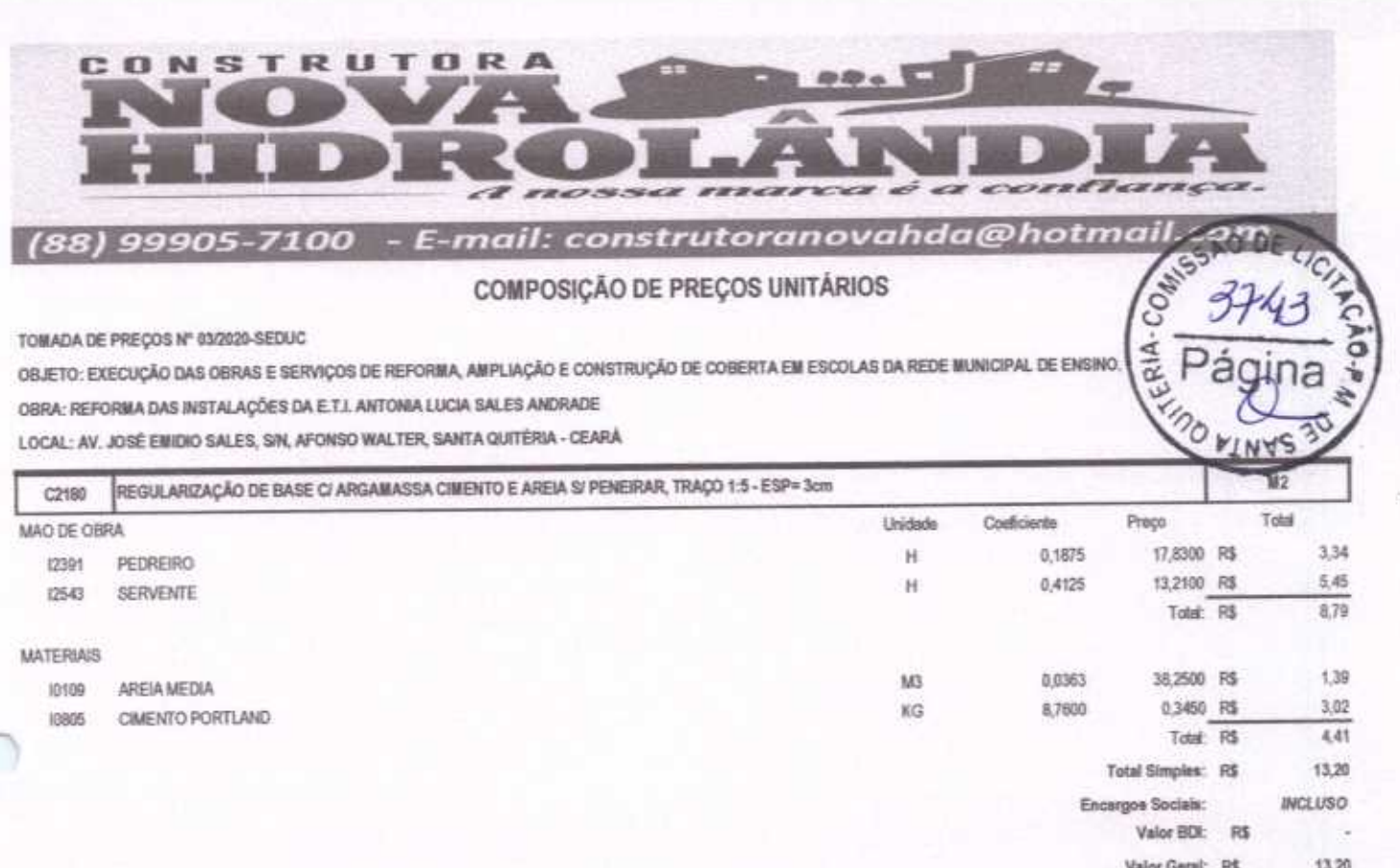

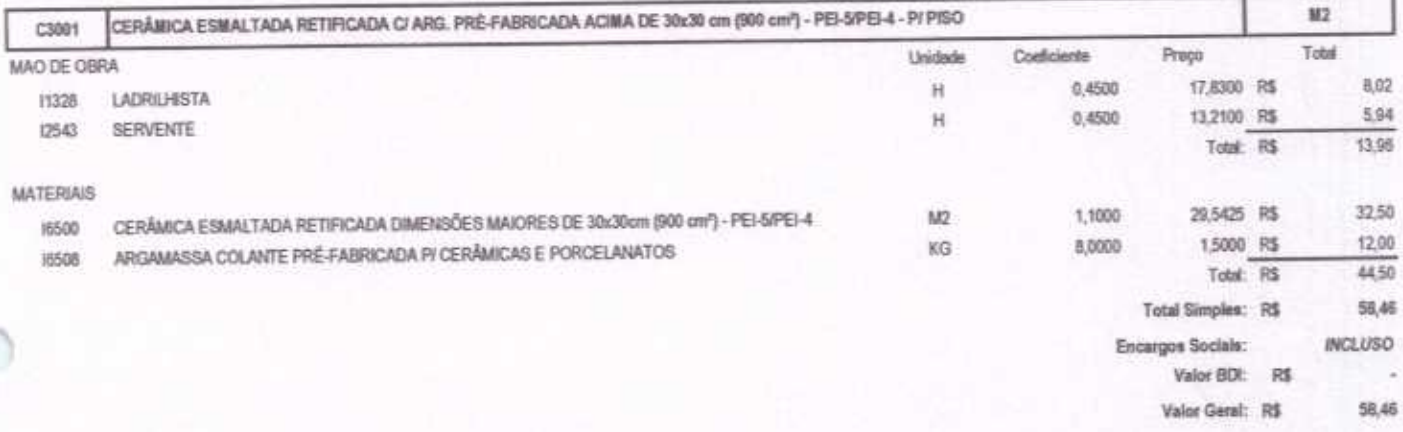

 $\sqrt{2}$ 

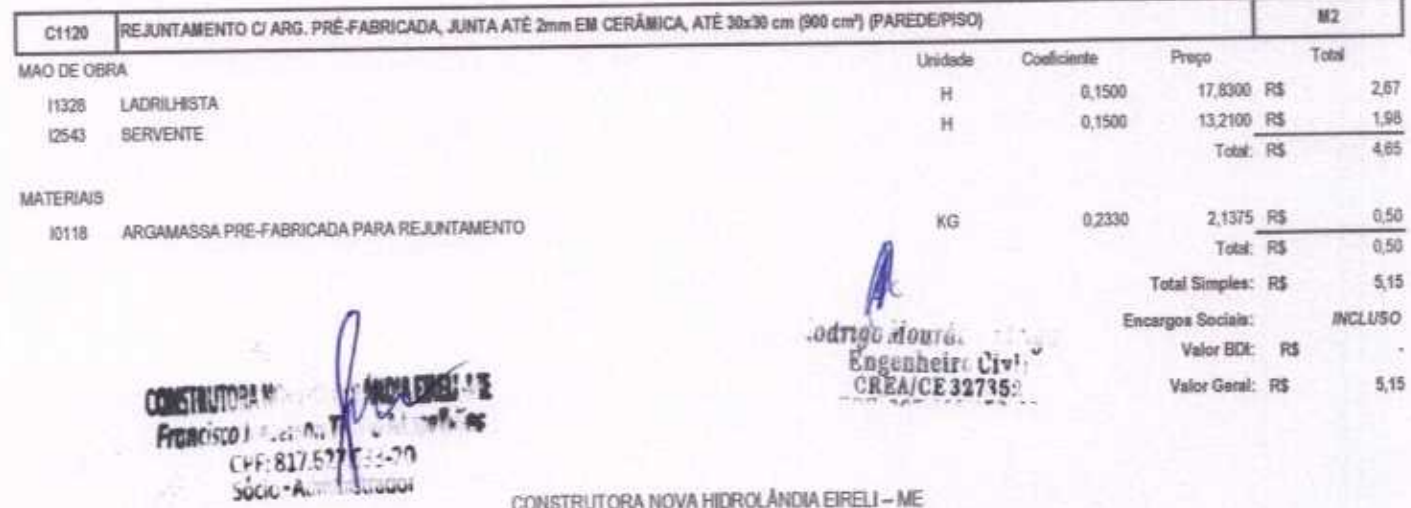

CONSTRUTORA NOVA HIDROLÂNDIA EIRELI - ME CNPJ: 22.675.190/0001-80 Rua Felisalvina Mourão da Rocha, 744 -- Calva D'água, em Hidrolândia - CE, CEP: 62.270-000<br>FONE: (88) 99905-7100 -- E-mail: Construtoranovahde@holmail.com

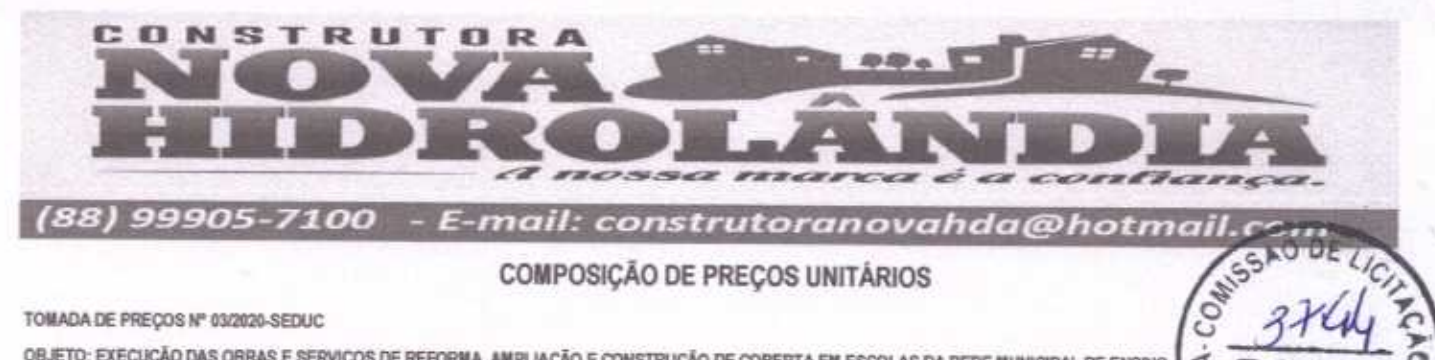

TOMADA DE PREÇOS Nº 03/2020-SEDUC

OBJETO: EXECUÇÃO DAS OBRAS E SERVIÇOS DE REFORMA, AMPLIAÇÃO E CONSTRUÇÃO DE COBERTA EM ESCOLAS DA REDE MUNICIPAL DE ENSINO. OBRA: REFORMA DAS INSTALAÇÕES DA E.T.L ANTONIA LUCIA SALES ANDRADE

LOCAL: AV. JOSÉ EMIDIO SALES, SIN, AFONSO WALTER, SANTA QUITÉRIA - CEARÁ

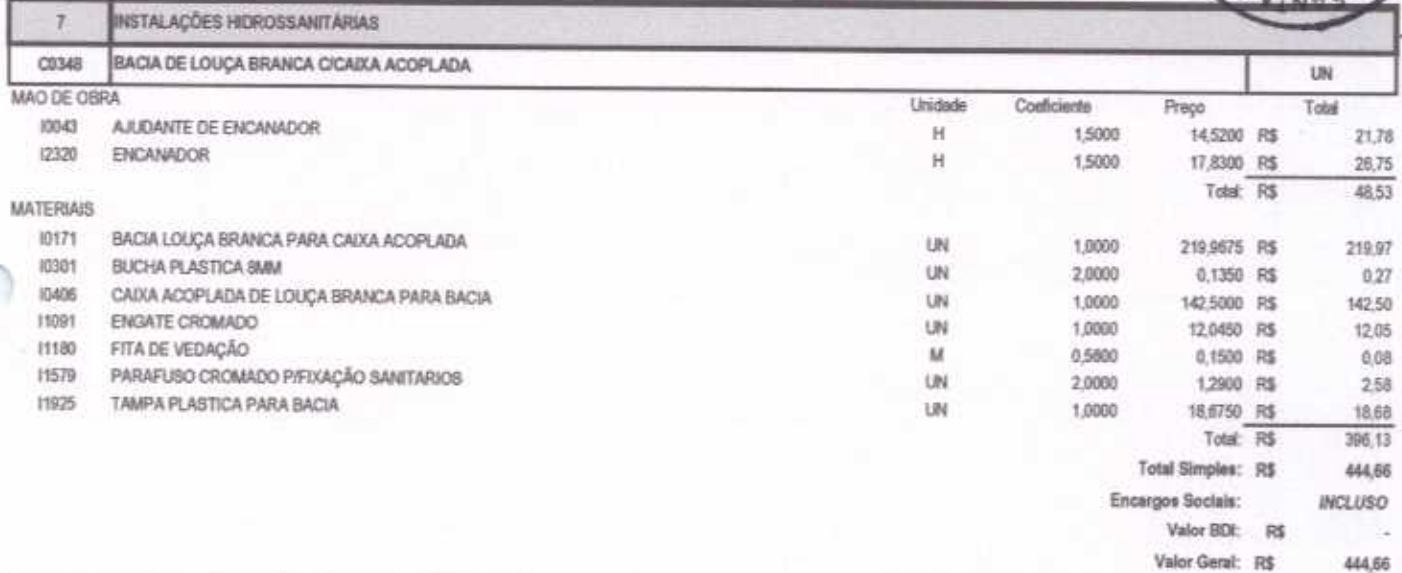

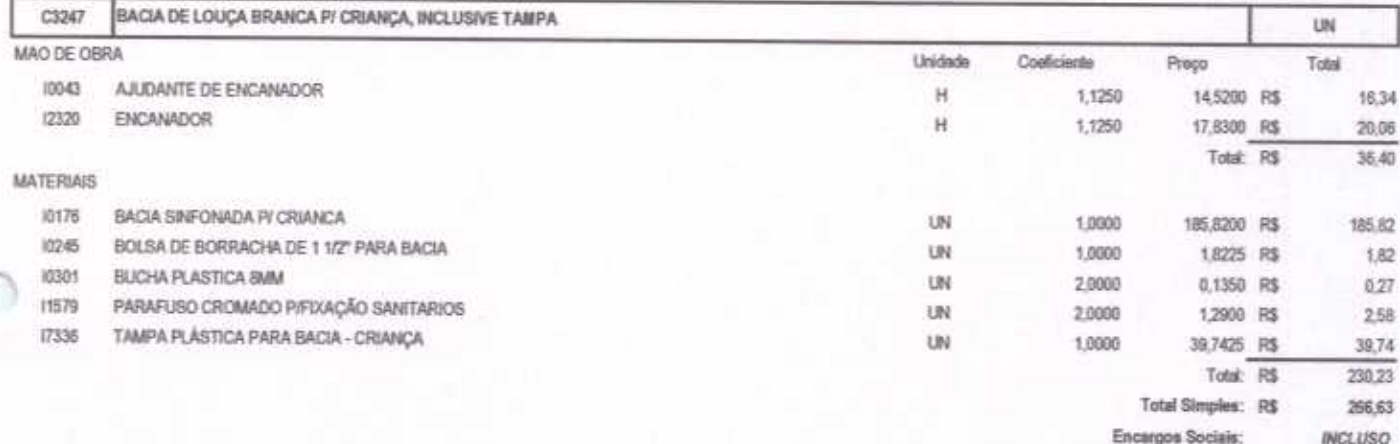

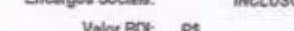

 $RIA-1$ 

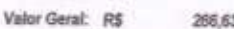

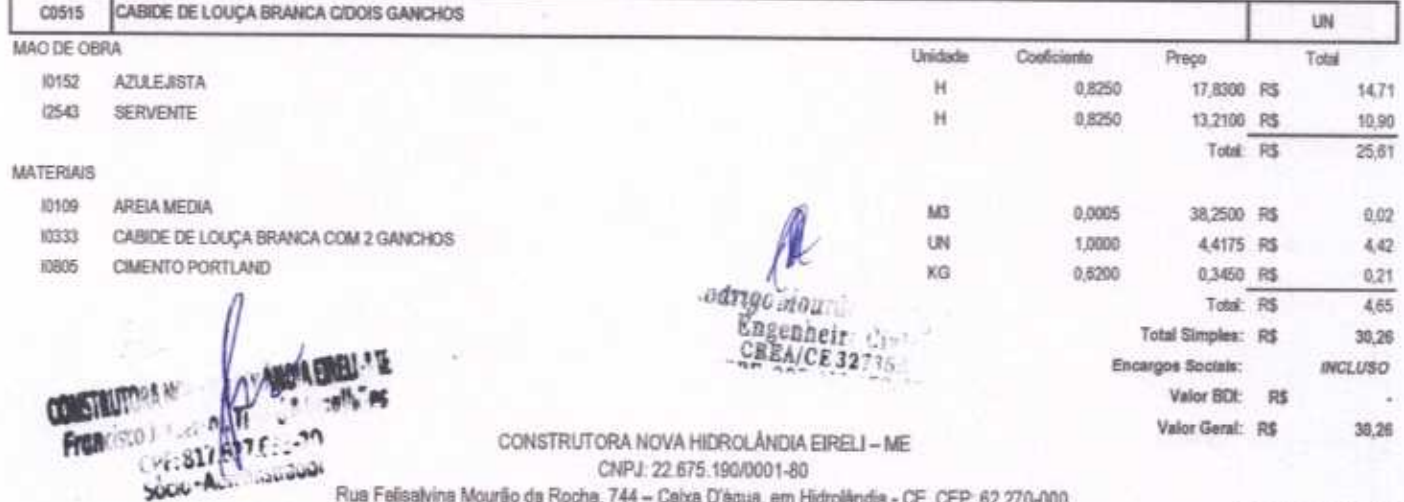

CNPJ: 22.675.190/0001-80 Rua Felisalvina Mourão da Rocha, 744 - Ceixa D'âgua, em Hidrolândia - CE, CEP. 62.270-000 FONE: (88) 99905-7100 - E-mail: Construtoranovahda@hotmail.com

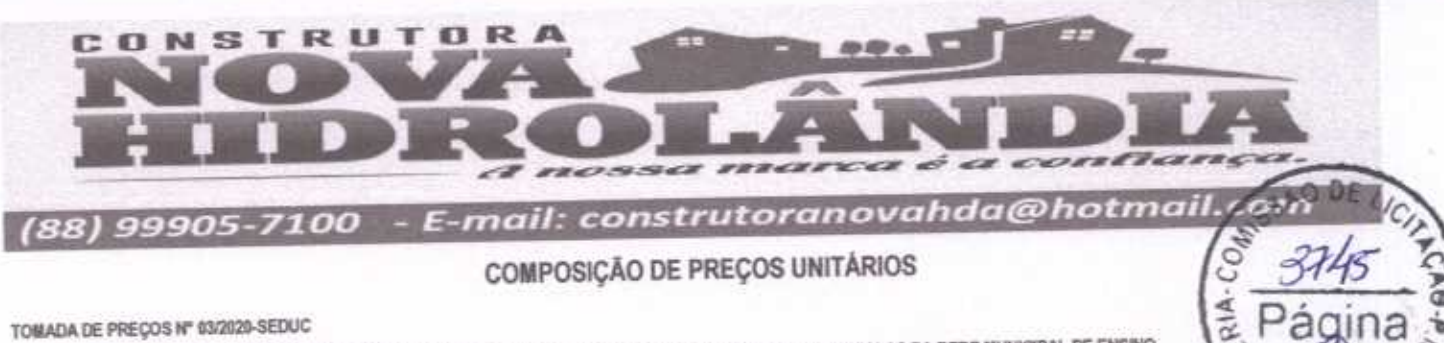

TOMADA DE PREÇOS Nº 03/2020-SEDUC

OBJETO: EXECUÇÃO DAS OBRAS E SERVIÇOS DE REFORMA, AMPLIAÇÃO E CONSTRUÇÃO DE COBERTA EM ESCOLAS DA REDE MUNICIPAL DE ENSINO. OBRA: REFORMA DAS INSTALAÇÕES DA E.T.I. ANTONIA LUCIA SALES ANDRADE

LOCAL: AV. JOSÉ EMIDIO SALES, S/N, AFONSO WALTER, SANTA QUITÉRIA - CEARÁ

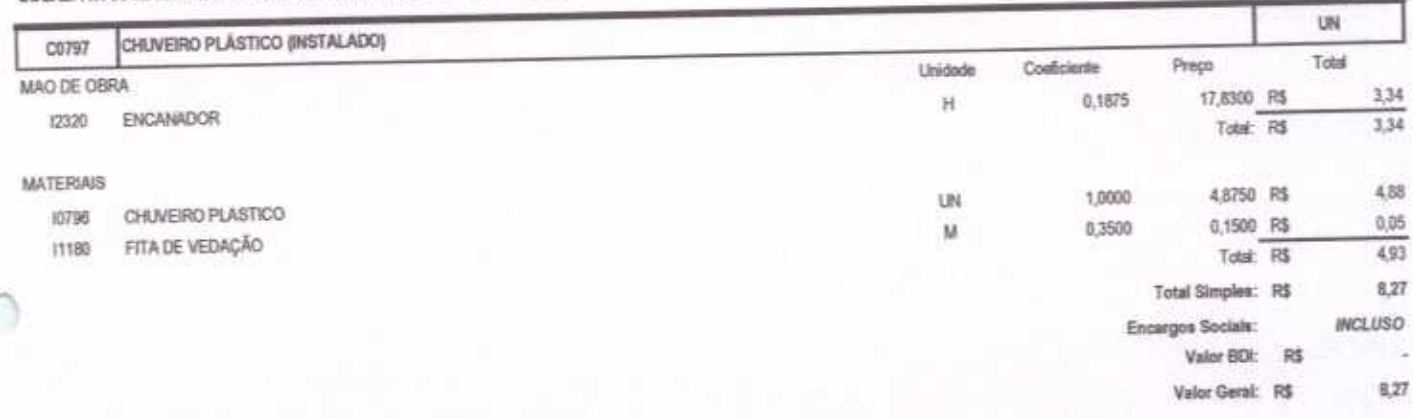

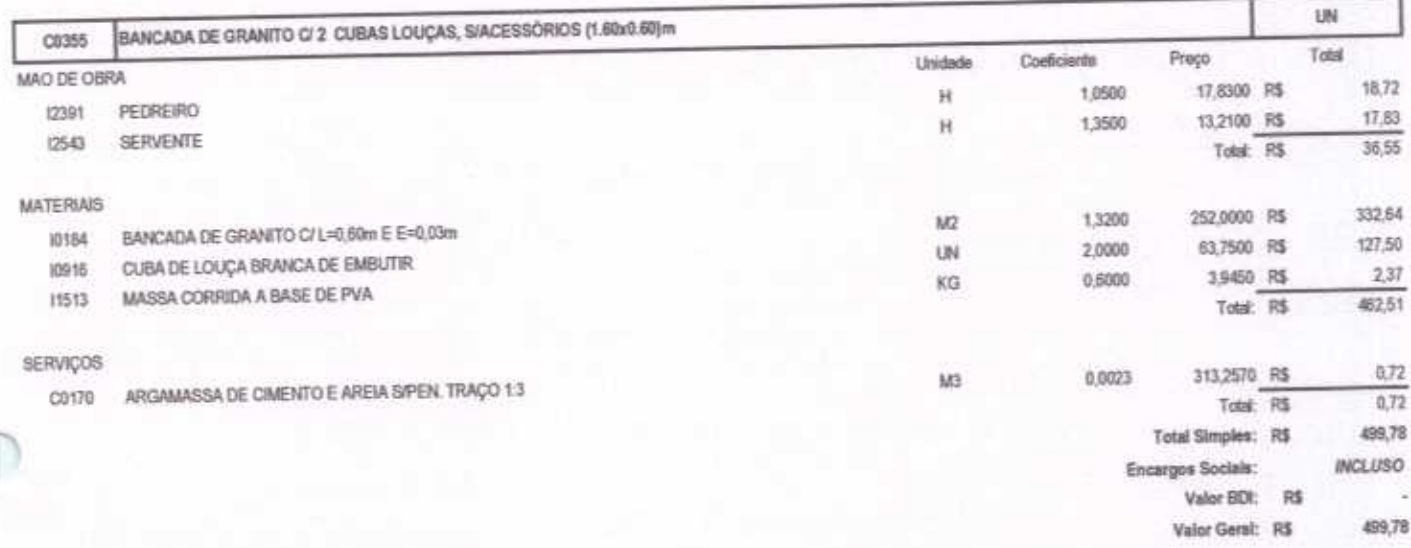

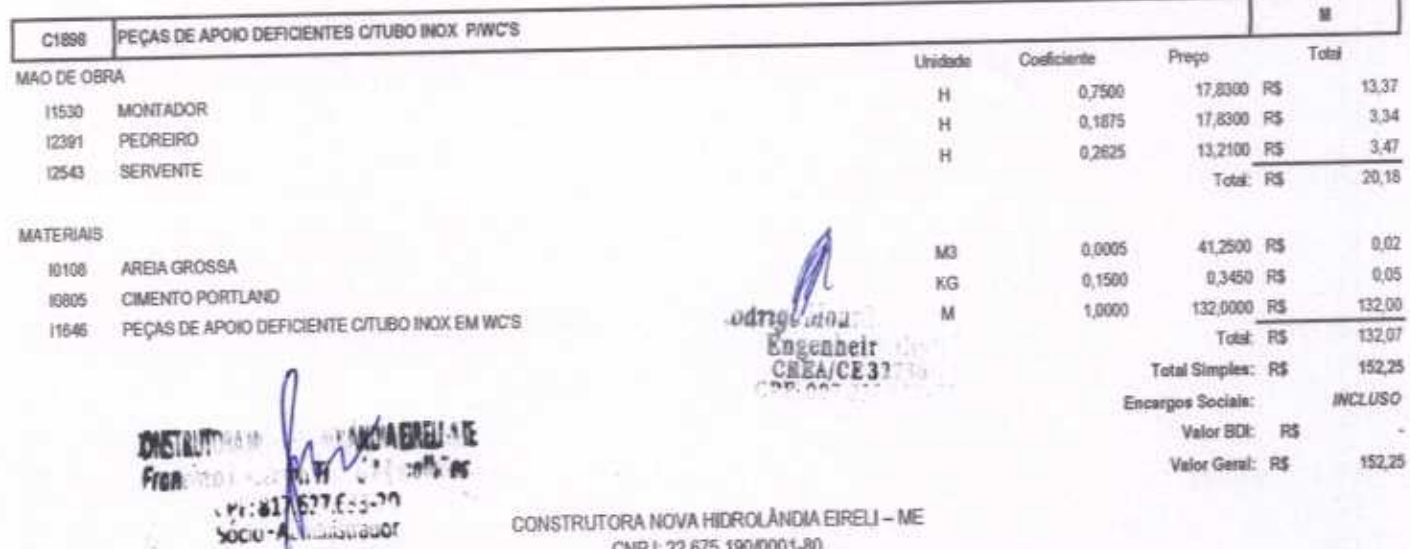

CNPJ: 22.675.190/0001-80 Rus Felisalvina Mourão da Rocha, 744 - Caixa D'água, em Hidrolândia - CE, CEP: 62.270-000 FONE: (88) 99905-7100 - E-mail: Construtoranovahda@hotmail.com

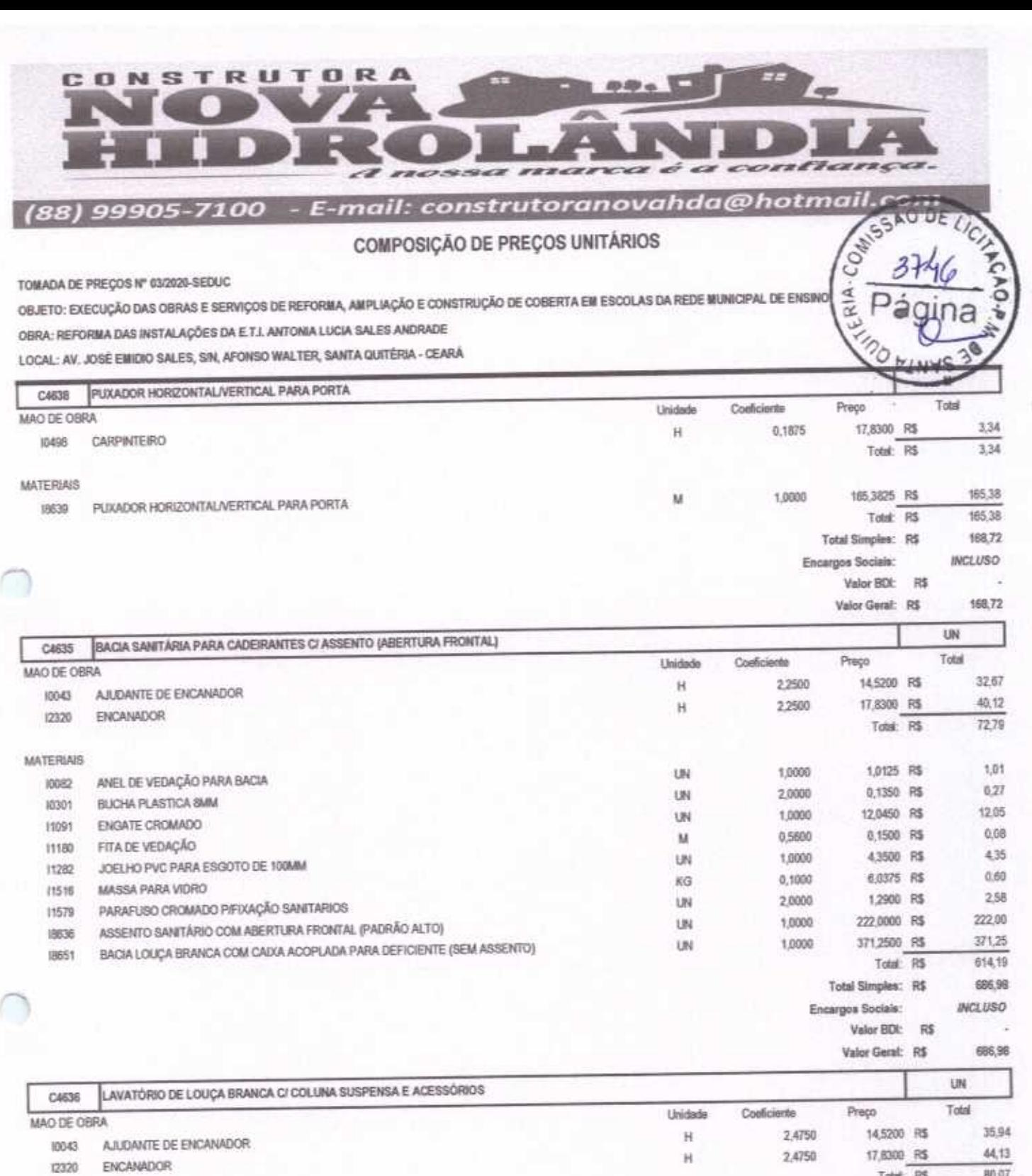

**MATERIAIS** 

UN 2,0000 BUCHA PLASTICA SMM 10301 2,0000 UN. ENGATE CROMADO 11091 1,1200 M FITA DE VEDAÇÃO 11180 2,0000 **UN** PARAFUSO CROMADO PIFIXAÇÃO SANITARIOS  $11579$ 1,0000 UN SIFÃO METALICO TIPO COPO DN 1'X1 1/2" 11864 1,0000 UN VÁLVULA AMERICANA P/ PIA 1 1/2"X 3/4" 12265 1,0000 UN LAVATÓRIO COM COLUMA SUSPENSA 18637 odrige moath<br>Engenheit (Arthur CREA/CE3273) **Total Simples: R\$ MARIE LE** Encargos Sociais:  $\mathbf{a}^{\text{p}}$ **DISTRUSION & C. Printing** .  $n_{\rm u}\overline{n}$ Fran . Pr: 817.627.8-1-20 CONSTRUTORA NOVA HIDROLÂNDIA EIRELI - ME

SOCIO-A Suggior

CNPJ: 22.675.190/0001-80

Rua Felisalvina Mourão da Rocha, 744 - Calxa D'água, em Hidrolândia - CE, CEP: 62.270-000 FONE: (88) 99905-7100 - E-mail: Construtoranovahda@hotmail.com

Total: R\$

0,1350 R\$

12,0450 R\$

0,1500 R\$

1,2900 R\$

64,4250 R\$

23,0100 R\$

121,5000 R\$

Valor BDI: R\$

Valor Geral: R\$

Total: R\$

80,07

 $0.27$ 

24,09

 $0, 17$ 

2,58

64,43

23,01

121,50

236,05

316,12

316,12

**INCLUSO** 

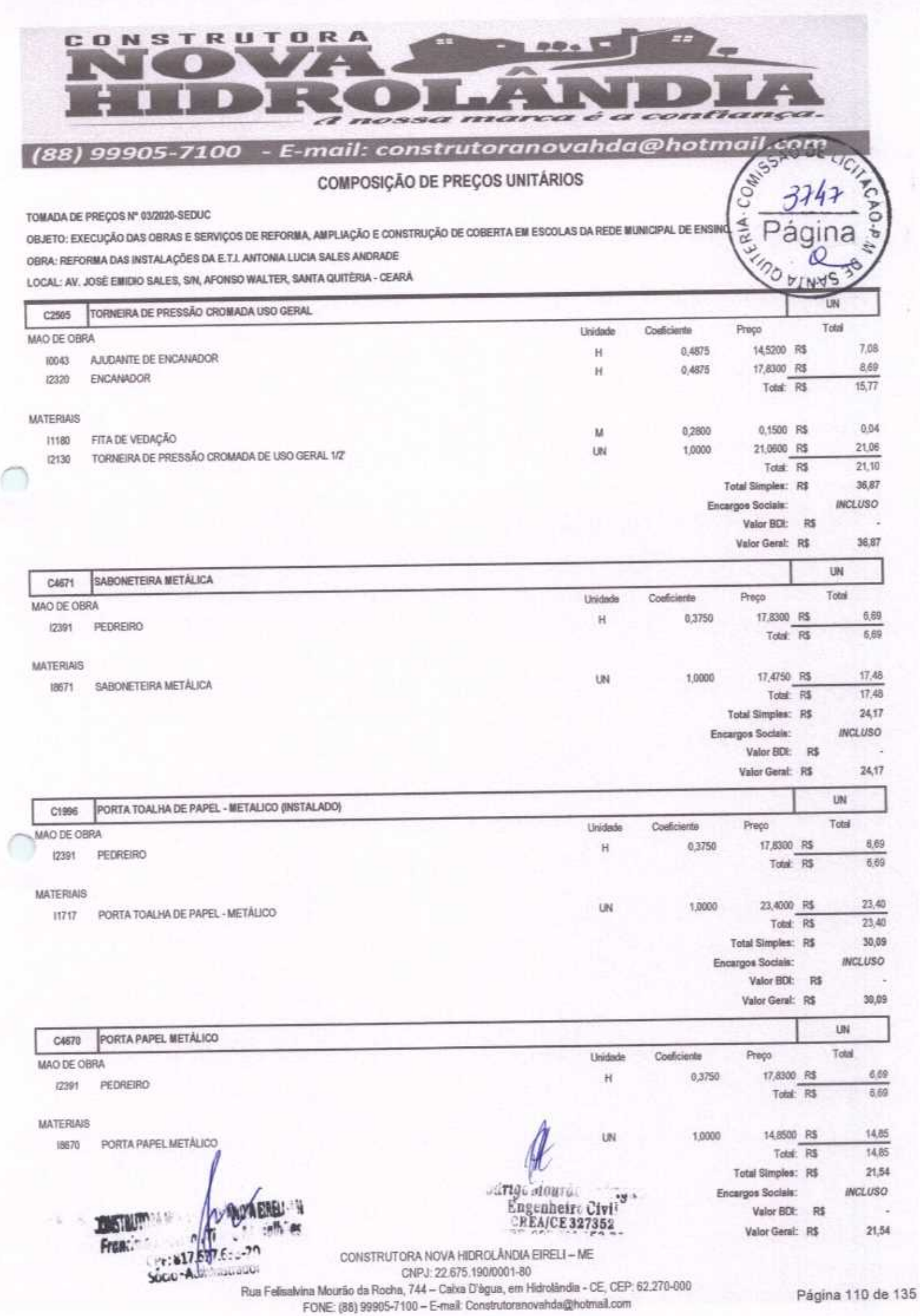

![](_page_45_Picture_0.jpeg)

TOMADA DE PREÇOS Nº 03/2020-SEDUC

Frest .

Sood A

OBJETO: EXECUÇÃO DAS OBRAS E SERVIÇOS DE REFORMA, AMPLIAÇÃO E CONSTRUÇÃO DE COBERTA EM ESCOLAS DA REDE MUNICIPAL DE ENSINO. OBRA: REFORMA DAS INSTALAÇÕES DA E.T.L ANTONIA LUCIA SALES ANDRADE

LOCAL: AV. JOSÉ EMIDIO SALES, S/N, AFONSO WALTER, SANTA QUITÉRIA - CEARÁ

![](_page_45_Picture_47.jpeg)

![](_page_45_Picture_48.jpeg)

CONSTRUTORA NOVA HIDROLÂNDIA EIRELI - ME CNPJ: 22.675.190/0001-80 Rus Felisalvina Mourão da Rocha, 744 - Calxa D'água, em Hidrolândia - CE, CEP. 62.270-000 FONE (88) 99905-7100 - E-mail: Construtoranovahda@hotmail.com

á.

 $\tilde{\alpha}$ 

![](_page_46_Picture_0.jpeg)

![](_page_47_Picture_0.jpeg)

TOMADA DE PREÇOS Nº 03/2020-SEDUC

OBJETO: EXECUÇÃO DAS OBRAS E SERVIÇOS DE REFORMA, AMPLIAÇÃO E CONSTRUÇÃO DE COBERTA EM ESCOLAS DA REDE MUNICIPAL DE ENSINO. OBRA: REFORMA DAS INSTALAÇÕES DA E.T.I. ANTONIA LUCIA SALES ANDRADE

LOCAL: AV. JOSÉ EMIDIO SALES, SIN, AFONSO WALTER, SANTA QUITÉRIA - CEARÁ

![](_page_47_Picture_41.jpeg)

![](_page_47_Picture_42.jpeg)

Rua Felisalvina Mourão da Rocha, 744 - Calxa D'águs, em Hidrolândia - CE, CEP. 62.270-000 FONE (88) 99905-7100 - E-mail Construtorenovahda@hotmail.com

è 7

![](_page_48_Picture_0.jpeg)

TOMADA DE PREÇOS Nº 03/2020-SEDUC

OBJETO: EXECUÇÃO DAS OBRAS E SERVIÇOS DE REFORMA, AMPLIAÇÃO E CONSTRUÇÃO DE COBERTA EM ESCOLAS DA REDE MUNICIPAL DE ENSINO. OBRA: REFORMA DAS INSTALAÇÕES DA E.T.L ANTONIA LUCIA SALES ANDRADE

LOCAL: AV. JOSÉ EMIDIO SALES, SIN, AFONSO WALTER, SANTA QUITÉRIA - CEARÁ

![](_page_48_Picture_39.jpeg)

![](_page_48_Picture_40.jpeg)

![](_page_48_Picture_41.jpeg)

CONSTRUTORA NOVA HIDROLÂNDIA EIRELI - ME CNPJ: 22.675.190/0001-80 Rus Felisalvina Mourão da Rocha, 744 - Calxa D'âgua, em Hidrolândia - CE, CEP. 62.270-008 FONE: (88) 99905-7100 - E-mail: Construtoranovahda@hotmail.com

RIA.

![](_page_49_Picture_3.jpeg)

H b  $\frac{d\mathbf{p}}{d\mathbf{p}}=\frac{d\mathbf{p}}{d\mathbf{p}}\frac{\partial}{\partial\mathbf{p}}$ Ì Ĭ a) COMSTRUT l, 4

(88) 99905-7100 - E-mail: construtoranovahda@hotmail.com

PLANILHA ORÇAMENTÁRIA

## TOMADA DE PREÇOS Nº 03/2020-BEDUC

OBJETO: EXECUÇÃO DAS CBRAS E SERVIÇOS DE REFORMA, AMPLIAÇÃO E CONSTRUÇÃO DE COBERTA EM ESCOLAS DA REDE MUNICIPAL DE ENSINO. OBBA: REFORMA DA E.T.I. DEP. CHOO FICUSIREDO

**CANTA CILITÉRIA - CEARA** 

![](_page_50_Picture_44.jpeg)

![](_page_50_Picture_45.jpeg)

 $\epsilon$ -mail: construtoramovahda@hotmail.com  $\mathbb{I}$ U J Q k þ W W W Ž CB CD 4

PLANILHA ORÇAMENTÁRIA **OOTZ-SOGGG (88)** 

# TOMADA DE PRÉÇOS Nº 03/2029-SEDUC

OBJETO: EXECUÇÃO DAS OBRAS E SERVIÇOS DE REFORMA, AMPLIAÇÃO E CONSTRUÇÃO DE COSERTA EM ESCOLÁS DA REDE MUNICIPAL DE ENSINO.

OBRA: REFORMA DA E T.I. DEP. CHICO FIGUEIREDO

RCG1 SANTA QUITÉRIA - CEARA

![](_page_51_Picture_87.jpeg)

![](_page_51_Picture_88.jpeg)

![](_page_51_Picture_9.jpeg)

Herofandia - CE, 03 de AGOSTO de 2020

 $5A0$ DE  $\frac{n_{d \cdot 0}}{2}$ TERIA-CO.  $\overline{a}$ **VIN** 

![](_page_51_Picture_12.jpeg)

 $-4.1$ ne strangers ...  $\sim 250$  .

Página 117 de 135

Rua Felixahina Masriko da Rusha, 744 – Cakus D'agua, em Horiolandia - CE, CEP, 82.270-000<br>FCAF - ISBN 99805-7100 – Evenil, Construtoreno al dialĝitornali com CONSTRUTORA NOVA HIDROLÂNDIA EIRELI - ME CNPJ: 22.675.190/0001-80

- E-mail: construtoranovahda@hotmail.com ł -----H 0 NSTRUT 001/2-50666 (88) o<br>U

CRONOGRAMA FÍSICO-FINANCEIRO

FOMADA DE PREÇOS Nº 03/2020-SEDUC

OBJETO: EXECUÇÃO DAS OBRAS E SERVIÇOS DE REFORMA, AMPLIAÇÃO E CONSTRUÇÃO DE COBERTA EM ESCOLAS DA REDE MUNICIPAL DE ENSINO.

OBRA: REFORMA DA E.T.I. DEP. CHICO FIQUEIREDO

LOCAL: RUA MANO MAGALHĀES, 801, EDSON LOBO DE MESQUITA (PEREIROS), SANTA QUITÊRIA - CEARÁ

![](_page_52_Picture_76.jpeg)

![](_page_52_Picture_7.jpeg)

Rua Felisalvina Mourão da Rocha, 744 - Caixa D'agua, em Hidrolândia - CE, CEP: 62.270-000 FONE: (88) 99905-7100 - E-mail: Construtoranovahda@hofmail.com CONSTRUTORA NOVA HIDROLÂNDIA EIRELI - ME CNP-J: 22.675.190/0001-80

CPP-007011153-76

CPP: 817,627,633-20 Proprietário

Ξ

当下用品MM(1) **M. VAL. ... 11 TO-M-1 4 0057400.** 04:817.677.53.30 see - Aun mattered **RETRUSHERS** 

![](_page_53_Picture_0.jpeg)

COMPOSIÇÃO DO BDI

TOMADA DE PREÇOS Nº 03/2020-SEDUC

OBJETO: EXECUÇÃO DAS OBRAS E SERVIÇOS DE REFORMA, AMPLIAÇÃO E CONSTRUÇÃO DE COBERTA EM ESCOLAS DA REDE MUNICIPAL DE ENSINO.

OBRA: REFORMA DA E.T.I. DEP. CHICO FIQUEIREDO

LOCAL: RUA MANO MAGALHÃES, 801, EDSON LOBO DE MESQUITA (PEREIROS), SANTA QUITÉRIA - CEARÁ

![](_page_53_Picture_78.jpeg)

 $BDI =$ 

25,00%

$$
BDI = \frac{(1 + AC + S + R + G)(1 + DF)(1 + L)}{(1 - I)} - 1
$$

Hidrolândia - CE, 03 de AGOSTO de 2020

REFRSON TIMBÓ MAGALHÃES

**FRANCISCO** JE F: 817.627.633-20 Proprietário

Codrigo Mourac genheir: Civil<br>SEA/CE 327362  $-68$ 

DISTURBANCE REMOVABLES AND Francisco Artuchod Time Champillies CHF:817.677 F.1.20 Socio - Administracion

> CONSTRUTORA NOVA HIDROLÂNDIA EIRELI - ME CNPJ: 22.675.190/0001-80 Rua Felisalvina Mourão da Rocha, 744 - Caixa D'água, em Hidrolândia - CE, CEP: 62.270-000 FONE: (88) 99905-7100 - E-mail: Construtoranovahda@hotmail.com

![](_page_54_Picture_0.jpeg)

RELAÇÃO DE IMPOSTOS E TAXAS

TOMADA DE PREÇOS Nº 03/2026-SEDUC

OBJETO: EXECUÇÃO DAS OBRAS E SERVIÇOS DE REFORMA, AMPLIAÇÃO E CONSTRUÇÃO DE COBERTA EM ESCOLAS DA REDE MUNICIPAL DE ENSINO.

procesoio

OBRA: REFORMA DA E.T.I. DEP. CHICO FIQUEIREDO

LOCAL: RUA MANO MAGALHÃES, 801, EDSON LOBO DE MESQUITA (PEREIROS), SANTA QUITÉRIA - CEARÁ

![](_page_54_Picture_98.jpeg)

Hidrolândia - CE, 03 de AGOSTO de 2020

ï

Wunn

RANCISCO JERRERSON TIMBÓ MAGALHÃES CPF. 817.627.633-20 Proprietario

 $M = Mr$ genheir Civil  $25.148$ COTTOO NOUTEL A/CF 327367.

55

12,15

0,65 3,00 4,00 4,50

12,15

**OVER MARK AMOVA FOREL!** Francisco Jerusanda: Ti (111 milliones CPF: 817.677.6 - 30 Socio - Aux Insulador

> CONSTRUTORA NOVA HIDROLÂNDIA EIRELI - ME CNPJ: 22.675.190/0001-80 Rua Felisalvina Mourão da Rocha, 744 - Caixa D'âgua, em Hidrolândia - CE, CEP: 62.270-000 FONE: (88) 99905-7100 - E-mail: Construtoranovahda@hotmail.com

![](_page_55_Picture_0.jpeg)

**ENCARGOS SOCIAIS** 

TOMADA DE PREÇOS Nº 03/2020-SEDUC

OBJETO: EXECUÇÃO DAS OBRAS E SERVIÇOS DE REFORMA, AMPLIAÇÃO E CONSTRUÇÃO DE COBERTA EM ESCOLAS DA REDE MUNICIPAL DE ENSINO.

OBRA: REFORMA DA E.T.I. DEP. CHICO FIQUEIREDO

LOCAL: RUA MANO MAGALHÃES, 801, EDSON LOBO DE MESQUITA (PEREIROS), SANTA QUITÉRIA - CEARÁ

![](_page_55_Picture_80.jpeg)

Hdrolândia - CE, 03 de AGOSTO de 2020

WACISCO JERE RSON TIMBÓ MAGALHÃES Proprieblatio

TOTAL (A+B+C+D)

85.20

**A PERTY Cervan Filles** CPF: 817.699 f. . . 20 SOLUTAL INTEGRI

CONSTRUTORA NOVA HIDROLÂNDIA EIRELI - ME CNPJ: 22.675.190/0001-80 Rua Felisalvina Mourão da Rocha, 744 - Caixa D'âgus, em Hidrolândia - CE, CEP: 62.270-000 FONE: (88) 99905-7100 - E-mail: Construtoranovahde@hotmail.com

Darigo mill Engenheit<br>CREA(CE32

RIA.

ü

 $u$ rnacão

![](_page_56_Picture_0.jpeg)

 $\frac{4}{\alpha}$ 

TOMADA DE PREÇOS Nº 03/2020-SEDUC

OBJETO: EXECUÇÃO DAS OBRAS E SERVIÇOS DE REFORMA, AMPLIAÇÃO E CONSTRUÇÃO DE COBERTA EM ESCOLAS DA REDE MUNICIPAL DE ENSINO OBRA: REFORMA DA E.T.I. DEP. CHICO FIQUEIREDO

LOCAL: RUA MANO MAGALHÃES, 801, EDSON LOBO DE MESQUITA (PEREIROS), SANTA QUITÉRIA - CEARÁ

![](_page_56_Picture_39.jpeg)

![](_page_56_Picture_40.jpeg)

![](_page_56_Picture_41.jpeg)

CONSTRUTORA NOVA HIDROLÂNDIA EIRELI - ME CNPJ: 22.675.190/0001-80 Rua Felisalvina Mourão da Rocha, 744 - Caixa D'âgua, em Hidrolândia - CE, CEP: 62.270-000 FONE (88) 99905-7100 - E-mail: Construtoranovahda@hotmail.com

![](_page_57_Picture_0.jpeg)

豆

SOCK-Aux HANNUOT

OBJETO: EXECUÇÃO DAS OBRAS E SERVIÇOS DE REFORMA, AMPLIAÇÃO E CONSTRUÇÃO DE COBERTA EM ESCOLAS DA REDE MUNICIPAL DE ENSINO. OBRA: REFORMA DA E.T.I. DEP. CHICO FIQUEIREDO

LOCAL: RUA MANO MAGALHÃES, 801, EDSON LOBO DE MESQUITA (PEREIROS), SANTA QUITÉRIA - CEARÁ

![](_page_57_Picture_41.jpeg)

![](_page_57_Picture_42.jpeg)

![](_page_57_Picture_43.jpeg)

CONSTRUTORA NOVA HIDROLÂNDIA EIRELI - ME CNPJ: 22.675.190/0001-80 Rua Felisalvina Mourão da Rocha, 744 - Caixa D'âgua, em Hidrolândia - CE, CEP. 62.270-000 FONE: (88) 99905-7100 - E-mail: Construtoranovahda@hotmail.com

![](_page_58_Picture_0.jpeg)

### TOMADA DE PREÇOS Nº 03/2020-SEDUC

**CSOP Served Till** CHE:817.627 FL

SOCIU-AUX. INVIINUUT

OBJETO: EXECUÇÃO DAS OBRAS E SERVIÇOS DE REFORMA, AMPLIAÇÃO E CONSTRUÇÃO DE COBERTA EM ESCOLAS DA REDE MUNICIPAL DE ENSINO. OBRA: REFORMA DA E.T.I. DEP. CHICO FIQUEIREDO

LOCAL: RUA MANO MAGALHÃES, 801, EDSON LOBO DE MESQUITA (PEREIROS), SANTA QUITÉRIA - CEARÁ

![](_page_58_Picture_48.jpeg)

![](_page_58_Picture_49.jpeg)

![](_page_58_Picture_50.jpeg)

CONSTRUTORA NOVA HIDROLÂNDIA EIRELI - ME CNPJ: 22.675.190/0001-80 Rus Felisalvina Mourão da Rocha, 744 - Caixa D'agua, em Hidrolândia - CE, CEP: 62.270-000 FONE (88) 99905-7100 - E-mail: Construtoranovahda@hotmail.com

 $R1A$ .

![](_page_59_Picture_0.jpeg)

OBJETO: EXECUÇÃO DAS OBRAS E SERVIÇOS DE REFORMA, AMPLIAÇÃO E CONSTRUÇÃO DE COBERTA EM ESCOLAS DA REDE MUNICIPAL DE ENSINO. OBRA: REFORMA DA E.T.I. DEP. CHICO FIQUEIREDO

LOCAL: RUA MANO MAGALHÃES, 801, EDSON LOBO DE MESQUITA (PEREIROS), SANTA QUITÉRIA - CEARÁ

![](_page_59_Picture_34.jpeg)

![](_page_59_Picture_35.jpeg)

![](_page_59_Picture_36.jpeg)

CONSTRUTORA NOVA HIDROLÂNDIA EIRELI - ME CNPJ: 22.675.190/0001-80 Rua Felisalvina Mourão da Rocha, 744 - Caixa D'âgua, em Hidrolândia - CE, CEP: 62.270-000 FONE: (88) 99905-7100 - E-mail: Construtoranovahda@hotmail.com

![](_page_60_Picture_0.jpeg)

### TOMADA DE PREÇOS Nº 03/2020-SEDUC

OBJETO: EXECUÇÃO DAS OBRAS E SERVIÇOS DE REFORMA, AMPLIAÇÃO E CONSTRUÇÃO DE COBERTA EM ESCOLAS DA REDE MUNICIPAL DE ENSINO. OBRA: REFORMA DA E.T.I. DEP. CHICO FIQUEIREDO

LOCAL: RUA MANO MAGALHÁES, 801, EDSON LOBO DE MESQUITA (PEREIROS), SANTA QUITÉRIA - CEARÁ

![](_page_60_Picture_43.jpeg)

![](_page_60_Picture_44.jpeg)

![](_page_60_Picture_45.jpeg)

 $V + 817.67$ Socio-Automotiscon

CONSTRUTORA NOVA HIDROLÂNDIA EIRELI - ME CNPJ: 22.675.190/0001-80 Rua Felisalvina Mourão da Rocha, 744 - Caixa D'água, em Hidrolândia - CE, CEP: 62.270-000 FONE: (88) 99905-7100 - E-mail: Construtoranovahda@hotmail.com

RIA-

![](_page_61_Picture_0.jpeg)

TOMADA DE PREÇOS Nº 03/2020-SEDUC

OBJETO: EXECUÇÃO DAS OBRAS E SERVIÇOS DE REFORMA, AMPLIAÇÃO E CONSTRUÇÃO DE COBERTA EM ESCOLAS DA REDE MUNICIPAL DE ENSINO OBRA: REFORMA DA E.T.I. DEP. CHICO FIQUEIREDO

LOCAL: RUA MANO MAGALHÃES, 801, EDSON LOBO DE MESQUITA (PEREIROS), SANTA QUITÉRIA - CEARÁ

![](_page_61_Picture_27.jpeg)

![](_page_61_Picture_28.jpeg)

![](_page_61_Picture_29.jpeg)

FONE (88) 99905-7100 - E-mail: Construtoranovahda@hotmail.com

![](_page_62_Picture_18.jpeg)

![](_page_62_Picture_19.jpeg)

![](_page_62_Picture_20.jpeg)

![](_page_62_Picture_21.jpeg)

SOCIO-Au Institute CONSTRUTORA NOVA HIDROLÂNDIA EIRELI - ME CNPJ: 22.675.190/0001-80 Rua Felisalvina Mourão da Rocha, 744 - Calva D'água, em Hidrolândia - CE, CEP. 62.270-000<br>FONE: (88) 99905-7100 - E-mail: Construtoranovahda@hotmail.com

![](_page_63_Picture_6.jpeg)

 $\frac{1}{3}$ 

![](_page_64_Picture_41.jpeg)

Valor BDI: R\$  $\overline{\alpha}$ Valor Geral: R\$ 23,86

Total Simples: R\$ Encargos Sociais:

23,86

**INCLUSO** 

![](_page_64_Picture_42.jpeg)

![](_page_64_Picture_43.jpeg)

CHF: 817.577 SOCIO-ALI PARADO

CONSTRUTORA NOVA HIDROLÂNDIA EIRELI - ME CNPJ: 22.675.190/0001-80 Rua Felisalvina Mourão da Rocha, 744 - Caixa D'âgua, em Hidrolândia - CE, CEP: 62.270-000 FONE: (88) 99905-7100 - E-mail: Construtoranovahda@hotmail.com

![](_page_65_Picture_0.jpeg)

ERIA-

TOMADA DE PREÇOS Nº 03/2020-SEDUC

OBJETO: EXECUÇÃO DAS OBRAS E SERVIÇOS DE REFORMA, AMPLIAÇÃO E CONSTRUÇÃO DE COBERTA EM ESCOLAS DA REDE MUNICIPAL DE ENSINO. OBRA: REFORMA DA E.T.I. DEP. CHICO FIQUEIREDO

LOCAL: RUA MANO MAGALHÃES, 801, EDSON LOBO DE MESQUITA (PEREIROS), SANTA QUITÉRIA - CEARÁ

![](_page_65_Picture_34.jpeg)

![](_page_65_Picture_35.jpeg)

![](_page_65_Picture_36.jpeg)

Rua Felisalvina Mourão da Rocha, 744 - Calxa D'água, em Hidrolândia - CE, CEP. 62.270-000 FONE: (88) 99905-7100 - E-mail: Construtoranovahda@hotmail.com

![](_page_66_Picture_11.jpeg)

![](_page_66_Picture_12.jpeg)

![](_page_66_Picture_13.jpeg)

CONSTRUTORA NOVA HIDROLÂNDIA EIRELI - ME<br>CNPJ: 22.675.190/0001-80<br>Rua Felisalvina Mourão da Rocha, 744 - Caixa D'água, em Hidrolândia - CE, CEP: 62.270-000<br>FONE: (88) 99905-7100 - E-mail: Construtoranovahda@hotmail.com

![](_page_67_Picture_0.jpeg)

TOMADA DE PREÇOS Nº 03/2020-SEDUC

OBJETO: EXECUÇÃO DAS OBRAS E SERVIÇOS DE REFORMA, AMPLIAÇÃO E CONSTRUÇÃO DE COBERTA EM ESCOLAS DA REDE MUNICIPAL DE ENSINO, OBRA: REFORMA DA E.T.I. DEP. CHICO FIQUEIREDO

LOCAL: RUA MANO MAGALHÃES, 801, EDSON LOBO DE MESQUITA (PEREIROS), SANTA QUITÊRIA - CEARÁ

![](_page_67_Picture_114.jpeg)

Valor BDI: R\$

19,09

6.94

6,94

6.94

6,94

**INCLUSO** 

Valor Geral: R\$

13,2100 R\$

Valor BDI: R\$ Valor Geral: R\$

Total Simples: R\$

Encargos Socials:

Total: R\$

0.5250

å

 $\overline{\alpha}$ 

 $7.814$ 

![](_page_67_Picture_115.jpeg)

12543 SERVENTE

Hárdándia - CE, 03 de AGOSTO de 2020

CONSTRUCTORA MARIA 1997 ANOIA ERELL-FE Francisco (1999, 1999, 1999, 1999), Tachines SOLID-AUTO LUDGE

Ħ

**NICISCO JERBERSON TIMBÓ MAGALHÃES** CPE: 117.627.633-20

осторомошто Engenheir Jr.

CONSTRUTORA NOVA HIDROLÂNDIA EIRELI - ME CNPJ: 22.675.190/0001-80 Rua Felisalvina Mourão da Rocha, 744 - Cabra D'égua, em Hidrolândia - CE, CEP. 62.270-000 FONE: (88) 99905-7100 - E-mail: Construtoranovahda@hotmail.com

![](_page_68_Picture_0.jpeg)

RELAÇÃO DE MÁQUINAS E EQUIPAMENTOS

À

### COMISSÃO PERMANENTE DE LICITAÇÃO DA PREFEITURA MUNICIPAL DE SANTA QUITÉRIA

### Tomada de Preços Nº 03/2020-SEDUC

Objeto: Execução das obras e serviços de reforma, ampliação e construção de coberta em escolas da rede municipal de ensino.

### Prezados Senhores.

Apresentamos a relação das máquinas e equipamentos que estarão à disposição para execução das obras e serviços de reforma, ampliação e construção de coberta em escolas da rede municipal de ensino, objeto da referida Tomada de Preços.

![](_page_68_Picture_76.jpeg)

Hidrolândia - CE, 03 de agosto de 2020.

ANCISCO

**JERBERSON TIMBÓ MAGALHÃES** CPF: 817.627.633-20 Proprietário

**DISTRITORAL PROPERTY AND A STATE**  $F$ rgncisco  $\ldots$   $n$ .  $F$  $-97.80$ CVF: 817.677 F.c. . 30 SOCIO - ALIN HIGH GLOCK

> CONSTRUTORA NOVA HIDROLÂNDIA EIRELI - ME CNPJ: 22.675.190/0001-80 Rua Felisalvina Mourão da Rocha, 744 - Caixa D'âgua, em Hidrolândia - CE, CEP: 62.270-000 FONE: (88) 99905-7100 - E-mail: Construtoranovahda@hotmail.com

**REAL CONSISTIONS SPGAO-P.** DA PREFEITURA MUNICIPAL DE SANTA QUITÉRIA de ensino, objeto da referida Tomada de Preços Objeto: Execução das obras e serviços de reforma, ampliação e construção de coberta em escolas da rede municipal de ensino Tomada de Preços N° 03/2020-SEDUC COMISSÃO PERMANENTE DE LICITAÇÃO Apresentamos a relação da equipe técnica que se encarregará da execução das obras e serviços de reforma, ampliação e construção de coberta em escolas da rede municipal Hidrolândia - CE, 03 de agosto de 2020 **ITEM**  $\frac{9}{2}$  $4.0$ 3.0  $\overline{c}$ o<sup>1</sup> g  $\sum_{i=1}^{n}$ o<br>O Rodrigo Mourão Rodrigues Hagga Jotta Rodrigues Pinto Vasconcelos Vinicius Martins Gomes Gabriel Mendonca Pinheiro Adauto Odlion Chaves Mourão Antônio Teixeira Mesquita Francisco Edilberto Cunha Frota 99995-7100 Save Route Z **MONTAGE OF THE CASE OF** One han in a cool CVE: 807.677.64.270 W NOME THE **FROD MONEY ARE**  $\frac{1}{2}$  $\overline{1}$ Rua Felisalvina Mounão da Rocha, 744 – Caixa D'agua, em Hidrolândia - QF - 2EP: 62.270-000<br>Rua Felisalvina Mounão da Rocha, 744 – Caixa D'agua, em Hidrolândia - QF - 2FP: 62.270-000 - E-mail: construtoranovahda@hotmail.com C<sub>N</sub> Engenheiro Agrônomo Engenheiro Ambiental CONSTRUTORA NOVA HIDROLÂNDIA EIRELI - ME Engenheiro Civil Engenheiro Civil Engenheiro Civil Engenheiro civil Engenheiro civil **FFRANCISCO JERBERSON TIMBÓ MAGALHÃES FUNÇÃO** RELAÇÃO DA EQUIPE TÉCNICA m CNPJ: 22.675.190/0001-80 CPB: 817.627.633-20 Proprietário 04 (quatro) anos 05 (cinco) anos **EXPERIÊNCIA** 11 (onze) anos 20 (virite) anos 03 (três) anos 02 (dois) anos 03 (três) anos **OR AREA** Adente Debicar minnio Declaro que autorizo e estarei disponivei para execução lagga dotta Unkerra Mpy Uno. Charles Malace **BOS BEINGER**  $\sum$ mondence thating Vanoncellos Página 135 de 135